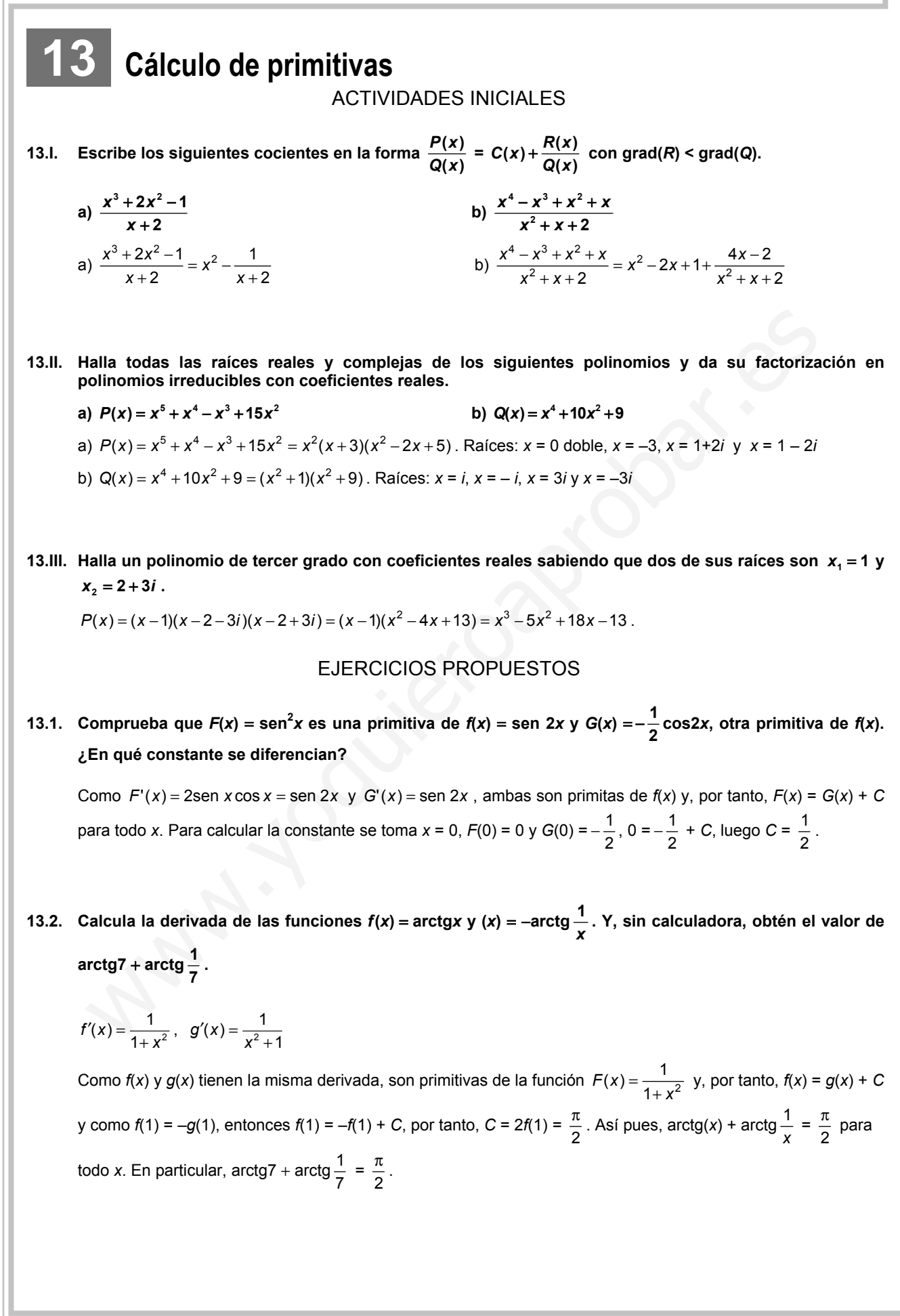

**13.3. Calcula las siguientes integrales indefinidas:** 

a) 
$$
\int (\operatorname{sen} x - e^{x} + \sqrt{x}) dx
$$
  
\nb)  $\int \left(\sqrt[3]{x} - \frac{1}{x^{2}}\right) dx$   
\nc)  $\int (1 + \sqrt[3]{x^{2}}) dx$   
\nd)  $\int \sqrt[3]{x^{2} \sqrt{x}} dx$   
\na)  $\int (\operatorname{sen} x - e^{x} + \sqrt{x}) dx = -\cos x - e^{x} + \frac{1}{\frac{1}{2} + 1}x^{\frac{1}{2} + 1} + C = \cos x - e^{x} + \frac{2}{3}\sqrt{x^{3}} + C$   
\nb)  $\int \left(\sqrt[3]{x} - \frac{1}{x^{2}}\right) dx = \frac{1}{\frac{1}{3} + 1}x^{\frac{1}{3} + 1} - \frac{1}{-2 + 1}x^{-2 + 1} + C = \frac{3}{4}\sqrt[3]{x^{4}} + \frac{1}{x} + C$   
\nc)  $\int (1 + \sqrt[3]{x^{2}}) dx = x + \frac{1}{\frac{2}{3} + 1}x^{\frac{2}{3} + 1} + C = x + \frac{3}{5}\sqrt[3]{x^{5}} + C$   
\nd)  $\int \sqrt[3]{x^{2} \sqrt{x}} dx = \int \sqrt[6]{x^{5}} dx = \frac{1}{\frac{5}{6} + 1}x^{\frac{5}{6} + 1} + C = \frac{6}{11}\sqrt[6]{x^{11}} + C$ .

**13.4. Calcula, en cada caso, la función** *f***(***x***) que verifica las condiciones dadas: a)**  $f'(x) = \cos x + x\sqrt{x}$   $\forall x \in f(\pi) = 0$ **b**)  $f'(x) = \frac{3}{4+x^2}$  $\frac{3}{1+x^2} - e^x$  y  $f(0) = 1$ 

**c)**  $f'(x) = x - 2\cos x$  y la gráfica de *f* corta a la bisectriz del 2.º cuadrante en el punto de abscisa  $x = \pi$ .

b) 
$$
\int \left(\sqrt[3]{x} - \frac{1}{x^2}\right) dx = \frac{1}{\frac{1}{3} + 1}x^{\frac{3}{2} + 1} - \frac{1}{-2 + 1}x^{-2 + 1} + C = \frac{3}{4}\sqrt[3]{x^4} + \frac{1}{x} + C
$$
  
c) 
$$
\int \left(1 + \sqrt[3]{x^2}\right) dx = x + \frac{1}{\frac{2}{3} + 1}x^{\frac{2}{3} + 1} + C = x + \frac{3}{5}\sqrt[3]{x^5} + C
$$
  
d) 
$$
\int \sqrt[3]{x^2 \sqrt{x}} dx = \int \sqrt[6]{x^5} dx = \frac{1}{\frac{5}{6} + 1}x^{\frac{5}{6} + 1} + C = \frac{6}{11}\sqrt[6]{x^{11}} + C.
$$
  
Calculate, on cada caso, la función  $f(x)$  que verifica las conditions dadas:  
a)  $f'(x) = \cos x + x\sqrt{x} \ y f(\pi) = 0$   
b)  $f'(x) = \frac{3}{1 + x^2} - e^x y f(0) = 1$   
c)  $f'(x) = x - 2\cos x y$  la gráfica de f corta a la bisectriz del 2.º cuadrante on el punto de abscisa x  
a) 
$$
\int (\cos x + x\sqrt{x}) dx = \int \left(\cos x + x^{\frac{3}{2}}\right) dx = \sec x + \frac{2}{5}\sqrt{x^5} + C = f(x)
$$
  
Para calcular C se utiliza  $f(\pi) = 0$ ,  $0 = \sec x + \frac{2}{5}\sqrt{x^5} + C \Rightarrow C = -\frac{2}{5}\sqrt{\pi^5}.$   
Luego  $f(x) = \sec x + \frac{2}{5}\sqrt{x^5} - \frac{2}{5}\sqrt{\pi^5}$   
b) 
$$
3 \int \frac{1}{1 + x^2} dx - \int e^x dx = 3 \arctg(x) - e^x + C = f(x)
$$
  
 $f(0) = 3 \arctg(0) - e^0 + C = 1 \Rightarrow C = 2$   
Lucgo:  $f(x) = 3 \arctg(x) - e^x + 2$   
c) 
$$
\int (x - 2\cos x) dx = \frac{1}{2}x^2 - 2\sec x + C = f(x) \ y \text
$$

**13.5. Calcula las siguientes integrales indefinidas:** 

a) 
$$
\int \frac{t+1}{\sqrt{t^2 + 2t + 3}} dt
$$
  
\nb)  $\int \frac{e^{2z}}{1 + e^{2z}} ds$   
\nc)  $\int (x^2 + 1)^{20} \cdot 5x dx$   
\ne)  $\int \frac{e^z}{1 + e^{2z}} ds$   
\nf)  $\int \frac{2x}{\sqrt{1 + x^4}} dx$   
\ng)  $\int \frac{t+1}{\sqrt{t^2 + 2t + 3}} dt = \int \frac{2t+2}{2\sqrt{t^2 + 2t + 3}} dt = \sqrt{t^2 + 2t + 3} + C$   
\nb)  $\int \frac{e^{2z}}{1 + e^{2z}} ds = \frac{1}{2} \int \frac{2e^{2z}}{1 + e^{2z}} ds = \frac{1}{2} \ln(1 + e^{2z}) + C$   
\nc)  $\int (x^2 + 1)^{20} \cdot 5x dx = \frac{5}{2} \int (x^2 + 1)^{20} \cdot 2x dx = \frac{5}{42} (x^2 + 1)^{21} + C$   
\nd)  $\int \frac{\cos(\ln t)}{t} dt = \sin(\ln t) + C$   
\ne)  $\int \frac{e^z}{1 + e^{2z}} ds = \int \frac{e^z}{1 + (e^z)^2} ds = \arctan(e^z) + C$   
\nf)  $\int \frac{2x}{\sqrt{1 - x^4}} dx = \int \frac{2x}{\sqrt{1 - (x^2)^2}} dx = \arcsin(x^2) + C$   
\nHalla las printitivas de las siguientes functions:  
\na)  $f(x) = 2x(\sin x^2)(\cos^4 x^2) dx = -\frac{1}{5} \int 2x(-\sin x^2)(5\cos^4 x^2) dx = -\frac{1}{5} \cos^5 x^2 + C$   
\nb)  $\int \frac{\log(3x + 2)}{\log(3x + 2)} dx = -\frac{1}{3} \int \frac{-3\sin(3x + 2)}{\cos(3x + 2)} dx = -\frac{1}{3} \ln|\cos(3x + 2)| + C$   
\nCalcula las derivadas de  $f(x) = \frac{\sin x}{\cos^2 x}$ , simplifications a l maximo y explica que obs  
\n $f'(x) = 2\log x \frac{1$ 

**13.6. Halla las primitivas de las siguientes funciones:** 

a) 
$$
f(x) = 2x(\text{sen } x^2)(\cos^4 x^2)
$$
  
\nb)  $\int t g(3x + 2) dx$   
\na)  $f(x) = \int 2x(\text{sen } x^2)(\cos^4 x^2) dx = -\frac{1}{5} \int 2x(-\text{sen } x^2)(5\cos^4 x^2) dx = -\frac{1}{5}\cos^5 x^2 + C$   
\nb)  $\int t g(3x + 2) dx = -\frac{1}{3} \int \frac{-3\text{sen}(3x + 2)}{\cos(3x + 2)} dx = -\frac{1}{3} \ln|\cos(3x + 2)| + C$ 

13.7. Calcula las derivadas de  $f(x) = tg^2x$  y  $g(x) = \frac{1}{\cos^2 x}$ , simplifícalas al máximo y explica qué observas.

$$
f'(x) = 2tg \, x \frac{1}{\cos^2 x} = \frac{2\operatorname{sen} x}{\cos^3 x}
$$
\n
$$
g'(x) = \frac{2\operatorname{sen} x}{\cos^3 x}
$$

Sus derivadas son iguales, luego son dos primitivas de  $h(x) = \frac{2$ sen x. Como  $f(x) = g(x) + C$ , mirando su valor en  $x = 0$ , se tiene que  $0 = f(0) = g(0) + C = 1 + C$ ,  $tg^2 x = \frac{1}{\cos^2} - 1$ .

**13.8. Obtén las siguientes primitivas:** 

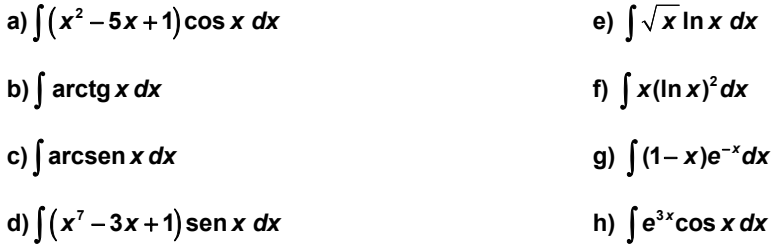

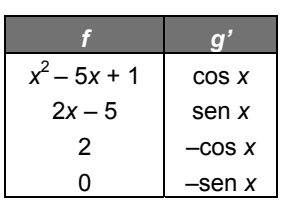

a)  $\int (x^2 - 5x + 1) \cos x \ dx$ 

 $\int (x^2 - 5x + 1) \cos x \, dx = (x^2 - 5x + 1) \sin x - (2x - 5) (-\cos x) + 2(-\sin x) + C =$ = (x<sup>2</sup> – 5x – 1)sen x + (2x – 5)cos x + C

b)  $\int$  arctg x dx

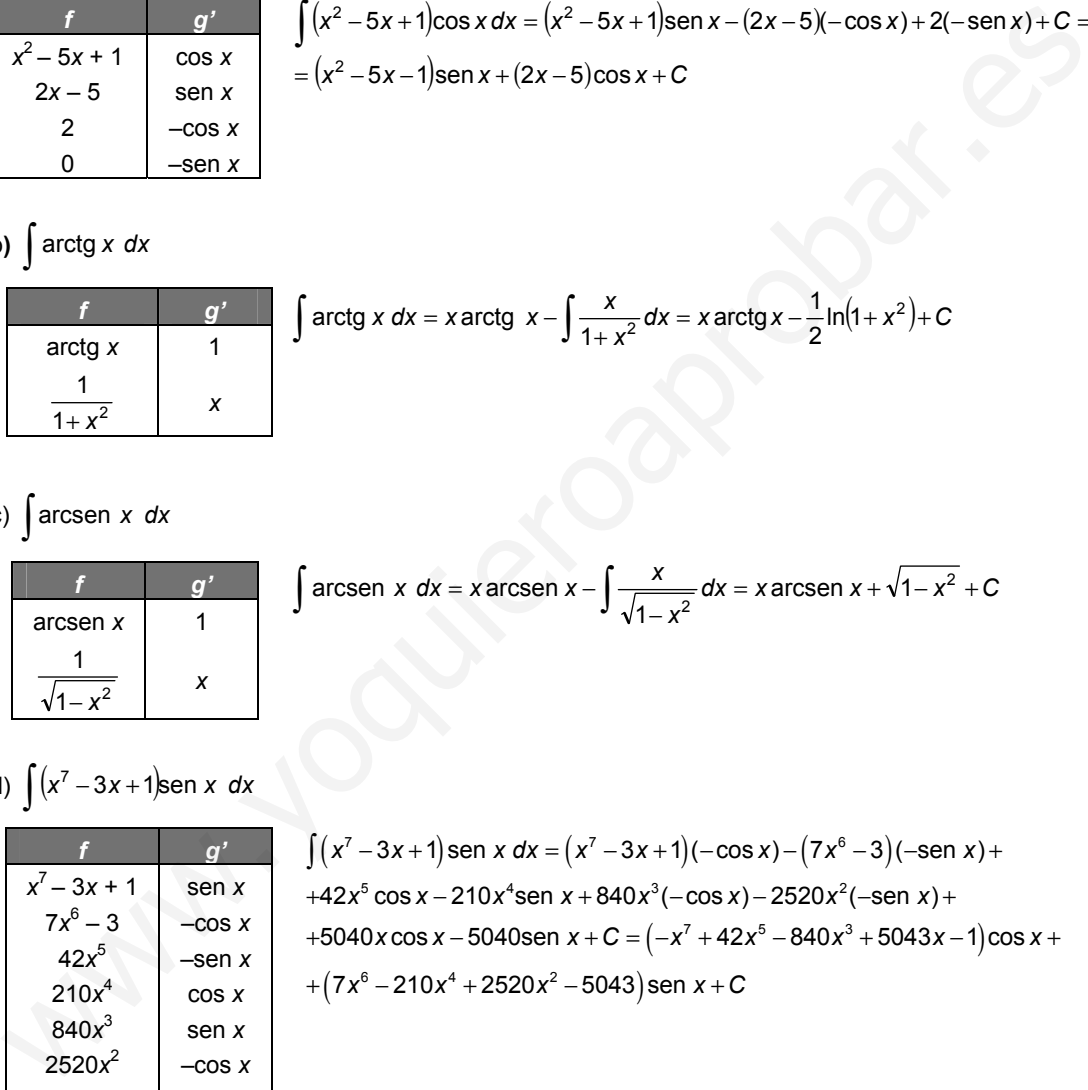

c) arcsen *x dx* 

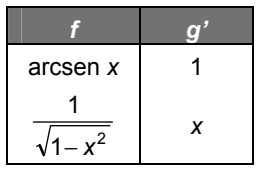

$$
\int \arcsin x \, dx = x \arcsin x - \int \frac{x}{\sqrt{1-x^2}} \, dx = x \arcsin x + \sqrt{1-x^2} + C
$$

d)  $\int (x^7 - 3x + 1)$ sen x dx

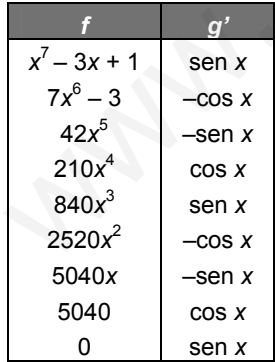

 $\int (x^7 - 3x + 1)$ sen  $x dx = (x^7 - 3x + 1)(-\cos x) - (7x^6 - 3)(-\sin x) +$ +5040*x* cos *x* − 5040sen *x* + C =  $(-x^7 + 42x^5 - 840x^3 + 5043x - 1)$ cos *x* + +(7*x*<sup>6</sup> − 210*x*<sup>4</sup> + 2520*x*<sup>2</sup> − 5043)sen *x* + C  $+42x^5 \cos x - 210x^4 \sin x + 840x^3(-\cos x) - 2520x^2(-\sin x) +$ 

e)  $\int \sqrt{x} \ln x \, dx$ 

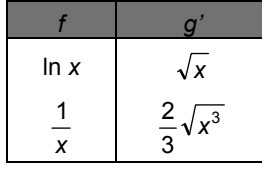

$$
\int \sqrt{x} \ln x \, dx = \frac{2}{3} \ln x \cdot \sqrt{x^3} - \int \frac{2 \sqrt{x^3}}{3x} \, dx = \frac{2}{3} \ln x \cdot \sqrt{x^3} - \frac{4}{9} \sqrt{x^3} + C =
$$
  
=  $\frac{2}{3} \sqrt{x^3} \left( \ln x - \frac{2}{3} \right) + C$ 

f)  $\int x(\ln x)^2 dx$ 

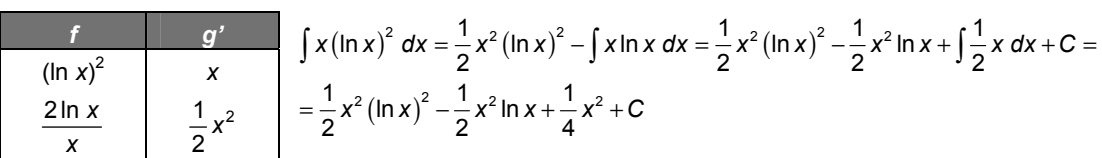

g)  $\int (1-x)e^{-x}dx$ 

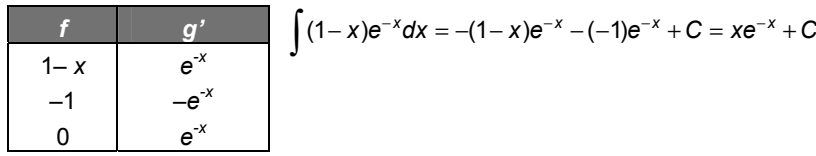

h)  $\int e^{3x}$ cos *x dx* 

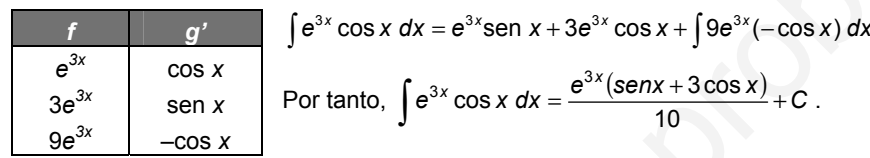

**13.9.Calcula las siguientes primitivas previa descomposición en fracciones simples:** 

a)  $\int \frac{dx}{2x+5}$  $\frac{dx}{(x-1)(x+3)(x+5)}$ **c**)  $\int \frac{2x-1}{(x-1)(x-2)} dx$  <br>**d)**  $\int$ **5 4 3 - 8**  $\frac{x^5 + x^4 - 8}{x^3 - 4x}$  dx a)  $\int \frac{dx}{2x+5} = \frac{1}{2} \ln |2x+5| + C$  $\int \frac{dx}{2x+5} = \frac{1}{2} \ln |2x+5| +$  $\frac{dx}{2x+5} = \frac{1}{2} \ln |2x+5| + C$ b)  $\int \frac{4x}{(x-1)(x+3)(x+5)} dx = \int \frac{24}{x-1} dx + \int \frac{6}{x+3} dx + \int \frac{12}{x+5} dx = \frac{1}{24} (\ln|x-1|+9\ln|x+3|-10\ln|x+5|)+C$  $\frac{xdx}{(x+3)(x+5)} = \int \frac{\overline{24}}{x-1} dx + \int \frac{\overline{8}}{x+3} dx + \int \frac{\overline{12}}{x+5} dx = \frac{1}{24} (ln|x-1|+9ln|x+3| - 10ln|x+5|) +$ −  $\int \frac{x \, dx}{(x-1)(x+3)(x+5)} = \int \frac{24}{x-1} \, dx + \int \frac{8}{x+3} \, dx + \int \frac{12}{x+5} \, dx = \frac{1}{24} \left( \ln|x-1| + 9 \ln|x+3| - 10 \ln|x+5| \right)$ 1 5 12 5 3 8 3 1 24 1  $\frac{x}{\sqrt{1(x+3)(x+5)}} = \int \frac{24}{x-1} dx + \int \frac{6}{x+3} dx + \int \frac{12}{x+5} dx = \frac{1}{24} (\ln|x-1|+9\ln|x+3|+10\ln|x+5|)+C$ c)  $\int \frac{2x^{2}}{(x-1)(x-2)} dx = \int \frac{1}{x-1} dx + \int \frac{6}{x-2} dx = -\ln|x-1| + 3\ln|x-2| + C$  $\int \frac{2x-1}{(x-1)(x-2)} dx = \int \frac{-1}{x-1} dx + \int \frac{3}{x-2} dx = -\ln|x-1| + 3\ln|x-2| +$ 3 1 1  $2(x-2)$  $2x - 1$ d)  $\int \frac{x^5 + x^4 - 8}{x^3 - 4x} dx = \int (x^2 + x + 4) dx + \int \frac{4x^2 + 16x - 8}{x(x - 2)(x + 2)} dx = \frac{x^3}{3} + \frac{x^2}{2} + 4x + \int \frac{2}{x} dx + \int \frac{5}{x - 2} dx + \int \frac{-3}{x + 2} dx =$  $\int \frac{x^5 + x^4 - 8}{x^3 - 4x} dx = \int (x^2 + x + 4) dx + \int \frac{4x^2 + 16x - 8}{x(x - 2)(x + 2)} dx = \frac{x^3}{3} + \frac{x^2}{2} + 4x + \int \frac{2}{x} dx + \int \frac{5}{x - 2} dx + \int \frac{-3}{x + 2} dx$  $x^5 + x$ 2 3  $\int \frac{4-8}{4x} dx = \int (x^2 + x + 4) dx + \int \frac{4x^2 + 16x - 8}{x(x-2)(x+2)} dx = \frac{x^3}{3} + \frac{x^2}{2} + 4x + \int \frac{2}{x} dx + \int \frac{5}{x-2} dx$  $\int \frac{1+x^4-8}{x^3} dx = \int (x^2+x+4) dx + \int \frac{4x^2+16x-8}{x(x-2)(x+2)} dx = \frac{x^3}{3} + \frac{x^2}{2}$  $5 - 4$  $=\frac{x^3}{3} + \frac{x^2}{2} + 4x + 2\ln|x| + 5\ln|x-2| - 3\ln|x+2| + C$  $3 \sqrt{2}$  $\int \frac{1-x}{\pi} \int \frac{e^{3x}}{e^{3x}} e^{3x}$   $\int e^{3x} \cos x \, dx = e^{3x} \sin x + 3e^{3x} \cos x + \int 9e^{3x} (-\cos x) \, dx$ <br>  $\int \frac{e^{3x}}{3e^{3x}} e^{3x} \cos x$ <br>  $\int \frac{e^{3x}}{9e^{3x}} e^{3x} \cos x$ <br>  $\int \frac{e^{3x}}{9e^{3x}} e^{3x} \cos x$ <br>  $\int \frac{e^{3x}}{9e^{3x}} e^{3x} \cos x$ <br>  $\int \frac{e^{3x}}{9e^{$ 

**13.10. Determina las siguientes primitivas:** 

a) 
$$
\int \frac{dx}{(x-1)^2(x-2)}
$$
 b)  $\int \frac{2x^2 \cdot 3x \cdot 3}{(x-1)(x^2 - 2x + 5)} dx$  c)  $\int \frac{dx}{x^3 + 1}$  d)  $\int \frac{x^3 \cdot 6}{x^4 + 6x^2 + 8} dx$   
\na)  $\int \frac{dx}{(x-1)^2(x-2)} = \int \frac{-dx}{x-1} + \int \frac{-dx}{(x-1)^2} + \int \frac{dx}{x-2} = -\ln|x-1| + \frac{1}{x-1} + \ln|x-2| + C$   
\nb)  $\int \frac{dx}{x^3 + 1} = \int \frac{dx}{(x+1)(x^2 - x + 1)} = \int \frac{3}{x+1} + \int \frac{3}{x^2 - x + 1} dx =$   
\n $= \frac{1}{3} \ln|x+1| - \frac{1}{6} \int \frac{2x-1}{x^2 - x + 1} dx + \frac{1}{2} \frac{2}{\sqrt{3}} \int \frac{\frac{2}{\sqrt{3}}}{\frac{2}{\sqrt{3}}} dx =$   
\n $= \frac{1}{3} \ln|x+1| - \frac{1}{6} \ln|x^2 - x + 1| + \frac{\sqrt{3}}{3} arctg(\frac{2}{\sqrt{3}}x - \frac{1}{\sqrt{3}}) + C$   
\nc)  $\int \frac{2x^2 - 3x - 3}{(x-1)(x^2 - 2x + 5)} dx = \int \frac{-1}{x-1} dx + \int \frac{3x-2}{x^2 - 2x + 5} dx = -\ln|x-1| + \frac{3}{2} \int \frac{2x-2}{x^2 - 2x + 5} dx + \frac{1}{2} \int \frac{\frac{1}{(x-1)^2 + 1}}{\frac{1}{(x-1)^2 + 1}} dx =$   
\n $= -\ln|x-1| + \frac{3}{2} \ln|x^2 - 2x + 5| + \frac{1}{2} arctg(\frac{x-1}{2}) + C$   
\nd)  $\int \frac{x^3 - 6}{x^4 + 6x^2 + 8} dx = \int \frac{x^3 - 6}{(x^2 + 4)} dx = \int \frac{-x - 3}{x^2 + 2} dx + \int \frac{2x + 3}{x$ 

**13.11. Calcula las siguientes primitivas:** 

a) 
$$
\int \frac{1-\sqrt{x}}{1+\sqrt{x}} dx
$$
  
\nb)  $\int \frac{1+e^{x}}{e^{2x}+1} dx$   
\nc)  $\int \frac{1}{\sqrt[3]{x}+1} dx$   
\na)  $\int \frac{1-\sqrt{x}}{1+\sqrt{x}} dx \Rightarrow t = 1+\sqrt{x}$ ;  $dt = \frac{1}{2\sqrt{x}} dx \Rightarrow 2(t-1)dt = dx$   
\n $\int \frac{1-\sqrt{x}}{1+\sqrt{x}} dx = \int \frac{-2(t-1)(t-2)}{t} dt = -\int (2t-6)dt - 4\int \frac{dt}{t} =$   
\n $= -t^2 + 6t - 4\ln|t| + C = -(1+\sqrt{x})^2 + 6(1+\sqrt{x}) - 4\ln|1+\sqrt{x}| + C$   
\nb)  $\int \frac{1+e^{x}}{e^{2x}+1} dx \Rightarrow t = e^{x}$ ;  $dt = e^{x} dx \Rightarrow \frac{dt}{t} = dx$   
\n $\int \frac{1+e^{x}}{e^{2x}+1} dx = \int \frac{1+t}{(t^2+1)t} dt = \int \frac{1}{t} dt + \int \frac{-t+1}{t^2+1} dt = \ln|t| - \frac{1}{2} \int \frac{2t}{t^2+1} dt + \int \frac{1}{t^2+1} dt =$   
\n $= \ln|t| - \frac{1}{2} \ln|t^2 + 1| + \arctg(t) + C = x - \frac{1}{2} \ln|e^{2x} + 1| + \arctg(e^{x}) + C$   
\nc)  $\int \frac{1}{\sqrt[3]{x}+1} dx \Rightarrow t = \sqrt[3]{x}$ ;  $dt = \frac{1}{3(\sqrt[3]{x})^2} dx \Rightarrow 3t^2 dt = dx$   
\n $\int \frac{1}{\sqrt[3]{x}+1} dx = \int \frac{3t^2}{t+1} dt = 3\int (t-1) dt + 3\int \frac{1}{t+1} dt = \frac{3}{2}t^2 - 3t + 3\ln|t+1| + C = \frac{3}{2} \sqrt[3]{x^2} - 3\sqrt[3]{x} + 3\ln|\sqrt[3]{x} + 1| + C$ 

**13.12. Halla las primitivas siguientes:** 

a) 
$$
\int \frac{\sqrt{x}}{\sqrt[3]{x} + 4} dx
$$
  
\nb)  $\int \sqrt{\frac{x+5}{x}} dx$  (Ilama  $\frac{x+5}{x} = t^2$ )  
\n $\int \frac{\sqrt{x}}{\sqrt[3]{x} + 1} dx \Rightarrow t = \sqrt[3]{x}$ ;  $dt = \frac{dx}{6(\sqrt[3]{x})^6} \Rightarrow 6t^5 dt = dx$   
\n $\int \frac{\sqrt{x}}{\sqrt[3]{x} + 1} dx = \int \frac{6t^5 \cdot t^5}{t^2 + 1} dt = \int (t^6 - t^4 + t^2 - 1) dt + 6 \int \frac{1}{t^2 + 1} dt = \frac{6}{7}t^7 - \frac{6}{5}t^5 + \frac{6}{3}t^3 - 6t + 6 \arctg(t) + C =$   
\n $= \frac{6}{7}x^{\frac{5}{2}}\sqrt{x} - \frac{6}{5}\sqrt[3]{x^5} + 2\sqrt{x} - 6\sqrt[4]{x} + 6 \arctg(\sqrt[4]{x}) + C$   
\nb)  $\int \sqrt{\frac{x+5}{x}} dx$  (Ilama  $\frac{x+5}{x} = t^2$ )  $= \frac{x+5}{x} = t^2 \Rightarrow t^2 = 1 + \frac{5}{x}$ ;  $2t dt = \frac{-5}{x^7} dx = -\frac{1}{5}(\frac{5}{x})^2 dx \Rightarrow dx = \frac{-10t}{(t^2-1)^2} dt$   
\n $\int \sqrt{\frac{x+5}{x}} dx = \int \frac{-10t^2}{(t^2-1)^2} dt = -\frac{5}{2} \int \frac{1}{(t-1)} dt + \frac{5}{2} \int \frac{-1}{(t-1)^2} dt + \frac{5}{2} \int \frac{1}{(t+1)^4} dt + \frac{5}{2} \int \frac{-1}{(t+1)^3} dt =$   
\n $= \frac{5}{2}(-\ln|t-1| + \frac{1}{t-1} + \ln|t+1| + \frac{1}{t+1}) + C = \frac{5}{2} \left(-\ln|\sqrt{\frac{x+5}{x}} - 1| + \frac{1}{\sqrt{\frac{x+5}{x}} - 1} + \ln|\sqrt{\frac{x+5}{x}} + 1| + \frac{1}{\sqrt{\frac{x+5}{x}} + 1} +$ 

- **13.13. Transforma en primitivas de polinomios o cocientes de polinomios las siguientes primitivas. (No es necesario que las resuelvas):** 
	- a)  $\int \text{sen}^5 x \cos^2 x \, dx$  **b**)  $\int \frac{\text{sen}^4}{\cos^3 x}$ **3 sen**  $\int \frac{\text{sen}^4 x}{\text{cos}^3 x} dx$  **c**)  $\int \frac{1}{\text{cos} x} dx$ a)  $\int \text{sen}^5 x \cos^2 x \, dx \Rightarrow t = \cos x$ ;  $dt = -\text{sen } x \, dx$  $\int \text{sen}^5 x \cos^2 x \, dx = -\int (1 - \cos^2 x)^2 \cos^2 x (-\text{sen } x) dx = -\int (1 - t^2)^2 t^2 dt$ b)  $\int \frac{\text{sen}^4}{3}$ 3 sen  $\int \frac{\text{sen}^4 x}{\text{cos}^3 x} dx \Rightarrow t = \text{tg} \left( \frac{x}{2} \right); \quad dx = \frac{2dt}{1+t^2}$  $=tg\left(\frac{x}{2}\right);$   $dx=\frac{2x}{1+}$  $\int \frac{\text{sech } x}{\cos^3 x} dx = \int \frac{(1+t^2)}{(1-t^2)^3} \frac{2}{1+t^2} dt = \int \frac{32t}{(1+t^2)^2(1-t^2)} dt$  $\overline{\phantom{a}}$  $\overline{\phantom{a}}$  $\backslash$ l \ ſ + −  $\left(\frac{2t}{1+t^2}\right)$ ſ  $=\int \frac{(1+t^2)}{t^2} \frac{2}{t^2} dt = \int \frac{32t^4}{(1+t^2)^2(t^2)} dt$  $t^2$   $\int$   $(1-t)$  $\frac{d}{t^2}$  dt =  $\int \frac{32t}{(1+t^2)^2(t)}$ *t t t t dx x x*  $2)^2$   $(4 + 2)^3$ 4  $3, 4, 4^2$ 2 2 4 2 3 4  $(1+t^2)$  (1 32 1 2 1 1 1 2 cos sen c)  $\int \frac{1}{\cos x} dx \Rightarrow t = \text{tg} \left( \frac{x}{2} \right); \quad dx = \frac{2dt}{1+t^2}$  $= \text{tg}\left(\frac{x}{2}\right); \quad dx = \frac{2dt}{1+t^2}; \quad \int \frac{1}{\cos x} \, dx = \int \frac{2dt}{1-t^2}$ cos 1  $\int \frac{2dt}{1-t}$

**13.14. Haz lo mismo que en el ejercicio anterior con las primitivas siguientes:** 

a) 
$$
\int \frac{\text{sen}^3 x}{\cos x} dx
$$
 b)  $\int \text{sen}^4 x \cos^2 x dx$  c)  $\int t g^4 x dx$   
\na)  $\int \frac{\text{sen}^3 x}{\cos x} dx \Rightarrow t = t g(\frac{x}{2}); dx = \frac{2dt}{1+t^2}; \int \frac{\text{sen}^3 x}{\cos x} dx = \int \frac{16t^3}{(1+t^2)^3 (1-t^2)} dt$   
\nb)  $\int \text{sen}^4 x \cos^2 x dx \Rightarrow t = t g x; dx = \frac{dt}{1+t^2}; \int \text{sen}^4 x \cos^2 x dx = \int \frac{t^4}{(1+t^2)^7} dt$   
\nc)  $\int t g^4 x dx \Rightarrow t = t g x; dx = \frac{dt}{1+t^2}; \int t g^4 x dx = \int \frac{t^4}{1+t^2} dt$ 

#### **13.15. Prueba el recíproco del teorema de Liouville, es decir: la derivada de**  $f(x)e^{g(x)}$  **con**  $f(y)g$  **funciones** racionales, es  $R(x)e^{g(x)}$  con *R* función racional.

$$
F(x) = f(x)e^{g(x)} \Rightarrow F'(x) = f'(x)e^{g(x)} + f(x)g'(x)e^{g(x)} = (f'(x) + f(x)g'(x))e^{g(x)}
$$

Si  $f(x)$  y  $g(x)$  son funciones racionales, entonces,  $R(x) = f'(x) + f(x)g'(x)$  es una función racional pues la derivada de una función racional es racional y el producto y la suma de racionales es racional.

**13.16. Utilizando la no elementalidad de**  $\int x^{2n} \cdot e^{ax^2} dx$ , prueba que no son elementales las primitivas:

a) 
$$
\int \sqrt{\ln x} \, dx
$$
 b)  $\int \frac{1}{\sqrt{\ln x}} \, dx$  c)  $\int \frac{e^{ax}}{\sqrt{x}} \, dx$ 

**Indicación:** pon ln  $x = t^2$  en a) y b) y  $x = t^2$  en c).

a) 
$$
\int \sqrt{\ln x} \, dx
$$
 Llamando  $x = e^{t^2}$ ;  $dx = 2te^{t^2} dt$ ; 
$$
\int \sqrt{\ln x} \, dx = \int \sqrt{\ln(e^{t^2})} 2te^{t^2} dt = 2 \int t^2 e^{t^2} dt
$$
que no es elemental.  
b) 
$$
\int \frac{1}{\sqrt{\ln x}} \, dx
$$
 Llamando  $x = e^{t^2}$ ;  $dx = 2te^{t^2} dt$ ; 
$$
\int \frac{1}{\sqrt{\ln x}} \, dx = \int \frac{2te^{t^2}}{\sqrt{\ln(e^{t^2})}} \, dt = 2 \int e^{t^2} dt
$$
que no es elemental.  
c) 
$$
\int \frac{e^{ax}}{\sqrt{x}} \, dx
$$
 Llamando  $x = t^2$ ;  $dx = 2t dt$ ; 
$$
\int \frac{e^{at^2}}{t} 2t \, dt = 2 \int e^{at^2} dt
$$
que no es elemental.

#### **EJERCICIOS**

#### El concepto de primitiva de una función

**13.17. Asocia a cada función** *f***(***x***) una primitiva** *F***(***x***).** 

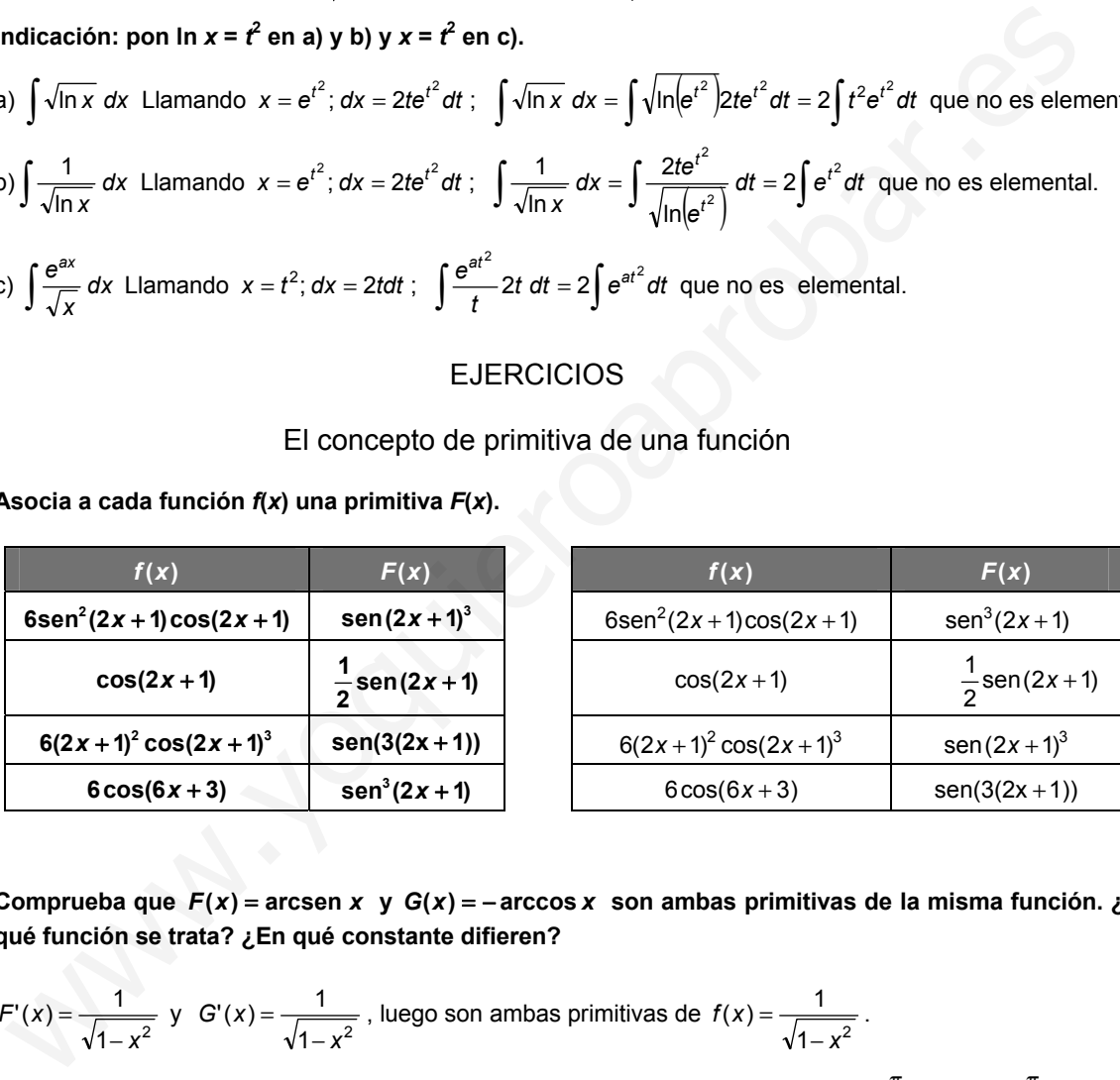

**13.18. Comprueba que** *F(x)* **= arcsen** *x* **y** *G(x)* **= − arccos** *x* **son ambas primitivas de la misma función. ¿De qué función se trata? ¿En qué constante difieren?** 

$$
F'(x) = \frac{1}{\sqrt{1-x^2}} \quad y \quad G'(x) = \frac{1}{\sqrt{1-x^2}} \text{, luego son ambas primitivas de } f(x) = \frac{1}{\sqrt{1-x^2}} \text{.}
$$

Se calcula la constante en la que difieren:  $F(x) = G(x) + C$ ;  $F(0) = G(0) + C \Rightarrow 0 = -\frac{\pi}{2} + C \Rightarrow C = \frac{\pi}{2}$ .

**13.19. Una primitiva de cierta función**  $f(x)$  **es**  $F(x) = x^2 - 3x + 1$ **. Encuentra otra primitiva de**  $f(x)$  **cuya gráfica pase por el punto** *A***(1, 5).** 

Las primitivas de  $f(x)$  son de la forma  $G(x) = x^2 - 3x + 1 + C$ . Haciendo  $x = 1$  se tiene  $5 = 1-3+1+C \Rightarrow C = 6$ . La primitiva buscada es  $G(x) = x^2-3x+1+6$ .

### La integral indefinida. Primitivas inmediatas

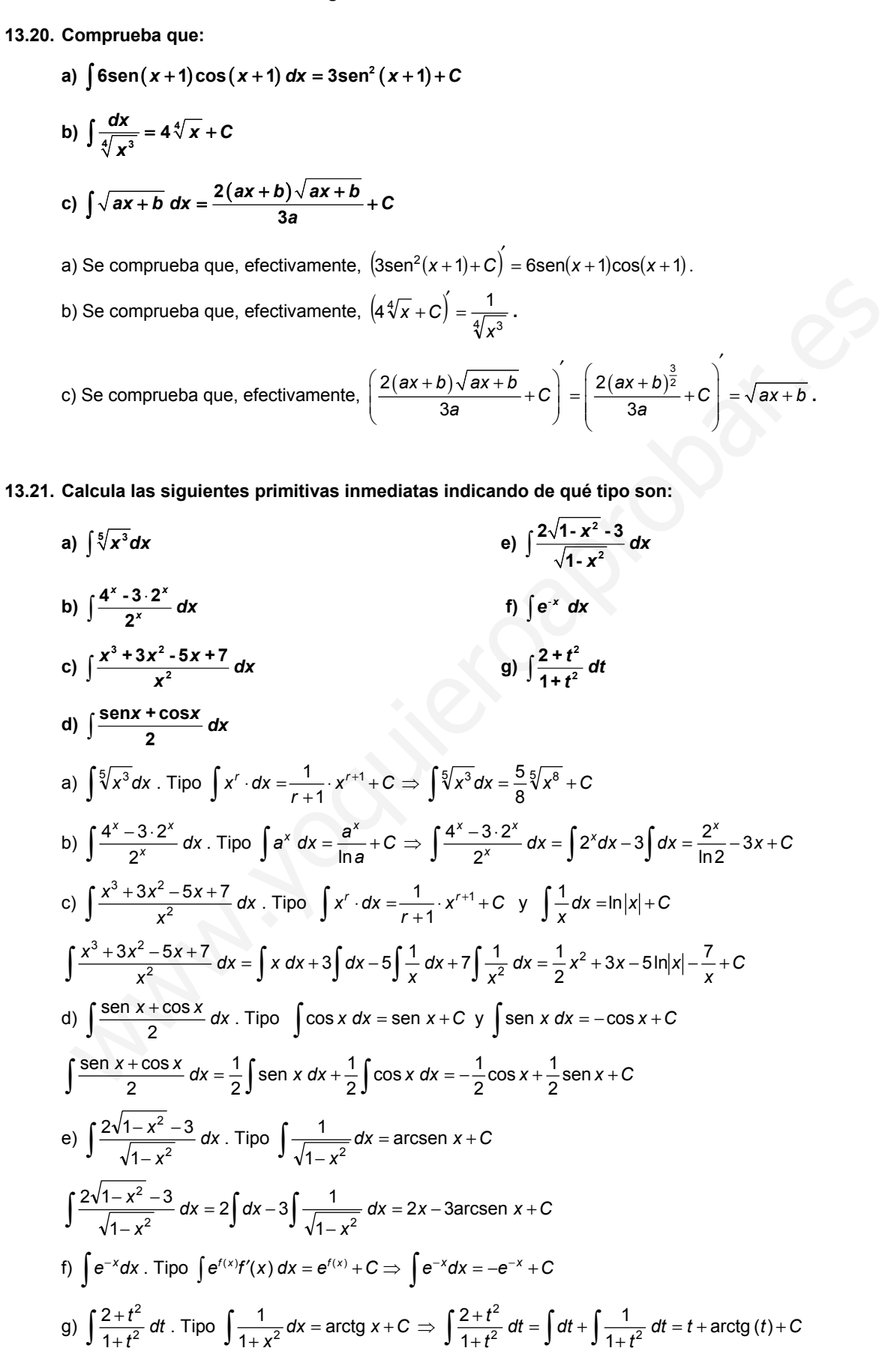

13.22. (PAU) Calcula una primitiva de  $y = \frac{x^2 + 3}{\sqrt{2}}$  $=\frac{x^2+3}{\sqrt{x}}$ .

$$
\int \frac{x^2 + 3}{\sqrt{x}} dx = \int x^{\frac{3}{2}} dx + 3 \int x^{-\frac{1}{2}} dx = \frac{2}{5} x^2 \sqrt{x} + 6 \sqrt{x} + C \implies f(x) = \frac{2}{5} x^2 \sqrt{x} + 6 \sqrt{x}
$$

**13.23. (PAU) Determina** *f***(***x***) sabiendo que:** 

$$
f'''(x) = 24x \qquad f''(0) = 2 \qquad f'(0) = 1 \qquad f(0) = 0
$$

 $f'''(x) = 24x$  entonces  $f''(x) = 12x^2 + C$ , como  $f'(0) = 2$ , se deduce que *C* = 2. *f*"(*x*) = 12*x*<sup>2</sup> + 2 entonces *f*"(*x*) = 4*x*<sup>3</sup> + 2*x* + *C*, como *f*"(0) = 1, se deduce que *C* = 1.  $f(x) = 4x^3 + 2x + 1$  entonces  $f(x) = x^4 + x^2 + x + C$ , como  $f(0) = 0$ ,  $C = 0$  y, por tanto,  $f(x) = x^4 + x^2 + x$ .

**13.24.** (PAU) De una función  $y = f(x)$ ,  $x > -1$ , se sabe que tiene por derivada  $y' = \frac{a}{1+x}$  donde *a* es una **constante. Determina la función si, además, se sabe que** *f***(0) = 1 y** *f***(1) = –1.** 

$$
\int \frac{a}{1+x} dx = a\ln(1+x) + C = f(x)
$$
. Como  $f(0) = a \cdot 0 + C = 1 \implies C = 1$  y como  $f(1) = a\ln 2 + 1 = -1 \implies a = \frac{-2}{\ln 2}$ 

La función es  $f(x) = -\frac{2\ln(1+x)}{\ln 2} + 1 = -2\log_2(1+x) + 1$ .

**13.25. (PAU) Halla una función**  $F(x)$  **que verifique que**  $x^5F'(x) + x^3 + 2x = 3$  para  $x \ne 0$ .

$$
x^5F'(x) + x^3 + 2x = 3 \Rightarrow F'(x) = \frac{3 - 2x - x^3}{x^5} \Rightarrow F(x) = \int \frac{3 - 2x - x^3}{x^5} dx = -\frac{3}{4x^4} - \frac{2}{3x^3} + \frac{1}{x} + C
$$

**13.26. (PAU) Halla la ecuación de una curva** *y* **=** *f***(***x***), sabiendo que pasa por el punto (1, 1) y que la pendiente de la recta tangente en el punto de abscisa** *x* **es 3***x* **+ 1.** 

Se sabe que  $f'(x) = 3x+1$ , luego  $f(x) = \frac{3}{2}x^2 + x + C$  y como  $f(1) = 1$ ,  $C = \frac{-3}{2}$ . La curva tiene ecuación  $f(x) = \frac{3}{2}x^2 + x - \frac{3}{2}$ 3  $f(x) = \frac{3}{2}x^2 + x - \frac{3}{2}$ . (x) = 12x + 2 entonces  $r(x) = 4x + x2x + c$ , como  $r(0) = 1$ , se eaduce que  $x = 1$ .<br>
(x) = 4x<sup>2</sup> + 2x + 1 entonces  $f(x) = x^2 + x^2 + x$ . como  $r(0) = 0$ , c = 0 y, por tanto,  $f(x) = x^4 + x^2 + x$ .<br>
(PAU) De una función  $y = f(x)$ ,  $x > -1$ , se

Otras primitivas inmediatas más generales

**13.27. (PAU) De la función**  $f: (-1, +\infty) \to \mathbb{R}$  **se sabe que**  $f'(x) = \frac{3}{(x+1)^2}$  **y que**  $f(2) = 0$ **.** 

**a) Determina** *f***.** 

**b) Halla la primitiva de** *f* **cuya gráfica pasa por el punto (0, 1).** 

a) 
$$
f(x) = \int \frac{3}{(x+1)^2} dx = -\frac{3}{x+1} + C
$$
, como  $f(2) = 0$ ,  $C = 1$ ,  $f(x) = -\frac{3}{x+1} + 1$   
\nb)  $F(x) = \int \left(-\frac{3}{x+1} + 1\right) dx = -3\ln|x+1| + x + C$ ,  $1 = -3\ln(1) + C$ ,  $C = 1$   
\n $F(x) = -3\ln|x+1| + x + 1$ 

**13.28. Observa estas dos integrales:** 

i) 
$$
\int \frac{2x}{x^2-5} dx = \ln|x^2-5|+C
$$
 ii)  $\int \frac{2x}{x^2+5} dx = \ln(x^2+5)+C$ 

**¿Por qué en la primera integral es preciso tomar el valor absoluto y en la segunda no?**  Porque  $x^2$  + 5 es siempre positivo y  $x^2$  + 5 no lo es.

**13.29. (TIC) Calcula estas integrales:** 

a) 
$$
\int \frac{\sqrt{5-3tg}x}{\cos^2 x} dx
$$
  
\nc)  $\int \frac{\ln x^2}{x} dx$   
\nd)  $\int \frac{x + \sqrt{x}}{x^2} dx$   
\ne)  $\int \frac{x + 2}{x^2} dx$   
\nf)  $\int \text{sen } x \cos x dx$   
\na)  $\int \frac{\sqrt{5-3tg}x}{\cos^2 x} dx = -\frac{2}{9} \sqrt{(5-3tg x)^3} + C$   
\nb)  $\int \sqrt{x + 3} dx = \frac{2}{3} \sqrt{(x + 3)^3} + C$   
\ne)  $\int \frac{x + \sqrt{x}}{x^2} dx = \ln|x| - \frac{2}{\sqrt{x}} + C$   
\nb)  $\int \sqrt{x + 3} dx = \frac{2}{3} \sqrt{(x + 3)^3} + C$   
\ne)  $\int \frac{x + 2}{x^2 + 4x} dx = \frac{1}{2} \ln|x^2 + 4x| + C$   
\nc)  $\int \frac{\ln x^2}{x} dx = \frac{\ln(x^2)^2}{4} + C$   
\nf)  $\int \text{sen } x \cdot \cos x dx = \frac{\text{sen}^2 x}{2} + C$   
\n(PAU) De todas las primitivas de la función  $f(x) = 2tg x \text{ sec}^2 x$ , halla la que pasa por el punto  $P\left(x\right) = \frac{1}{\cos^2 x} - 1$   
\n $f(x) = \frac{1}{\cos^2 x} - 1$   
\n(PAU) Calcula  $\int \frac{(x - 1)^2}{\sqrt{x}} dx$ .  
\n $\int \frac{(x - 1)^2}{\sqrt{x}} dx = \frac{2\sqrt{x}}{15} (3x^2 - 10x + 15) + C$   
\nCalculate a parmitiva de la función  $f(x) = x\sqrt{x^2 - 1}$  que se anula en el punto de abscisa  $x = 2$ .  
\n $F(x) = \int x\sqrt{x^2 - 1} dx = \frac{\sqrt{x^2 - 1}^3}{3} + C$ ,  $0 = \sqrt{3} + C \Rightarrow C = -\sqrt{3} \Rightarrow F(x) = \frac{\sqrt{x^2 - 1}^3}{3} - \sqrt{3}$ 

13.30. (PAU) De todas las primitivas de la función  $f(x) = 2$ tgx sec<sup>2</sup>x, halla la que pasa por el punto  $P\left(\frac{\pi}{4}, 1\right)$ .

$$
F(x) = \int 2 \text{tg } x \sec^2 x \, dx = \frac{1}{\cos^2 x} + C \qquad F\left(\frac{\pi}{4}\right) = \frac{1}{\cos^2\left(\frac{\pi}{4}\right)} + C = 1 \Rightarrow C = -1
$$
  

$$
F(x) = \frac{1}{\cos^2 x} - 1
$$

**13.31. (PAU) Calcula** ( ) *<sup>x</sup> dx x*  $\int \frac{(x-1)^2}{\sqrt{x}} dx.$  $\int \frac{(x-1)^2}{\sqrt{x}} dx = \frac{2\sqrt{x}}{15}(3x^2-10x+15)+C$  $1)^2$  dy  $2\sqrt{x}$  (2x<sup>2</sup>

**13.32. Calcula la primitiva de la función**  $f(x) = x\sqrt{x^2 - 1}$  **que se anula en el punto de abscisa**  $x = 2$ **.** 

$$
F(x) = \int x\sqrt{x^2 - 1} \, dx = \frac{\sqrt{(x^2 - 1)^3}}{3} + C, \quad 0 = \sqrt{3} + C \Rightarrow C = -\sqrt{3} \Rightarrow F(x) = \frac{\sqrt{(x^2 - 1)^3}}{3} - \sqrt{3}
$$

13.33. (PAU) Halla la función  $F(x)$  tal que  $F(0) = 2$ , y que sea primitiva de la función  $f(x) = \frac{e^x}{e^x + 1}$  $f(x) = \frac{e^x}{e^x + 1}$ . *x*

$$
F(x) = \int \frac{e^{x}}{e^{x} + 1} dx = \ln(e^{x} + 1) + C \quad \ln 2 + C = 2 \Rightarrow C = 2 - \ln 2 \Rightarrow F(x) = \ln(e^{x} + 1) + 2 - \ln 2
$$

**13.34.** (PAU) Calcula la integral:  $\int (\sqrt{x^2 + 20x} + (x^2 + 20x))(x + 10) dx$ .

$$
\int \left(\sqrt{x^2+20x}+\left(x^2+20x\right)\right)(x+10) dx = \frac{\sqrt{(x^2+20x)^3}}{3} + \frac{x^4}{4} + 10x^3 + 100x^2 + C
$$

**13.35. (PAU) Calcula**  $\int e^{2x^2 - x + 3} (1 - 4x) dx$ **.** 

$$
\int e^{2x^2-x+3}(1-4x)dx = -e^{2x^2-x+3} + C
$$

Integración por partes

**13.36. (TIC) Calcula:** 

a) 
$$
\int x^{2}e^{x} dx
$$
  
\nb)  $\int \frac{x dx}{2^{x}}$   
\nc)  $\int x \arctan(x+1) dx$   
\nd)  $\int x^{2}e^{-2x+1} dx$   
\nii)  $\int x \ln x dx$   
\ne)  $\int x \arctan(x+1) dx$   
\nf)  $\int (x^{2} + x)e^{-2x+1} dx$   
\ni)  $\int x \ln x dx$   
\nj)  $\int x \ln x dx$   
\nl)  $\int x \ln x dx$   
\nl)  $\int x^{2} \ln x dx$   
\nl)  $\int e^{x} \cos(3x) dx$   
\n9)  $\int x^{2}e^{x} dx = x \frac{2^{x}}{\ln 2} - \int \frac{2^{x}}{\ln 2} dx = 2^{x} \left[ \frac{x}{\ln 2} - (\frac{1}{\ln 2})^{2} \right] + C$   
\nb)  $\int \frac{x dx}{2^{x}} = \int x2^{-x} dx = -x \sum_{1}^{2^{x}} \int \frac{2^{-x}}{12^{x}} dx = -2^{-x} \left[ \frac{x}{\ln 2} + (\frac{1}{\ln 2})^{2} \right] + C$   
\nc)  $\int x \arctan(x+1) dx = \frac{1}{2}x^{2} \arctan(x+1) - \frac{1}{2} \int \frac{x^{2}}{1+(1+x)^{2}} dx = \frac{1}{2}x^{2} \arctan(x+1) - (\frac{1}{2} \int dx + \frac{1}{2} \int \frac{-2x-2}{x^{2}+2x+2} dx) =$   
\n $= \frac{x^{2} \arctan(x+1)}{2} - \frac{x}{2} + \frac{\ln(x^{2}+2x+2)}{2} + C$   
\nd)  $\int \sqrt{x} \ln x dx = \frac{2\sqrt{x^{3}} \ln x}{2} - \frac{2\sqrt{x^{3}}}{3} dx = \frac{4\sqrt{x^{3}}}{9} + C$   
\ne)  $\int \ln(\frac{x+1}{x-1})^{x} dx = \int x \ln(\frac{x+1}{x-1}) dx = \frac{1}{2}x^{2} \ln(\frac{x+1}{x-1}) + \int \frac{x^{2}}{x+1} dx = \frac{1}{2}x^{2} \ln(\frac{x+1$ 

h) 
$$
\int \frac{\ln x}{x^2} dx = -\frac{\ln x}{x} + \int \frac{1}{x^2} dx = -\frac{\ln x + 1}{x} + C
$$
  
\nj)  $\int x^3 \cdot e^{-x^2} dx = \frac{e^{-x^2} (x^2 + 1)}{-2} + C$   
\nl)  $\int x^3 (\ln x)^2 dx = \frac{1}{4}x^4 (\ln x)^2 - \frac{1}{2} \int x^3 \ln x dx = \frac{1}{4}x^4 (\ln x)^2 - \frac{1}{2} (\frac{1}{4}x^4 \ln x - \int \frac{1}{4}x^3 dx) = -\frac{1}{4}x^4 (\ln x)^2 - \frac{1}{2} \int x^3 \ln x dx = \frac{1}{4}x^4 (\ln x)^2 - \frac{1}{2} (\frac{1}{4}x^4 \ln x - \int \frac{1}{4}x^3 dx) = -\frac{1}{4}x^4 (\ln x)^2 - \frac{1}{2} \int x^3 \ln x dx = \frac{1}{4}x^4 (\ln x)^2 - \frac{1}{2} (\frac{1}{4}x^4 \ln x - \int \frac{1}{4}x^3 dx) = -\frac{1}{4}x^4 (\ln x)^2 - \frac{1}{2} x^4 \ln x + \frac{1}{32} x^4 + C$   
\nl)  $\int e^x \cos(3x) dx = e^x \cos(3x) - e^x (-3\sec(3x)) + \int e^x (-9\cos(3x)) dx$   
\n $\int \cos(3x) e^x$   
\n $\int e^x \cos(x) dx = e^x \cos(3x) - e^x (-3\sec(3x)) + C = \frac{e^x}{10} (\cos(3x) + 3\sec(3x)) + C$   
\n $\int \cos(3x) e^x$   
\n $\int e^x \cos x dx$   
\n $\int x^2 e^x \cos x dx$   
\n $\int x^2 e^x \cos x dx$   
\n $\int x^2 e^x \cos x dx$   
\n $\int x^2 e^x dx = 6 \cos x(x^2 - 20x^2 + 120x) + \sec x(x^2 - 30x^4 + 360x^2 - 720) + C$   
\n $\int \frac{e^x}{x^2} = \frac{e^x}{$ 

E

$$
\mathsf{c})
$$

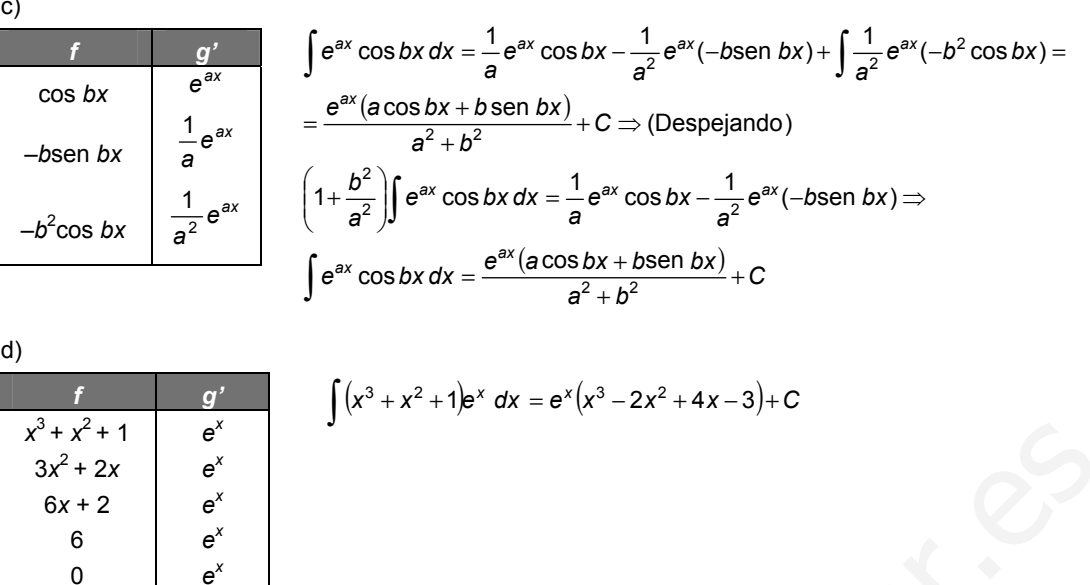

13.38. Determina las funciones  $f: \mathsf{R} \to \mathsf{R}$  que satisfacen la condición de que la pendiente de la recta  $tan$ gente en un punto genérico  $(x, y)$  de su gráfica viene dada por la expresión  $xe^{x}$ .

$$
f(x) = \int xe^{x} dx = xe^{x} - \int e^{x} dx = e^{x} (x - 1) + C
$$

**13.39.** (PAU) Sea *f* : (-1, 1) → R definida por *f*(x) = ln(1-x<sup>2</sup>), calcula la primitiva de *f* cuya gráfica pasa por **el punto (0, 1).** 

$$
x^{2} + x^{2} + 1
$$
\n
$$
x^{2} + 2x
$$
\n
$$
x^{2} + 2x
$$
\n
$$
x^{2} + 2x
$$
\n
$$
x^{2} + 2x
$$
\n
$$
x^{2} + 2x
$$
\n
$$
x^{2} + 2x
$$
\n
$$
x^{2} + 2x
$$
\n
$$
x^{2} + 2x
$$
\n
$$
x^{2} + 2x
$$
\n
$$
x^{2} + 2x
$$
\n
$$
x^{2} + 2x
$$
\n
$$
x^{2} + 2x
$$
\n
$$
x^{2} + 2x
$$
\n
$$
x^{2} + 2x
$$
\n
$$
x^{2} + 2x
$$
\n
$$
x^{2} + 2x
$$
\n
$$
x^{2} + 2x
$$
\n
$$
x^{2} + 2x
$$
\n
$$
x^{2} + 2x
$$
\n
$$
x^{2} + 2x
$$
\n
$$
x^{2} + 2x
$$
\n
$$
x^{2} + 2x
$$
\n
$$
x^{2} + 2x
$$
\n
$$
x^{2} + 2x
$$
\n
$$
x^{2} + 2x
$$
\n
$$
x^{2} + 2x
$$
\n
$$
x^{2} + 2x
$$
\n
$$
x^{2} + 2x
$$
\n
$$
x^{2} + 2x
$$
\n
$$
x^{2} + 2x
$$
\n
$$
x^{2} + 2x
$$
\n
$$
x^{2} + 2x
$$
\n
$$
x^{2} + 2x
$$
\n
$$
x^{2} + 2x
$$
\n
$$
x^{2} + 2x
$$
\n
$$
x^{2} + 2x
$$
\n
$$
x^{2} + 2x
$$
\n
$$
x^{2} + 2x
$$
\n
$$
x^{2} + 2x
$$
\n
$$
x^{2} + 2x
$$
\n
$$
x^{2} + 2x
$$
\n<math display="</math>

Como pasa por (0, 1) sigue que  $-\ln(1) + C = 1 \Rightarrow C = 1$  y la función es  $F(x) = x \ln(1 - x^2) - 2x - \ln\left|\frac{1 - x}{1 + x}\right| + 1$ .

**13.40. (PAU) Calcula la siguiente integral indefinida: ∫ e<sup>ax</sup> (x<sup>2</sup> + bx + c)dx en función de los parámetros** *a***,** *b* **y** *c***.** 

$$
\int e^{ax} (x^2 + bx + c) dx = \frac{1}{a} e^{ax} (x^2 + bx + c) - \frac{1}{a} \int e^{ax} (2x + b) dx = \frac{1}{a} e^{ax} (x^2 + bx + c) - \frac{1}{a^2} e^{ax} (2x + b) + \frac{1}{a^2} \int 2e^{ax} dx =
$$
  
=  $e^{ax} \left( \frac{x^2 + bx + c}{a} - \frac{2x + b}{a^2} + \frac{2}{a^3} \right) + C$ 

**13.41. Basándote en el ejercicio precedente, calcula:**  $\int e^{x}(x^2-2x-1) dx$ 

Tomando en el ejercicio 40 *a* = 1, *b* = –2 y *c* = –1, se obtiene:  $\int e^x (x^2 - 2x - 1) dx = e^x (x^2 - 2x - 1 - (2x - 2) + 2) + C = e^x (x^2 - 4x + 3) + C$  **13.42. Utiliza dos veces la integración por partes para calcular la función** *f***(***x***) que cumple** *f***(0) = 1 y**   $f'(x) = e^x \cos x$  $f(x) = \int e^x \cos x \, dx = e^x \cos x + \int e^x \sin x \, dx = e^x \cos x + e^x \sin x - \int e^x \cos x \, dx$  $f(x) = \int e^x \cos x \, dx = \frac{e^x \cos x + e^x \sin x}{2} + C$ . Como  $f(0) = \frac{1}{2} + C = 1 \Rightarrow C = \frac{1}{2} \Rightarrow f(x) = \frac{e^x}{2} (\cos x + \sin x + 1)$ Integración de funciones racionales **13.43. Encuentra dos números reales A y** *B* **tales que**  $\frac{4x-5}{x^2-4}$ 1  $x + 1$   $x - 1$ *x AB*  $\frac{4x-5}{x^2-1} = \frac{A}{x+1} + \frac{B}{x-1}$  y calcula  $\int \frac{4x-5}{x^2-1}$  $\frac{4x-5}{x^2-1}$  dx  $\int \frac{4x-5}{x^2-1} dx$ .  $\frac{4x-5}{x^2-1} = \frac{A}{x+1} + \frac{B}{x-1} \Rightarrow A(x-1) + B(x+1) = 4x-5$ *B x A*  $\frac{4x-5}{x^2-1} = \frac{A}{x+1} + \frac{B}{x-1} \Rightarrow A(x-1) + B(x+1) = 4x-5$  para todo *x* En particular si se hace *x* = 1, se obtiene 2*B* = -1 y si se hace *x* = -1, -2*A* = -9  $\Rightarrow$  *B* =  $\frac{1}{2}$  y *A* =  $\frac{3}{2}$  $\Rightarrow$  B =  $\frac{-1}{2}$  y A =  $\frac{9}{2}$ . Luego  $\frac{4x-5}{x^2-1} = \frac{2}{x+1} + \frac{2}{x-1}$ 1 1 2 9 1  $4x - 5$  $2 - 1$  x + 1 x – −  $\frac{-5}{-1} = \frac{\overline{2}}{x+1} +$  $\frac{4x-5}{x^2-1} = \frac{2}{x+1} + \frac{2}{x-1}$ . Así,  $\int \frac{4x-5}{x^2-1} dx = \frac{9}{2} \int \frac{dx}{x+1} - \frac{1}{2} \int \frac{dx}{x-1} = \frac{9}{2} \ln|x+1| - \frac{1}{2} \ln|x-1| + C$ *dx*  $\frac{4x-5}{x^2-1} dx = \frac{9}{2} \int \frac{dx}{x+1}$  $\int \frac{4x-5}{x^2-1} dx = \frac{9}{2} \int \frac{dx}{x+1} - \frac{1}{2} \int \frac{dx}{x-1} = \frac{9}{2} \ln|x+1| - \frac{1}{2} \ln|x-1| +$ 9 2 J x -1 1 2 J x + 1 9 1  $4x - 5$ 2 **13.44.** (PAU) Se consideran las funciones reales  $f(x) = 12x^3 - 8x^2 + 9x - 5$  y  $g(x) = 6x^2 - 7x + 2$ . Calcula la función  $H(x) = \int \frac{f(x)}{g(x)} dx$  que cumple  $H(1) = 1$ .  $H(x) = \int \frac{f(x)}{g(x)} dx = \int \frac{12x^3 - 8x^2 + 9x - 5}{6x^2 - 7x + 2} dx = \int (2x + 1) dx + \int \frac{12x - 7}{6x^2 - 7x + 2} dx = x^2 + x + \ln(6x^2 - 7x + 2) + C$  $(x) = \int \frac{f(x)}{g(x)} dx = \int \frac{12x^3 - 8x^2 + 9x - 5}{6x^2 - 7x + 2} dx = \int (2x + 1) dx + \int \frac{12x - 7}{6x^2 - 7x + 2} dx = x^2 + x + \ln(6x^2)$ 2ټو 3 Como *H*(1) = 1 ⇒ 1 + 1+ ln1 + *C* = 1, por tanto, *C* = –1, y la función es  $H(x) = x^2 + x + ln(6x^2 - 7x + 2) - 1$ **13.45. (TIC) Las siguientes integrales dan lugar a funciones tipo arco tangente. Para resolverlas, primero**  debes transformar las fracciones en otras de la forma:  $\frac{a}{1 + (ax + b)^2}$  $\frac{a}{\sqrt{a^2 + (ax + b)^2}}$ , cuya integral es ya inmediata:  $\int \frac{a}{1 + (ax + b)^2} dx = \arctg (ax + b) + C$ a)  $\int \frac{2}{4+x^2}$  $\int \frac{2}{1+x^2} dx$  c)  $\int \frac{1}{x^2} dx$ **1**  $\frac{1}{4x+5}$  dx  $\int \frac{1}{x^2 - 4x + 5} dx$  e)  $\int \frac{1}{4 + (x - 3)^2} dx$  $\int \frac{1}{4+(x-3)^2} dx$  $\int \frac{1}{9+x^2}$  $\int \frac{1}{9+x^2} dx$  $\int \frac{1}{9+x^2} dx$  <br> d)  $\int \frac{1}{1+2x^2} dx$  $\int \frac{1}{1+2x^2} dx$  f)  $\int \frac{1}{x^2} dx$ **2**  $\int \frac{2}{x^2 + 10x + 41} dx$ a)  $\int \frac{2}{1+x^2} \, dx = 2 \arctg x + C$ 2 b)  $\int \frac{1}{2\sqrt{a^2}} dx = \frac{1}{2} \int \frac{\overline{3}}{2\sqrt{a^2}} dx = \frac{1}{2} \arctan{\left(\frac{x}{2}\right)} + C$ *x*  $\int \frac{1}{x^2} dx = \frac{1}{3} \int \frac{3}{(x^2)^2} dx = \frac{1}{3} \arctan{\left(\frac{x}{3}\right)} +$  $\int \frac{1}{9+x^2} dx = \frac{1}{3} \int \frac{3}{1+\left(\frac{x}{2}\right)^2} dx = \frac{1}{3} \arctan \left(\frac{x}{3}\right)$ ) l 1  $1 + \frac{2}{3}$ 3 1 3 1 9 1 2  $\alpha$ <sup>2</sup> 2  $\alpha$ <sup>2</sup> c)  $\int \frac{1}{x^2 - 4x + 5} dx = \int \frac{1}{(x-2)^2 + 1} dx = \arctg(x-2) + C$ *x*  $\int \frac{1}{x^2-4x+5} dx = \int \frac{1}{(x-2)^2+1} dx = \arctg (x-2)+$  $4x + 5$ 1 2  $4v E^{un}$   $(v, 2)^2$ d)  $\int \frac{1}{1+2x^2} dx = \frac{1}{\sqrt{2}} \int \frac{1}{1+\left(\sqrt{2}x\right)^2} dx = \frac{1}{\sqrt{2}} \arctan(\sqrt{2}x) + C$  $\int \frac{1}{1+2x^2} dx = \frac{1}{\sqrt{2}} \int \frac{\sqrt{2}}{1+\left(\sqrt{2}x\right)^2} dx = \frac{1}{\sqrt{2}} \arctan(\sqrt{2}x) +$ 1  $1 + (\sqrt{2})$ 2 2 1  $1+2$ 1  $2^{an}$  6  $\sqrt{2}$ e)  $\int \frac{1}{4+(x-3)^2} dx = \frac{1}{2} \int \frac{\frac{1}{2}}{(x-3)^2} dx = \frac{1}{2} \arctan\left(\frac{x-3}{2}\right) + C$ *x dx*  $\int \frac{1}{(x-3)^2} dx = \frac{1}{2} \int \frac{2}{(x-3)^2} dx = \frac{1}{2} \arctan \left( \frac{x-3}{2} \right) +$  $\int \frac{1}{4+(x-3)^2} dx = \frac{1}{2} \int \frac{\frac{1}{2}}{1+\left(\frac{x-3}{2}\right)^2} dx = \frac{1}{2} \arctan\left(\frac{x-3}{2}\right)$ 1  $1 + \left(\frac{x-3}{2}\right)$ 2 1 2 1  $4+(x-3)$ 1  $2^{an} - 2 = 2$ f)  $\int \frac{2}{x^2 + 6} dx = \int \frac{2}{(x-1)^2 + 6} dx = \frac{1}{2} \int \frac{1}{(x-1)^2 + 6} dx = \frac{1}{2} \arctan\left(\frac{x+5}{2}\right) + C$ *x*  $\int \frac{2}{(x+5)^2+16} dx = \int \frac{2}{(x+5)^2+16} dx = \frac{1}{2} \int \frac{\frac{1}{4}}{(x+5)^2} dx = \frac{1}{2} \arctan\left(\frac{x+5}{4}\right) +$  $\left(\frac{x+5}{4}\right)^2 +$  $\int \frac{2}{x^2 + 10x + 41} dx = \int \frac{2}{(x+5)^2 + 16} dx = \frac{1}{2} \int \frac{\frac{1}{4}}{(x+5)^2 + 16} dx = \frac{1}{2} \arctan \left( \frac{x+5}{4} \right)$ 1  $\frac{16}{4}$  +1 5 4 1 2 1  $(x+5)^{2}+16$ 2  $10x + 41$ 2  $2.10y + 41$   $40 - 1(y + 5)^2 + 16$   $40 - 21(y + 7)^2$ x-1 x+1 x-1<br>
in particular si se hace x = 1, se obtiene 2B = -1 y si se hace x = -1, -2A = -9  $\Rightarrow$  B =  $\frac{1}{2}$  y A =  $\frac{9}{2}$ .<br>
uego  $\frac{4x-5}{x^2-1} = \frac{9}{x+1} = \frac{4}{x-1}$ . Así,  $\int \frac{4x-5}{x^2-1} dx = \frac{9}{2} \int \frac{dx}{x+1} - \frac{1$ 

**13.46. (TIC) Calcula estas integrales correspondientes a los 6 casos posibles de funciones racionales:** 

a) 
$$
\int \frac{3}{x+5} dx
$$
 b)  $\int \frac{2x+1}{x^2-3x+2} dx$  c)  $\int \frac{1}{x^2+4} dx$   
\nb)  $\int \frac{dx}{2x-7}$  c)  $\int \frac{4}{x^2-3x+2} dx$  d)  $\int \frac{1}{x^2+4x^2+2x+2} dx$   
\ne)  $\int \frac{4}{x^2+2x+3} dx$  g)  $\int \frac{x+5}{x^2+4x^2-3x-18} dx$  h)  $\int \frac{x^2+x^2+3x+2}{(x^2+2)^2} dx$   
\nd)  $\int \frac{3}{x^2+2x+3} dx$  h)  $\int \frac{3x+6}{x^2-2x^2+8x^2-3x+5} dx$   
\nCase 1. De 1.<sup>45</sup> (3600 un a ra/2 real)  
\na)  $\int \frac{3}{x+6} dx = 3\ln|x+5|+C$   
\nb)  $\int \frac{6}{2x-7} = \frac{1}{2}\ln|2x-7|+C$   
\nCase 2. De 2<sup>2</sup> grados sin raises reaches  
\nc)  $\int \frac{1}{x^2+2x+3} dx = \int \frac{1}{(x+1)^2+2} dx = \int \frac{1}{(x+1)^2} dx = \int \frac{1}{(x+1)^2} dx = \int \frac{\sqrt{2}}{2} dx = \frac{\sqrt{2}}{2} \arctan(\frac{x+1}{\sqrt{2}})$   
\nd)  $\int \frac{x}{x^2+2x+3} dx = \frac{1}{2} \int \frac{2x+4}{x^2+4x+7} dx - 2 \int \frac{1}{(x+2)^2+3} dx = \frac{1}{2}\ln|x^2+4x+7| - \frac{2}{\sqrt{3}}\sqrt{3} (\frac{x+1}{\sqrt{2}})^2 + 1$   
\n $= \frac{1}{2}\ln(x^2+4x+7) - \frac{2}{\sqrt{3}}\arctan(\frac{x+2}{\sqrt{3}}) + C$   
\nCase 3. Solon faces reaches a less distances  
\ne)  $\int \frac{2x+1}{x^2-4x+7} dx = \int \frac{1}{x-1} dx + \int$ 

*x* – 1)(*x* 

 $1(x^2 + 1)$ 

*x*

1

**13.47. (TIC) Calcula las siguientes integrales:**  a)  $\int \frac{2}{x^2}$  $\int \frac{z}{x^2-1} dx$  **c**)  $\int \frac{x}{x^2+2x+1} dx$  **e**)  $\int \frac{x^3}{x^2+2x+1} dx$  $\int \frac{x^3}{x^2 + x + 1} dx$ b)  $\int \frac{2x^2}{x^2}$ **2 2**  $\int \frac{2x^2}{9-x^2} dx$  d)  $\int \frac{dx}{x^2+x-6}$  $\int \frac{dx}{x^2 + x - 6}$  **f**)  $\int \frac{x}{x^2 + 2x - 3} dx$ a)  $\int \frac{2}{x^2-1} dx = \int \frac{1}{x-1} dx + \int \frac{-1}{x+1} dx = \ln|x-1| - \ln|x+1| + C$ 1 1 1 1  $\frac{2}{2} dx = \int \frac{1}{x} dx + \int \frac{-1}{x+1} dx = \ln|x-1| - \ln|x+1| + C$ b)  $\int \frac{2x^2}{9-x^2} dx = \int \frac{-2(9-x^2)+18}{9-x^2} dx = \int -2dx + \int \frac{18}{(3-x)(3+x)} dx = -2x + \int \frac{3}{x+3} dx + \int \frac{-3}{x-3} dx =$ *x* 3 3  $\int \frac{3-x^2+18}{9-x^2} dx = \int -2dx + \int \frac{18}{(3-x)(3+x)} dx = -2x + \int \frac{3}{x+3} dx$  $2(9-x^2)+18$ 9 2 2 2 2 2  $=-2x+3\ln|x+3|-3\ln|x-3|+C$ c)  $\int \frac{1}{x^2 + 2x + 1} dx = \int \frac{1}{x+1} dx + \int \frac{1}{(x+1)^2} dx = \ln|x+1| + \frac{1}{x+1} + C$  $\int \frac{x}{x^2+2x+1} dx = \int \frac{1}{x+1} dx + \int \frac{-1}{(x+1)^2} dx = \ln|x+1| + \frac{1}{x+1} +$ 1 1  $\int \frac{x}{2+2x+1} dx = \int \frac{1}{x+1} dx + \int \frac{-1}{(x+1)^2} dx = \ln|x+1| + \frac{1}{x+1} + C$ d)  $\int \frac{dx}{x^2 + x - 6} = \int \frac{5}{x - 2} dx + \int \frac{5}{x + 3} dx = \frac{1}{5} \ln|x - 2| - \frac{1}{5} \ln|x + 3| + C$  $\frac{dx}{(x+1)^2+x-6} = \int \frac{\frac{1}{5}}{x-2} dx + \int \frac{\frac{1}{5}}{x+3} dx = \frac{1}{5} \ln|x-2| - \frac{1}{5} \ln|x+3| +$  $\int \frac{dx}{x^2 + x - 6} = \int \frac{\frac{1}{5}}{x - 2} dx + \int \frac{\frac{1}{5}}{x + 3} dx = \frac{1}{5} \ln|x - 2| - \frac{1}{5} \ln|x + 3|$ 1 3 5 1 2 5 1  $x^2 + x - 6$ e)  $\int \frac{x^2}{x^2 + x + 1} dx = \int (x - 1) dx + \int \frac{dx}{x^2 + x + 1} = \frac{1}{2}x^2 - x + \int \frac{dx}{(x - 1)^2 - 3} = \frac{1}{2}x^2 - x + \frac{2}{\sqrt{3}}\int \frac{\sqrt{3}}{(\sqrt{3} + \sqrt{3})^2} dx =$ +  $\overline{\phantom{a}}$  $\overline{\phantom{a}}$  $\bigg)$ J I I I  $\left(2\left(x+\frac{1}{2}\right)\right)$  $\overline{\phantom{0}}$  $= -x^2 - x +$  $\left(x+\frac{1}{2}\right)^{2}$  +  $+\frac{x}{x+1}dx = \int (x-1)dx + \int \frac{dx}{x^2 + x + 1} = \frac{1}{2}x^2 - x + \int \frac{dx}{\left(x + \frac{1}{2}\right)^2 + \frac{3}{2}} = \frac{1}{2}x^2 - x + \frac{1}{\sqrt{3}}\int \frac{dx}{\left(2x + \frac{1}{2}\right)^2 + \frac{3}{2}}$ *dx*  $x^2 - x$ *x*  $\int \frac{x^3}{x^2 + x + 1} dx = \int (x - 1) dx + \int \frac{dx}{x^2 + x + 1} = \frac{1}{2}x^2 - x + \int \frac{dx}{(x - 1)^2}$ *x* 1 3  $2\left(x+\frac{1}{2}\right)$ 3 2 3 2 2 1 4 3 2 2  $J_{(n,1)}$  $\int \frac{x^3}{x^2 + x + 1} dx = \int (x - 1) dx + \int \frac{dx}{x^2 + x + 1} = \frac{1}{2}x^2 - x + \int \frac{dx}{(x - 1)^2} = \frac{1}{2}x^2 - x + \frac{2}{\sqrt{3}}\int \frac{\sqrt{3}}{(x - 1)^2} dx$ 3  $x^2 - x + \frac{2}{\sqrt{2}}$  arctg  $\left(\frac{2x+1}{\sqrt{2}}\right) + C$  $\left(\frac{2x+1}{\sqrt{3}}\right)$ l  $=\frac{1}{2}x^{2}-x+\frac{2}{\sqrt{3}}\,\text{arctg}\left(\frac{2x+}{\sqrt{3}}\right)$ arctg $\left(\frac{2x+1}{2}\right)$ 3 2 2 1  $\mathcal{L}$ f)  $\int \frac{1}{x^2 + 2x - 3} dx = \int \frac{4}{x+3} + \int \frac{4}{x-1} dx = \frac{6}{4} \ln|x+3| + \frac{1}{4} \ln|x-1| + C$  $\int \frac{x}{x^2+2x-3} dx = \int \frac{\frac{1}{4}}{x+3} + \int \frac{\frac{1}{4}}{x-1} = \frac{3}{4} \ln|x+3| + \frac{1}{4} \ln|x-1| +$ 3 4 1 4 3 = 2x + 3ln|x + 3|- 3ln|x - 3|+ C<br>  $\int \frac{x}{x^2 + 2x + 4} dx = \int \frac{1}{x + 1} dx + \int \frac{-1}{(x + 1)^2} dx = \ln|x + 1| + \frac{1}{x + 1} + C$ <br>  $\int \int \frac{dx}{x^2 + x - 6} = \int \frac{\frac{1}{x - 2}}{\frac{x}{x - 2}} dx + \int \frac{-\frac{1}{x + 3}}{\frac{x + 3}{x + 3}} dx = \frac{1}{5} \ln|x - 2| - \frac{1}{5} \ln|x + 3| + C$ <br>  $\int \frac$ 

#### Integración por cambio de variable

**13.48. Calcula las siguientes primitivas realizando el cambio de variable que se indica:** 

1

3

 $2^2 + 2x - 3$ 

a) 
$$
\int \frac{x}{x^4 + 1} dx
$$
  $x^2 = t$   
\nb)  $\int \frac{dx}{\sqrt{2x - 1} + 4x - 2}$   $2x - 1 = t^2$   
\na)  $\int \frac{x}{x^4 + 1} dx$ ,  $x^2 = t$ ;  $2x dx = dt \Rightarrow \frac{1}{2} \int \frac{2x}{x^4 + 1} dx = \frac{1}{2} \int \frac{1}{t^2 + 1} dt = \frac{1}{2} \arctg t + C = \frac{1}{2} \arctg (x^2) + C$   
\nb)  $\int \frac{dx}{\sqrt{2x - 1} + 4x - 2}$ ,  $2x - 1 = t^2$ ;  $2dx = 2t dt$   
\n $\int \frac{dx}{\sqrt{2x - 1} + 4x - 2} = \frac{1}{2} \int \frac{2 dx}{\sqrt{2x - 1} + 2(2x - 1)} = \frac{1}{2} \int \frac{2t dt}{t + 2t^2} = \frac{1}{2} \int \frac{2 dt}{1 + 2t} = \frac{1}{2} \ln|1 + 2t| + C = \frac{1}{2} \ln(1 + 2\sqrt{2x - 1}) + C$ 

### 13.49. (PAU) Calcula la siguiente primitiva:  $\int$  sen(ln x) dx.

Se hace 
$$
x = e^t \Rightarrow dx = e^t \, dt
$$

\n
$$
\int \text{sen} \, (\ln x) \, dx = \int e^t \text{sen } t \, dt = e^t \text{sen } t - \int e^t \text{cos } t \, dt = e^t \text{sen } t - e^t \text{cos } t - \int e^t \text{sen } t \, dt =
$$

\n
$$
= x \text{sen} \, (\ln x) - x \text{cos}(\ln x) - \int \text{sen} \, (\ln x) \, dx \Rightarrow \int \text{sen} \, (\ln x) \, dx = \frac{x (\text{sen} \, (\ln x) - \text{cos} \, (\ln x))}{2} + C
$$

**13.50. (PAU) Sea la integral**  $\int e^{2x}$ sen $(e^x) dx$ .

a) Intégrala mediante el cambio  $t = e^x$ .

**b) Calcula la constante de integración para que la función integral pase por el origen de coordenadas.** 

a) 
$$
t = e^x
$$
;  $dt = e^x dx$   
\n $\int e^{2x} \operatorname{sen}(e^x) dx = \int \operatorname{tsent} dt = -t \cos t - \int -\cos t dt = -t \cos t + \operatorname{sen} t + C = -e^x \cos(e^x) + \operatorname{sen} (e^x) + C$   
\nb)  $0 = -e^0 \cos(e^0) + \operatorname{sen} (e^0) + C \Rightarrow C = \cos(1) - \operatorname{sen} (1)$ 

**13.51. (TIC) Calcula las siguientes primitivas:** 

a) 
$$
\int \frac{2}{1+\sqrt{x}} dx
$$
  
\nb)  $\int \frac{4e^{-x}}{1+\sqrt{x}} dx$   
\nc)  $\int \frac{\sec^2 \alpha}{2} dx$   
\nd)  $\int \frac{2 \sec^2 \alpha}{2} dx$   
\ne)  $\int \frac{1}{2 + 3\pi} dx$   
\nf)  $\int \frac{2 \sec^2 \alpha}{2 + \sqrt{x}} dx$   
\ni)  $\int \frac{1}{\sqrt{1-x^2}} dx$   
\nj)  $\int \frac{x^4 \cos 2\alpha}{\sqrt{1-x^2}} dx$   
\nk)  $\int \frac{5 + 2x^2 + \ln x}{3x} dx$   
\nd)  $\int \frac{1}{\sqrt{x+2\pi}} dx$   
\nh)  $\int \frac{x^4}{\sqrt{1+x^2}} dx$   
\ni)  $\int \frac{(\sqrt{a} + \sqrt{x})^2}{\sqrt{x}} dx$   
\nj)  $\int \frac{2}{\sqrt{x+2\pi}} dx$   
\nk)  $\int \frac{5 + 2x^2 + \ln x}{3x} dx$   
\n4)  $\int \frac{2}{1+\sqrt{x}} dx$ ,  $\sqrt{x} = t$ ;  $\frac{1}{2\sqrt{x}} dx = dt$   
\nl)  $\int \frac{4t}{1+\sqrt{x}} dx$   
\n5)  $\int \frac{4t}{1+\sqrt{x}} dx$ ,  $4^x = t$ ;  $4^x \ln(4) dx = dt$   
\nb)  $\int \frac{4^x + 5 \cdot 16^x}{1+16^x} dx$ ,  $4^x = t$ ;  $4^x \ln(4) dx = dt$   
\n $\int \frac{4^x + 6 \cdot 16^x}{1+16^x} dx$ ,  $4^x = t$ ;  $4^x \ln(4) dx = dt$   
\n $= \frac{5}{2\ln(4)} \ln(1+t^2) + \frac{1}{\ln(4)} \ln(4) \ln(4) \int t^4 + 6t^3$   
\n $= \frac{5}{2\ln(4)} \ln(1+t^2) + \frac{1}{\ln(4)} \arctan(1+t^2) + \frac{1}{\ln(4)} \arctan(1+t^2) + \frac{1}{\ln(4)} \$ 

h) 
$$
\int \frac{x^5}{\sqrt{1+x^3}} dx
$$
,  $1+x^3 = t^2$ ;  $3x^2dx = 2t dt$   
\n $\int \frac{x^5}{\sqrt{1+x^3}} dx = \frac{1}{3} \int \frac{((1+x^3)-1)3x^2}{\sqrt{1+x^3}} dx = \frac{1}{3} \int \frac{(t^2-1)2t}{t} dt = \frac{2}{3} \int (t^2-1) dt = \frac{2}{9}t^3 - \frac{2}{3}t + C = \frac{2\sqrt{1+x^3}(x^3-2)}{9} + C$   
\n(i)  $\int \frac{2^x}{\sqrt{1-x^2}} dx$ ,  
\n $2^x = t$ ;  $2^x \ln(2) dx = dt$   $\int \frac{2^x}{\sqrt{1-4^x}} dx = \frac{1}{\ln(2)} \int \frac{1}{\sqrt{1-t^2}} dt = \frac{1}{\ln(2)} \arcsen(t) + C = \frac{1}{\ln(2)} \arcsen(2^x) + C$   
\n(j)  $\int \frac{x \arcsen x}{\sqrt{1-x^2}} dx$ ,  $t = \arcsen x$ ;  $dt = \frac{1}{\sqrt{1-x^2}} dx$   
\n $\int \frac{x \arcsen x}{\sqrt{1-x^2}} dx = \int t \arctan t = -t \cos t + \int \cos t dt = -t \cos t + \arctan t + C = -\sqrt{1-x^2} \arcsen x + x + C$   
\n(k) Para resolver la tercerai integral se hace el cambio:  $\ln x = t$ ;  $\frac{1}{x} dx = dt$   
\n $\int \frac{5+2x^2 + \ln x}{3x} dx = \frac{5}{3} \int \frac{1}{x} dx + \frac{2}{3} \int x dx + \frac{1}{3} \int \frac{\ln x}{x} dx = \frac{5}{3} \ln|x| + \frac{1}{3}x^2 + \frac{1}{3} \int t dt = \frac{5}{3} \ln|x| + \frac{1}{3}x^2 + \frac{1}{6} (\ln x)^2 + C$   
\n $\int \frac{\sqrt{(x^2 + \sqrt{x})^2}}{\sqrt{x}} dx$ ,  $\sqrt{x} = t$ ;  $\frac{1}{2\sqrt{x}} dx = dt$   $\int \frac{\sqrt{(3$ 

**13.52.** (PAU) Calcula  $\int x (\ln (1 + x^2) + e^{-x}) dx$ .

$$
\int x \left( \ln(1+x^2) + e^{-x} \right) dx = \int x \ln(1+x^2) dx + \int xe^{-x} dx = \frac{1}{2} \int \ln t dt - xe^{-x} + \int e^{-x} dx = \frac{1}{2} (1+x^2) \left( \ln(1+x^2) - 1 \right) - e^{-x} (x+1) + C
$$

**13.53.** (PAU) Utilizando el cambio de variable  $t = e^x$ , calcula  $\int e^{x+e^x} dx$ .

$$
t = e^x
$$
;  $dt = e^x dx \Rightarrow \int e^{x+e^x} dx = \int e^x e^{e^x} dx = \int e^t dt = e^t + C = e^{e^x} + C$ 

**13.54.** (PAU) Calcula ∫sec<sup>3</sup> *x dx* . Indicación: realiza el cambio sen *x* = *t* para obtener una función racional. sen  $x = t$ ; cos  $x dx = dt$ 

$$
\int \sec^3 x \, dx = \int \frac{\cos x}{\cos^4 x} \, dx = \int \frac{1}{\left(1 - t^2\right)^2} \, dt = \int \frac{\frac{1}{4}}{t + 1} \, dt + \int \frac{\frac{1}{4}}{(t + 1)^2} \, dt + \int \frac{-\frac{1}{4}}{t - 1} \, dt + \int \frac{\frac{1}{4}}{(t - 1)^2} \, dt =
$$
\n
$$
= \frac{1}{4} \ln|t + 1| - \frac{1}{4} \frac{1}{t + 1} - \frac{1}{4} \ln|t - 1| - \frac{1}{4} \frac{1}{t - 1} + C = \frac{1}{4} \ln|\sin x + 1| - \frac{1}{4} \frac{1}{\sin x + 1} - \frac{1}{4} \ln|\sin x - 1| - \frac{1}{4} \frac{1}{\sin x - 1} + C
$$

13.55. (PAU) Calcula 
$$
\int \frac{dx}{\sqrt{x^2 - 2}}
$$
. Indicación: Realiza el cambio  $\sqrt{x^2 - 2} - x = t$ .  
\n
$$
\sqrt{x^2 - 2} - x = t; \quad dt = \left(\frac{x}{\sqrt{x^2 - 2}} - 1\right) dx = \frac{x - \sqrt{x^2 - 2}}{\sqrt{x^2 - 2}} dx
$$
\n
$$
\int \frac{dx}{\sqrt{x^2 - 2}} = \int \frac{1}{\sqrt{x^2 - 2}} \cdot \frac{x - \sqrt{x^2 - 2}}{x - \sqrt{x^2 - 2}} dx = \int \frac{1}{x - \sqrt{x^2 - 2}} \cdot \frac{x - \sqrt{x^2 - 2}}{\sqrt{x^2 - 2}} dx = \int \frac{1}{-t} dt = -\ln|t| = -\ln|\sqrt{x^2 - 2} - x| + C
$$

#### Integración de funciones trigonométricas

**13.56.** (PAU) Dada la función  $f(x) = \cos x - \cos^3 x$ .

**a) Halla su integral indefinida.** 

- **b**) ¿Cuál es la primitiva de *f*(*x*) que pasa por  $\left(\frac{\pi}{2}, 0\right)$ ?
- a) Se hace el cambio sen  $x = t$ ; cos  $x dx = dt$ .

$$
\int (\cos x - \cos^3 x) dx = \int \cos x (1 - \cos^2 x) dx = \int t^2 dt = \frac{1}{3}t^3 = \frac{\sin^3 x}{3} + C
$$

$$
\mathsf{b)} \ \frac{\mathsf{sen}^3\!\left(\frac{\pi}{2}\right)}{3} + C = 0 \Rightarrow C = -\frac{1}{3}
$$

Luego la primitiva buscada es  $F(x) = \frac{\text{sen}^3 x - 1}{3}$ .

**13.57. (TIC) Calcula estas cuatro integrales:** 

- a)  $\int$  sen<sup>2</sup>x dx
- **b)**  $\int \mathrm{sen}^3 x \, dx$
- c)  $\int \cos^2 x \, dx$
- d)  $\int \cos^3 x \, dx$
- a)  $\int \text{sen}^2 x \, dx$  Se hace por partes:  $\int \text{sen}^2 x \, dx = -\text{sen } x \cos x + \int \cos^2 x \, dx = -\text{sen } x \cos x + \int (1 - \text{sen}^2 x) \, dx = -\text{sen } x \cos x + x - \int \text{sen}^2 x \, dx$ Despejando, se obtiene:  $\int \text{sen}^2 x \, dx = \frac{x - \text{sen } x \cos x}{2} + C$ b) Haciendo el cambio: cos x = *t*; – sen x *dx* = *dt*  $\int \text{sen}^3 x \, dx = \int \text{sen}^2 x \, \text{sen } x dx = \int (1 - \cos^2 x) \, \text{sen } x \, dx = -\int (1 - t^2) \, dt = \frac{1}{3} t^3 - t + C = \frac{1}{3} \cos^3 x - \cos x + C$ 1 3 sen<sup>3</sup>x dx =  $\int \text{sen}^2 x \text{ sen}^2 x$  sen xdx =  $\int (1-\cos^2 x) \text{ sen} x \text{ dx} = -\int (1-t^2) dt = \frac{1}{2}t^3 - t + C = \frac{1}{2}\cos^3 x$ c)  $\int \cos^2 x \, dx$  Usando el ejercicio anterior, se tiene que:  $\int \cos^2 x \, dx = \int (1 - \sin^2 x \, dx) = x - \int \sin^2 x \, dx = \frac{x + \sin x \cos x}{2} + C$ d) Haciendo el cambio: sen  $x = t$ ; cos  $x dx = dt$  $\int$   $\cos^3 x \, dx = \int \cos^2 x \cos x \, dx = \int (1 - \sin^2 x) \cos x \, dx = \int (1 - t^2) \, dt = t - \frac{1}{3} t^3 + C = \sin x - \frac{1}{3} \sin^3 x + C$  $\frac{1}{3}t^3 + C = \text{sen } x - \frac{1}{3}$  $cos^3 x dx = \int cos^2 x cos x dx = \int (1-sen^2 x) cos x dx = \int (1-t^2) dt = t-\frac{1}{2}$ sen<sup>3</sup>( $\frac{\pi}{2}$ )<br>
wego la primitiva buscada es *F*(*x*) =  $\frac{\text{sen}^2 x - 1}{3}$ .<br>
Wego la primitiva buscada es *F*(*x*) =  $\frac{\text{sen}^2 x - 1}{3}$ .<br>
TIC) Calcula estas cuatro integrales:<br>
y]  $\int \text{sen}^2 x \, dx$ <br>
y]  $\int \text{sen}^2 x \, dx$ <br>

**13.58. (TIC) Calcula las siguientes integrales: a) <sup>2</sup> (2sen 3cos )** *x x dx* <sup>−</sup>  **c) 3 2 cos sen** *<sup>x</sup> dx <sup>x</sup>* **b) 5 2 cos sen** *x x dx*  **d) 3 cos sen** *<sup>x</sup> dx <sup>x</sup>* a) <sup>−</sup> *dxxx* <sup>=</sup> *dxx* <sup>−</sup> −= +− *Cxxxxdxx* sen2)cos3sen2( cos3 sen3cossen <sup>2</sup> 2 (Ver 57a) b) *dxxx* <sup>5</sup> <sup>2</sup> sencos Se hace el cambio: <sup>=</sup> cos;sen <sup>=</sup> *dtdxxtx* ( ) *Cttt Cxxx dxxx dxxxx dttttdtttdxxxx* =++−= ++− <sup>=</sup> −= =+−=−= 357 7 5 3 2 222 246 2 5 2 4 2 2 sen 3 1 sen 5 2 sen 7 1 3 1 5 2 7 1 sencos cossencos cossensen1 )2()1( b) *dx x x* 2 3 sen cos Se hace el cambio: <sup>=</sup> cos;sen <sup>=</sup> *dtdxxtx* 32 2 2 2 22 cos (1 sen ) 1 1 1 1 cos sen sen sen sen *xx t dx x dx dt dt dt t C x C x x tt t x* − − <sup>=</sup> = = − =− − + =− − + d) *dx x x* <sup>3</sup> sen cos cot ; g <sup>=</sup> *tx dtdx <sup>x</sup>* <sup>=</sup> <sup>−</sup> <sup>2</sup> sen 1 *<sup>C</sup> <sup>x</sup> <sup>C</sup> <sup>t</sup> dttdx x x <sup>x</sup> dx x x* +−=+ <sup>−</sup> <sup>=</sup> =−= <sup>2</sup> gcot sen 2 <sup>1</sup> · sen cos sen cos <sup>2</sup> <sup>2</sup> 3 2 **13.59. (TIC) Calcula estas dos integrales haciendo el cambio tg <sup>2</sup>** *<sup>x</sup>* <sup>=</sup> *<sup>t</sup>* **: a)** *dx x* **1 2 + cos b)**  *dx x* **1 2 + sen** Como *dtdx <sup>x</sup>* =⋅ + 2 1 <sup>2</sup> tg1 <sup>2</sup> , 2 <sup>1</sup> 2 *t dt dx* <sup>+</sup> <sup>=</sup> y 2 2 1 1 cos *t t x* + <sup>−</sup> <sup>=</sup> y 2 <sup>1</sup> 2 sen *t t x* <sup>+</sup> <sup>=</sup> a) <sup>2</sup> 2 2 <sup>2</sup> 2 <sup>1</sup> <sup>x</sup> tg 1 12 2 2 2 2 <sup>3</sup> <sup>2</sup> · arctg arctg 2 cos 1 3 <sup>1</sup> 3 3 33 3 <sup>2</sup> <sup>1</sup> <sup>1</sup> <sup>3</sup> *<sup>t</sup> dx dt dt C x tt t t t* = == = = + + + <sup>−</sup> <sup>+</sup> <sup>+</sup> <sup>+</sup> <sup>+</sup> b) = + + <sup>=</sup> ++ <sup>=</sup> <sup>+</sup> + + <sup>=</sup> <sup>+</sup> 4 3 2 1 1 1 <sup>2</sup> · 1 <sup>2</sup> <sup>2</sup> 1 sen2 1 2 2 2 <sup>2</sup> *t dt tt dt dt t t <sup>t</sup> dx x* www.yoquieroaprobar.es

*C x C t t dt* +  $\overline{\phantom{a}}$  $\overline{\phantom{a}}$  $\overline{\phantom{a}}$  $\overline{\phantom{a}}$ J  $\backslash$ I I I I  $\overline{\phantom{0}}$  $\left(2\text{tg}\left(\frac{x}{2}\right)+\right)$ ſ  $+C=$  $\overline{\phantom{a}}$  $\overline{\phantom{a}}$  $\overline{\phantom{a}}$  $\overline{\phantom{a}}$ )  $\backslash$  $\overline{\phantom{a}}$  $\overline{\phantom{a}}$  $\overline{\phantom{a}}$  $\overline{\phantom{a}}$  $\overline{\phantom{0}}$  $\left(2\left(t+\frac{1}{2}\right)\right)$ = +  $\overline{\phantom{a}}$  $\overline{\phantom{a}}$  $\overline{\phantom{a}}$  $\overline{\phantom{a}}$ J  $\backslash$ I I I I l  $=\frac{2}{\sqrt{3}}\int \frac{\sqrt{3}}{\left(2\left(t+\frac{1}{2}\right)\right)^2}=\frac{2}{\sqrt{3}}\arctg\left(\frac{\sqrt{2}}{\sqrt{3}}\right)+C=\frac{2}{\sqrt{3}}\arctg\left(\frac{\sqrt{2}}{\sqrt{3}}\right)$ arctg  $\frac{2 \text{tg}(\frac{\lambda}{2})+1}{\sqrt{\lambda}}$ 3 2 3  $2\left(t+\frac{1}{2}\right)$ arctg 3 2 1 3  $2\left(t+\frac{1}{2}\right)$ 3 2 3 2 2

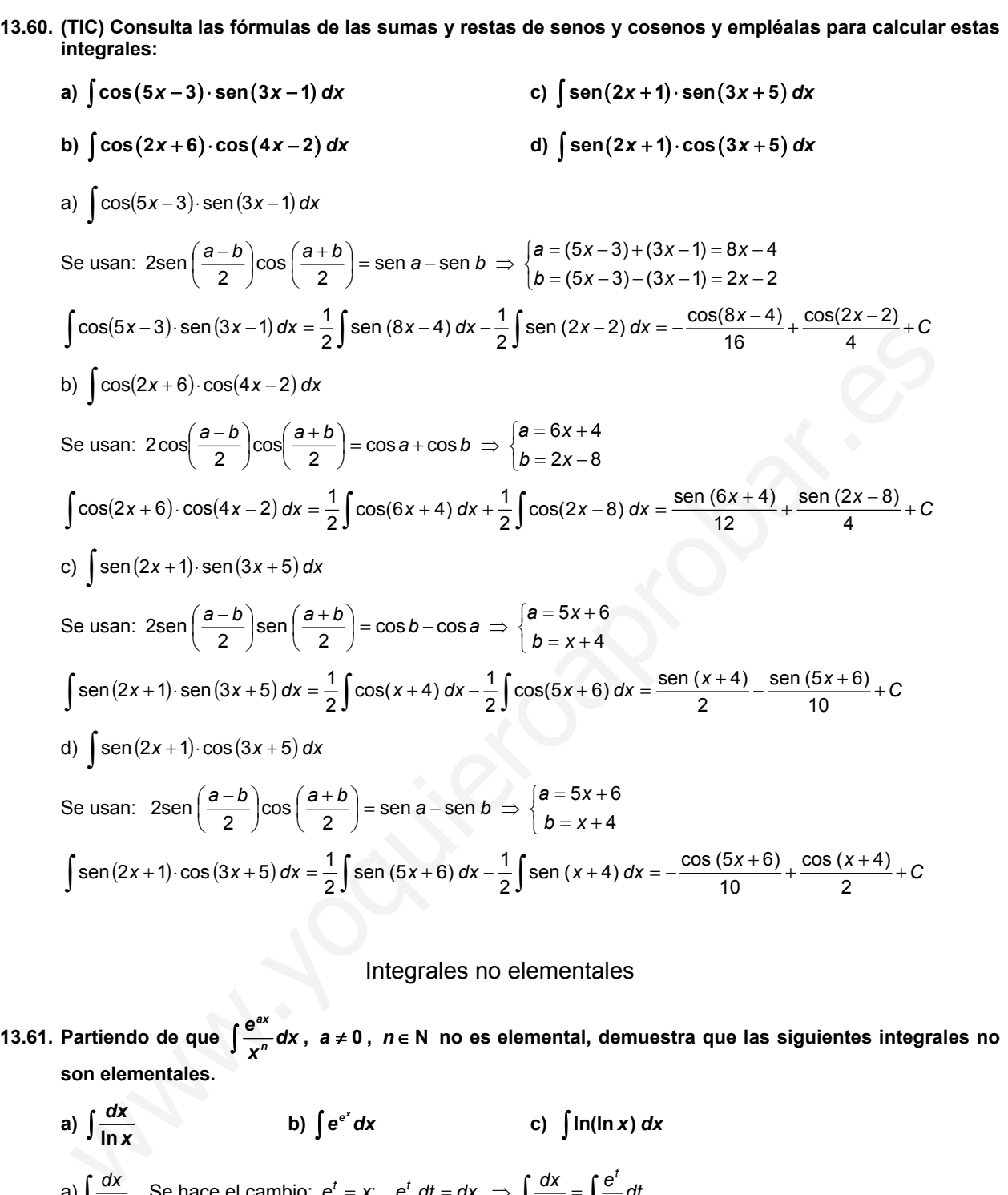

# Integrales no elementales

- 13.61. Partiendo de que  $\int_{0}^{\frac{e^{ax}}{a}}$ *n <sup>e</sup> dx <sup>x</sup>* **, 0** *<sup>a</sup>* <sup>≠</sup> **,** *<sup>n</sup>* <sup>∈</sup> **N no es elemental, demuestra que las siguientes integrales no son elementales.** 
	- a)  $\int \frac{dx}{\ln x}$  **b**)  $\int e^{e^x} dx$  **c**)  $\int \ln(\ln x) dx$ a)  $\int \frac{dx}{\ln x}$  $\frac{dx}{\ln x}$  Se hace el cambio:  $e^t = x$ ;  $e^t dt = dx$   $\Rightarrow \int \frac{dx}{\ln x} = \int \frac{e^t}{t} dt$ *e x dx*  $f e^{i}$ ln b)  $\int e^{e^x} dx$  Se hace el cambio:  $t = e^x$ ;  $dt = e^x dx \Rightarrow \int e^{e^x} dx = \int \frac{e^{e^x}}{e^x} e^x dx = \int \frac{e^t}{t} dt$ c)  $\int \ln(\ln x) dx$  Se hace el cambio:  $e^t = x$ ;  $e^t dt = dx \Rightarrow \int \ln(\ln x) dx = \int \ln t \cdot e^t dt$ Ahora, integrando por partes, se tiene  $\int \ln(\ln x) dx = \int \ln t \cdot e^t dt = \ln t \cdot e^t - \int \frac{e^t}{t} dt$

# 13.62. Utilizando la tabla de integración por partes demuestra que  $\int \frac{e^x}{x} dx$  no es elemental.

Se calcula  $\int \frac{e}{x} dx$  $\int \frac{e^x}{x} dx$  por partes: Si se toma  $f(x) = \frac{1}{x}$  y  $g'(x) = e^x$ , se tiene:

| f                | g'    |
|------------------|-------|
| $\frac{1}{x}$    | $e^x$ |
| $-\frac{1}{x^2}$ | $e^x$ |
| $\frac{2}{x^3}$  | $e^x$ |

Si se toma  $f(x) = e^x$  y  $g'(x) = \frac{1}{x}$ , se tiene:

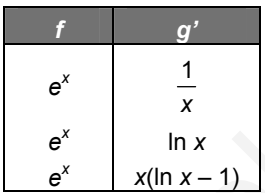

Se observa que tanto de una forma como de la otra se llega a sumas de infinitos sumandos y, por tanto, la integral no es elemental.

### Actividades de síntesis

**13.63. (TIC) Utiliza el método que creas más adecuado para resolver estas integrales:** 

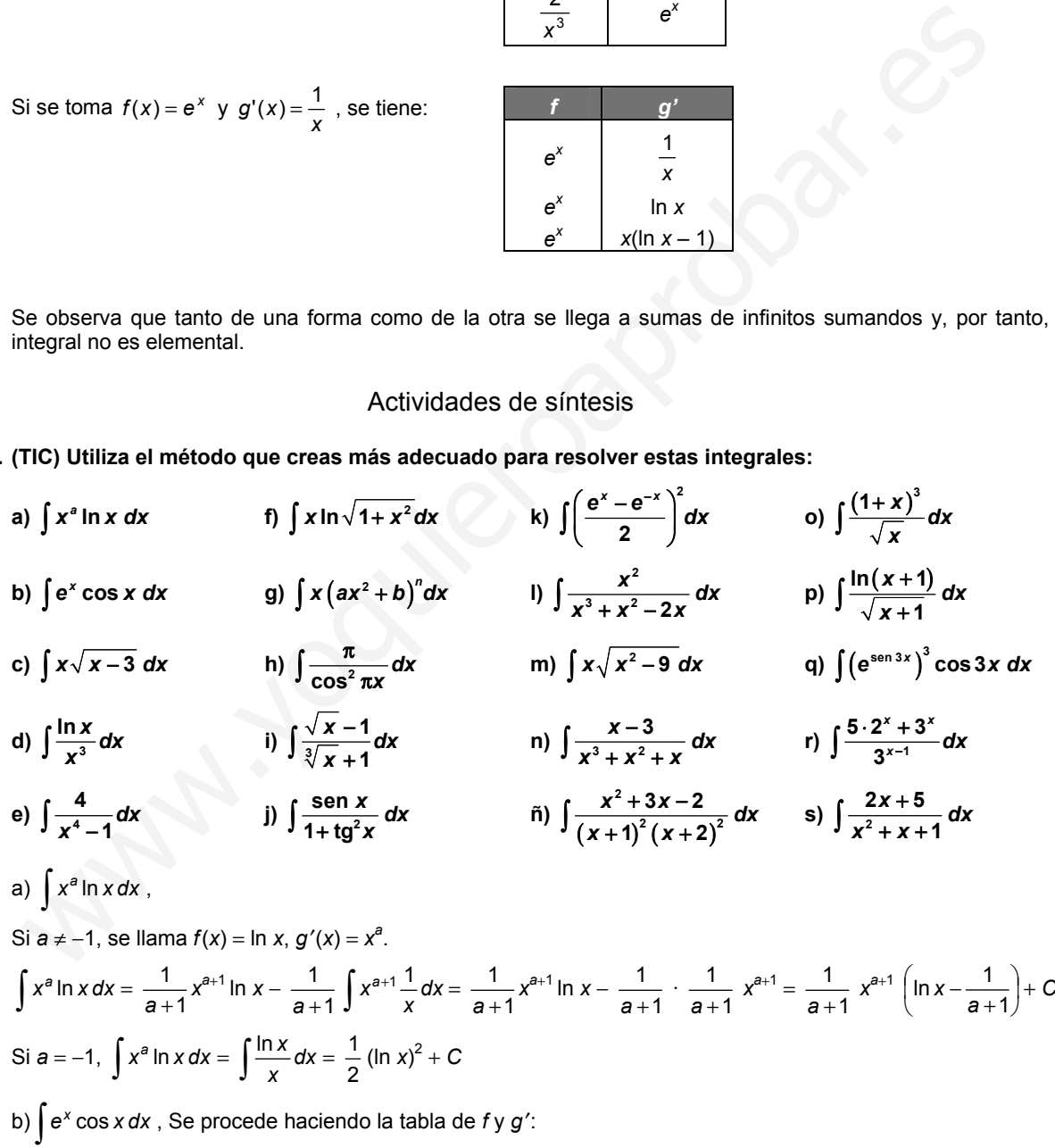

| f     | g'       |                                                                                           |
|-------|----------|-------------------------------------------------------------------------------------------|
| $e^x$ | $\cos x$ | $\int e^x \cos x \, dx = e^x \sin x - e^x (-\cos x) - \int e^x \cos x \, dx$ , por lo que |
| $e^x$ | $\sin x$ | $\int e^x \cos x \, dx = \frac{1}{2} e^x (\sin x + \cos x) + C$                           |

c) 
$$
\int x\sqrt{x-3} dx
$$
 Haciendo  $x-3=\ell^2 y$  dx = 2*t* at, se tiene:  
\n $\int x\sqrt{x-3} dx = \int (t^2+3)t \cdot 2t dt = 2(\frac{t^6}{5}+t^3) = \frac{2}{6} \sqrt{(x-3)^6}+2 \sqrt{(x-3)^3}+C$   
\nd)  $\int \frac{\ln x}{x^3} dx$  Se denomina in  $x = f(x) y \frac{1}{x^3} = g'(x)$   
\nAs *f* pues,  $\int \frac{\ln x}{x^3} dx = -\frac{1}{2} \ln x \frac{1}{x^3} + \frac{1}{2} \int \frac{1}{x^3} \frac{1}{x^3} dx = -\frac{1}{2} \ln x \frac{1}{x^3} - \frac{1}{4} \cdot \frac{1}{x^2} + C$   
\ne)  $\frac{4}{x^4-1} = \frac{4}{(x^2+1)(x+1)(x-1)} = \frac{Ax+B}{x^2+1} + \frac{C}{x+1} + \frac{D}{x-1} = \frac{(Ax+B)(x^2-1)+(C(x^2+1)(x-1)+D(x^2+1)(x+1))}{x^4-1}$   
\n $x=-1, e$  s4 = -4C, con  $x = 0, e$  s4 = -8 - C + P y con  $x = 2, e$  s4 = 64 + 38 + 5C + 15D.  
\nAs *f* pues,  $D = 1, C = -1, B = -2, yA = 0, p\sigma$  to que la integral pedida es:  
\n $\int \frac{4}{x^4-1} dx = -2$  arct  $x - \ln |x + 1| + \ln |x - 1| + K$   
\nf)  $\int x \ln \sqrt{1+x^2} dx$   $x \ln |\sqrt{1+x^2} = \frac{1}{2} x \ln (1+x^2)$ , por lo que se puede resolver  $\int x \ln(1+x^2) dx$  que haciendo  
\n $1 + x^2 = t y 2x dx = dt$  se transforma en  $\frac{1}{2} [\ln t - \frac{1}{2} (\ln t - 0)$ .  
\nAs f que la integral pedida es:  $\int x \ln \sqrt{1+x^2} dx = \frac$ 

<sup>2</sup> )()1( *<sup>x</sup>* <sup>=</sup> *<sup>x</sup>* 3 *x* − 3 *x* − <sup>3</sup> <sup>=</sup> )1( − *A CBx* <sup>=</sup> *xxx* + *CBxxxxA* ++++ ++ n) *dx* ; + 23 23 <sup>2</sup> ++ 1 <sup>2</sup> ++ 23 *xxx xxx xxx xx* ++ ++ <sup>2</sup> + *x* + 1) + *x* (*Bx* + *C*), haciendo *x* = 0, es −3 = *A*; con *x* = 1, es −2 = 3*A* + *B* + *C* y con De la igualdad *x* − 3 = *A* (*x x* = −1, resulta −4 = *A* + *B* − *C*. Así pues, *A* = −3, *B* = 3 y *C* = 4, por lo que: *x* − <sup>3</sup> <sup>=</sup> <sup>−</sup>3 ln |*x*| <sup>+</sup> 43 *x* + ++ ++ *dx* ( ) *dx* <sup>2</sup> y esta última integral se resuelve poniendo: 23 *xxx* 1 3 *x* 2 4 8 2 5 12 *x* + *x* ++ 43 *x* + <sup>3</sup> *dx* <sup>3</sup> *dx* <sup>3</sup> ln (*<sup>x</sup>* 5 1 3 3 ++ ++ ++ <sup>2</sup> + *x* + 1) + *<sup>x</sup>* ++ <sup>4</sup> *dx* ( ) *dx* <sup>2</sup> y, <sup>2</sup> <sup>=</sup> <sup>2</sup> <sup>2</sup> <sup>=</sup> <sup>2</sup> <sup>2</sup> <sup>=</sup> <sup>2</sup> *xx* 1 *xx* 1 *xx* 1 2 1 3 2 2 www.yoquieroaprobar.es<sup>1</sup> <sup>=</sup> *dx* <sup>2</sup> <sup>=</sup> <sup>3</sup> <sup>2</sup> arctg + *x* 12 1 <sup>4</sup> *dx* 3 *<sup>x</sup>* ++ <sup>4</sup> finalmente, ( ) *dx* <sup>2</sup> <sup>=</sup> <sup>3</sup> 2 2 1 3 3 3 <sup>+</sup> <sup>+</sup> 1 12 1 *x x* + 2 2 1 3 + 3 2 + *x* − <sup>3</sup> <sup>=</sup> <sup>−</sup>3 ln |*x*| <sup>+</sup> <sup>3</sup> ln (*x*<sup>2</sup> <sup>+</sup> *<sup>x</sup>* <sup>+</sup> 1) <sup>+</sup> <sup>5</sup> arctg *x* 12 ++ Así pues, *dx* + *K* 23 *xxx* 2 3 3 2 *xx* −+ 23 ++ ñ) *dx* 2 2 )2()1( *xx* 2 2 2 2 2 *xx* <sup>=</sup> *<sup>x</sup>* <sup>+</sup><sup>1</sup> 23 *A B C <sup>D</sup>* <sup>=</sup> <sup>2</sup> <sup>2</sup> *xDxxCxBxxA* )1()2()1()2()2)(1( −+ +++++++++ <sup>+</sup> <sup>2</sup> *<sup>x</sup>* <sup>+</sup> )1( + <sup>+</sup> <sup>2</sup> *<sup>x</sup>* <sup>+</sup> )2( 2 2 )2()1( *xx* ++ *x* + 2 )2()1( *xx* ++ De la igualdad *x*<sup>2</sup> + 3*x* − 2 = *A* (*x* + 1)(*x* + 2)2 + *B* (*x* + 2)<sup>2</sup> + *C* (*x* + 1)2 (*x* + 2) + *D* (*x* + 1)<sup>2</sup> , haciendo *x* = −1, −4 = *B*, con *x* = −2, es −4 = *D*, si *x* = 0, es −2 = 4*A* + 4*B* + 2*C* + *D* y si *x* = 1 es 2 = 18*A* + 9*B* + 12*C* + 4*D*, así que *B* = −4, *D* = −4, 4*A* + 2*C* = 18; 18*A* + 12*C* = 54, por lo que *A* = 9, *C* = −9 y la integral pedida es: 2 *xx* −+ <sup>23</sup> <sup>=</sup> 9 ln |*<sup>x</sup>* <sup>+</sup> 1| <sup>+</sup> 4 4 ++ *dx <sup>x</sup>* <sup>+</sup> <sup>−</sup> 9 ln |*<sup>x</sup>* <sup>+</sup> 2| <sup>+</sup> + *K* 2 2 )2()1( *xx* 1 *x* + 2 <sup>+</sup> <sup>3</sup> )1( *x* o) *dx x <sup>x</sup>* <sup>3</sup> <sup>+</sup> )1( <sup>=</sup> <sup>2</sup> <sup>+</sup> <sup>3</sup> )1( <sup>=</sup><sup>2</sup> *<sup>x</sup>* <sup>+</sup><sup>2</sup> <sup>3</sup> *<sup>x</sup>* <sup>+</sup> *x* <sup>6</sup> <sup>5</sup> *<sup>x</sup>* <sup>+</sup> <sup>2</sup> <sup>7</sup> *<sup>x</sup>* <sup>+</sup> *<sup>C</sup>* 1 − 1 3 *x* + <sup>2</sup> 3*x* + <sup>2</sup> 3*x* + <sup>2</sup> *x* , así que *dx* 5 7 *x x* )1ln( Poniendo *<sup>x</sup>* <sup>+</sup><sup>1</sup> <sup>=</sup> *<sup>t</sup>*<sup>y</sup> *x* 1 + <sup>+</sup> p) *dx dx* = *dt*, se tiene que: *x* 1 12 *x* + )1ln( <sup>=</sup><sup>2</sup> *dtt x* + <sup>+</sup> <sup>2</sup> ln = 4 (*t* ln *t* − *t*) = 4 *x* +1 ( ) *x* −+ 11ln + *C dx x* 1 q) ( ) *e dxx <sup>x</sup>* 3cos 33sen Haciendo *e*sen <sup>3</sup>*<sup>x</sup>* <sup>=</sup> *<sup>t</sup>* y *e*sen <sup>3</sup>*<sup>x</sup>* · 3 cos 3*x dx* = *dt*, se tiene que: 1 <sup>1</sup> *<sup>t</sup>* <sup>=</sup> <sup>9</sup> 1 (*e*sen <sup>3</sup>*<sup>x</sup> dtt* <sup>3</sup> + *C* ( ) sen3 3 cos3 *<sup>x</sup> e xdx* <sup>=</sup> <sup>3</sup> <sup>2</sup> = <sup>3</sup> ) 9 *x xx xx* 325 Operando: 1 <sup>3</sup> 325 2 +⋅ *dx <sup>x</sup>* +⋅ r) <sup>−</sup> = 15 + 3 <sup>1</sup> 3 *x* − 3 *x x xx* <sup>325</sup> <sup>=</sup> 15 *dx* +⋅ *dx <sup>x</sup>* 2 15 2 Así pues <sup>−</sup> + 3*x* = + 3*x + C* <sup>1</sup> 3 3 2 ln 3 3 52 *x* 52 *<sup>x</sup>* <sup>=</sup> <sup>1</sup> 412 *<sup>x</sup>* , se tiene que: <sup>+</sup> *dx* + ++ s) ++ <sup>2</sup> Como <sup>2</sup> ++ <sup>2</sup> ++ *xx* 1 *xx* 1 *xx* 52 *x* <sup>+</sup> *dx* 1 <sup>2</sup> arctg *x* +12 ++ <sup>2</sup> <sup>+</sup> *<sup>x</sup>* <sup>+</sup> 1) +<sup>4</sup> ++ <sup>2</sup> + *x* + 1) + 4 <sup>2</sup> = ln (*x* <sup>2</sup> = ln (*x dx xx* 1 *xx* 1 3 3 

(ver el apartado n de este ejercicio para esta última integral)

**13.64. (TIC) Resuelve las siguientes integrales por el método más conveniente:** 

a) 
$$
\int \frac{x+2}{\sqrt{x+1}} dx
$$
  
\nc)  $\int \cos \frac{x}{2} \cos x dx$   
\ne)  $\int \frac{a^x}{a^x + a^{-x}} dx$   
\nb)  $\int x^x (\ln x)^2 dx$   
\nc)  $\int \frac{dx}{1 + \sin x - \cos x}$   
\nf)  $\int x \ln(x+a) dx$   
\ng)  $\int \frac{x+2}{\sqrt{x+1}} dx$   
\n  
\n $\int \sqrt{x+1} dx + \int \frac{1}{\sqrt{x+1}} dx = \frac{2}{3} \sqrt{x+1^3} + 2\sqrt{x+1} + C$   
\nb)  $\int x^a (\ln x)^2 dx$   
\n  
\nS)  $a = -1, x^a(\ln x)^2 = \frac{(\ln x)^2}{x}$ , por lo que  $\int x^a (\ln x)^2 dx = \frac{1}{3} (\ln x)^3 + C$   
\n  
\nS)  $a = -1, x^a(\ln x)^2 = \frac{(\ln x)^2}{x}$ , por lo que  $\int x^a (\ln x)^2 dx = \frac{1}{a+1} (ln x)^2 - \frac{2}{a+1} \int \ln x \cdot x^a dx$ , siendo esta  
\nS)  $a = -1, x^a(\ln x)^2 = \frac{(\ln x)^2}{x}$ , por lo que  $\int x^a (\ln x)^2 dx = \frac{1}{a+1} x^{a+1} (\ln x)^2 - \frac{2}{a+1} \int \ln x \cdot x^a dx$ , siendo esta  
\nS)  $\int (\ln x)^2 dx = \frac{1}{a+1} x^{a+1} (\ln x)^2 - \frac{2}{a+1} \cdot \frac{1}{a+1} x^{a+1} (\ln |x| - \frac{1}{a+1}) + C$   
\nc)  $\int \cos \frac{x}{2} \cos x dx$  Como cos a cos b =  $\frac{1}{2} (\cos (a+b) + \cos (a-b))$ , se tiene que:  
\n $\int \cos \frac{x}{2} \cos x dx = \frac{1}{2} \int \cos \frac{3x}{2} dx + \frac{1}{2} \int \cos \frac{x}{2} dx = \frac{1}{2} \cdot \frac{2}{3} \sin \frac{3x}{2} + \sin \frac{x}{2} - \frac{1}{3} \sin \frac{3x}{2} + \sin \frac{x}{$ 

**13.65. (TIC) Calcula las integrales siguientes: a**)  $\int \frac{x^2 + 2\sqrt[3]{x} - \sqrt{x} + 3}{2}$  $\int \frac{x^2 + 2\sqrt[3]{x} - \sqrt{x} + 3}{2x} dx$  e)  $\int x \arctg x dx$  i)  $\int \text{sen}^5 x dx$  m)  $\int \frac{x dx}{(x-2)(x^2-9)}$  $\int \frac{x \, dx}{(x-2)(x^2-1)}$ **b)**  $\int \left( \frac{x-2\sqrt{x}}{x} + \frac{6}{x^2} - \frac{1}{x} \right) dx$  **f**)  $\int \sqrt{x} (1-x^2) dx$  **j**) **1**  $1 + x^2$ *n*  $\frac{x^{n-1}}{x^{2n}}dx$ −  $\int \frac{x^{n-1}}{1 + x^{2n}} dx$  <br> n)  $\int \frac{\arctg(\ln x)}{x(1 + (\ln x)^2)} dx$ **arctg ln** 1+(In  $\int \frac{\arctg(\ln x)}{x(1+(\ln x)^2)}dx$ c)  $\int \frac{e^{x}}{x} dx$  $\int \frac{e^{x}}{\sqrt{x}} dx$  g)  $\int$  tg ax  $\cdot$  sec<sup>2</sup> ax dx k)  $\int \frac{5x^2}{x^3 - 2} dx$ 3 2 v<sup>2</sup>  $5x^2 - 19x + 2$  $\frac{5x^2-19x+2}{x^3-2x^2-5x+6}$  dx  $\int \frac{5x^2-19x+2}{x^3-2x^2-5x+6} dx$   $\qquad \int \int \frac{dx}{(x+1)\sqrt{x}}$ **d**)  $\int \frac{1}{x} \sec^2(\ln x) dx$  h)  $\int \frac{\sqrt{1-x}}{\sqrt{x}} dx$ **i**)  $\int 2^{x}$ sen 2<sup>x</sup> cos 2<sup>x</sup> dx **o**)  $\int x^{2}\sqrt{1+x}$  dx a)  $\int \frac{x^2+2\sqrt[3]{x}-\sqrt{x}+3}{2x}dx$  $x^2$  + 2 $\sqrt[3]{x}$  -  $\sqrt{x}$ 2  $2^2 + 2\sqrt[3]{x} - \sqrt{x} + 3$  $= \frac{1}{2} \int x \, dx + \int x^{-1}$ *dxx* <sup>3</sup> 2  $-\frac{1}{2}\int x^{-\frac{1}{2}}$ *dxx* <sup>2</sup> 1  $+\frac{5}{2}$  $\frac{3}{2} \int \frac{1}{x} dx = \frac{1}{4}x^2$  $\frac{1}{4}x^2 + 3\sqrt[3]{x} - \sqrt{x} + \frac{3}{2} \ln|x| + C$ b)  $\int \left( \frac{x - 2\sqrt{x}}{x} + \frac{6}{x^2} - \frac{1}{x} \right) dx = \int \left( 1 - \frac{2}{\sqrt{x}} + \frac{6}{x^2} - \frac{1}{x} \right) dx = x - 4\sqrt{x} - \frac{6}{x} - \ln|x| + C$ c)  $\int \frac{6}{x} dx = 2e^{x^2} + C$ *x*  $\int \frac{e^{\sqrt{x}}}{\sqrt{x}} dx = 2e^{\sqrt{x}} + C$ d)  $\int \frac{1}{x} \sec^2(\ln x) dx$ Haciendo ln  $x = t$  y  $\frac{1}{x}$  *dx* = *dt*, se llega a  $\int \sec^2 t \, dt = \text{tg } t = \text{tg } (\ln x) + C$ e)  $\int x \arctg x dx$ Poniendo arctg  $x = f y x = g'$  es  $f'(x) = \frac{1}{1 + x^2} y g(x) = \frac{1}{2}x^2 + \frac{1}{2}$ , por lo que:  $\int x \arcty x \, dx = \frac{1}{2} (x^2 + 1) \arcty x - \frac{1}{2} \int dx = \frac{1}{2} (x^2 + 1) \arcty x - \frac{1}{2} x + C$ Nota: Obsérvese la simplificación de los cálculos al tomar  $g(x) = \frac{1}{2}x^2 + \frac{1}{2}$  en lugar de la habitual  $g(x) = \frac{1}{2}x^2$ f)  $\int \sqrt{x}(1-x^2)dx$ Poniendo *x* =  $t^2$  y *dx* = 2*t dt*, se tiene:  $2 \int_0^t t(1-t^4) t dt = 2 \frac{t^2}{3}$  $\frac{t^3}{3}$  – 2 $\frac{t^7}{7}$  $\frac{t^7}{7}$  + *C* =  $\frac{2}{3}$   $\sqrt{x^3}$  –  $\frac{2}{7}$   $\sqrt{x^7}$  + *C* g)  $\int$  tg ax ·sec<sup>2</sup> ax dx Haciendo tg *ax* = *t* y *a*sec<sup>2</sup> *ax dx* = *dt*, se llega a:  $\frac{1}{a}$  $\frac{1}{a} \int t \, dt = \frac{1}{a} \cdot \frac{1}{2} t^2 = \frac{1}{2a} \text{tg}^2 \text{ ax} + C$ h)  $\int \frac{\sqrt{1-x}}{\sqrt{x}} dx$  El cambio más cómodo es llamar *x* = sen <sup>2</sup> *t* y *dx* = 2 sen *t* cos *t*. Así pues:  $\int \frac{\sqrt{1-x}}{\sqrt{x}} dx = \int \frac{\cos t}{\sin t}$ 2sen *t* cos *t dt* =2  $\int \cos^2 t dt$ , integral que utilizando las identidades trigonométricas cos<sup>2</sup>  $t$  + sen<sup>2</sup>  $t$  = 1, cos<sup>2</sup>  $t$  – sen<sup>2</sup>  $t$  = cos2t, nos lleva a:  $\int (1 + \cos 2t) dt = t + \frac{1}{2} \text{sen } 2t = \text{arcsen } \sqrt{x} + \sqrt{x} \cdot \sqrt{1 - x} = \text{arcsen } \sqrt{x} + \sqrt{x - x^2} + C$ i)  $\int \text{sen}^5 x \, dx$  Como sen<sup>5</sup>x = sen<sup>4</sup>x sen x, se pone cos *x* = *t* y −sen *x dx* = *dt*, quedándonos, entonces:  $\int \mathrm{sen}^5 x \, dx = \int (1 - \cos^2 x)^2 \mathrm{sen} x \, dx = -\int (1 - t^2)^2 \, dt = -\frac{1}{5} t^5 - t + \frac{2}{3} t^3 = -\frac{1}{5} \cos^5 x - \cos x + \frac{2}{3}$  $\frac{2}{5}$  cos<sup>3</sup>x + C j)  $\int \frac{x^{n-1}}{1+x^{2n}} dx$ *x n n* 2 1 1 Haciendo  $x^n = t$  y  $nx^{n-1}dx = dt$  se tiene que:  $\int \frac{x^{n-1}}{1+x^{2n}} dx$ *x n n* 2  $\int \frac{x^{n-1}}{1+x^{2n}} dx = \frac{1}{n} \int \frac{dt}{1+t^2} = \frac{1}{n} \arctan x^n + C$ y  $\int \frac{x^2 + 2\sqrt[3]{x} - \sqrt{x} + 3}{2x} dx = \frac{1}{2} \int x dx + \int x^{\frac{-7}{2}} dx - \frac{1}{2} \int x^{\frac{7}{2}} dx + \frac{3}{2} \int \frac{1}{x} dx = \frac{1}{4} x^2 + 3\sqrt[3]{x} - \sqrt{x} + \frac{3}{2} \ln |x|$ <br>
y  $\int \left(\frac{x - 2\sqrt{x}}{x} + \frac{6}{x^2} - \frac{1}{x}\right) dx = \int \left(1 - \frac{2}{\sqrt{x}} + \frac{6}{x^2} - \frac{1}{x}\right) dx = x$ 

k) 
$$
\int \frac{5x^2-19x+2}{x^2-6x+6x+6}
$$
 cm  $x^3-2x^2-6x+6 = (x-1)(x-3)(x+2)$ , se esoribe:  
\n $\frac{5x^2-19x+2}{(x-1)(x-3)(x+2)} = \frac{A}{x-1} + \frac{B}{x-1} - \frac{A(x-3)(x+2)+B(x-1)(x+2)+C(x-1)(x-3)}{(x-1)(x-3)(x+2)}$   
\nLa igualod 6  $5x^2-19x+2 = A(x-3)(x+2)+B(x-1)(x+2)+C(x-1)(x-3)$   
\nLa liquidod 6  $5x^2-19x+2=A(x-3)(x+2)+B(x-1)(x+2)+C(x-1)(x-3)$ mos Ilova a A = 2, B = -1, C = 4 y  
\nla linguidad a  $5x^2-19x+2=A(x-3)(x+2)+B(x-1)(x+2)+C(x-2)(x-3)$ mos Ilova a A = 2, B = -1, C = 4 y  
\n $\int \frac{x}{(x-2)(x^2-9)} = \frac{A}{x-2} + \frac{B}{x-3} + \frac{C}{x+3} = \frac{A(x-3)(x+3)+B(x-2)(x+3)+C(x-2)(x-3)}{(x-2)(x^2-9)},$ ge tiene que la  
\nquolad a  $x = A(x-3)(x+3)+B(x-2)(x+3)+C(x-2)(x-3)$ nos Ilova a 3 = 6B, -3 = 30C, 2 = -5A, por to  
\na  
\na  
\n $A = -\frac{2}{5}, B = \frac{1}{2}, C = -\frac{1}{10}$  y la integral pedida resulta ser :  $-\frac{2}{5}$  ln  $|x-2| + \frac{1}{2}$  ln  $|x-3| - \frac{1}{10}$  ln  $|x+3|+K$   
\n $\ln \int \frac{\arctan x}{(x+1)(x)^2} dx$   
\nLiam of  $\arctan x$   $\ln |x+2|$   $\frac{dx}{x} = dx$ , is itengra le set ansforme en  $\int t dt = \frac{1}{2} (\arctan (ln x))^2 + C$ .  
\n $\int \frac{dx$ 

(nidación: haz el cambio x = tg r.)  
\nSi x = lg r y dx = (1 + ig<sup>2</sup>) θ, la integral 
$$
\int \sqrt{1 + x^2} dx
$$
 se transform an:  $\int \sqrt{1 + ig^{2}t} \cdot (1 + ig^{2}t) dt = \int \frac{1}{\cos^{3}t} dt$   
\nPoinendo abora sen  $t = u$  y cos t dt = du, se tendria que  $\int \frac{1}{\cos^{3}t} dt = \int \frac{\cos t}{(1 - u^{2})^{2}} dt = \int \frac{1}{(1 - u^{2})^{2}} dt$ .  
\nPara resolver  $\int \frac{1}{(1 - u^{2})^{2}} = \frac{1}{(1 + u^{2})(1 - u)^{2}} = \frac{1}{4 + u} + \frac{B}{(1 + u)^{2}} + \frac{C}{1 - u} + \frac{D}{(1 - u)^{2}} =$   
\n $\frac{A(1 + u)(1 - u)^{2} + B(1 - u)^{2}}{(1 + u^{2})^{2} + C(1 - u)(1 + u^{2})^{2} + D(1 + u^{2})^{2}}$   
\nAs  $i$  pues:  $1 = A(1 + u)(1 - u^{2}) + B(1 - u^{2}) + D(1 + u^{2})$   
\nAs  $i$  pues:  $1 = A(1 + u)(1 - u^{2}) + B(1 - u^{2}) + D(1 + u^{2}) + D(1 + u^{2}) + D(1 + u^{2})$   
\nAs  $i$  pues:  $\int \frac{1}{(1 - u^{2})^{2}} dt = \frac{1}{4} \ln |1 + u| - \frac{1}{4} \cdot \frac{1}{1 + u} - \frac{1}{4} \ln |1 - u| + \frac{1}{4} \frac{1}{1 - u} = \frac{1}{4} \ln |1 + u| + \frac{1}{2} \frac{1}{1 - u^{2}} = \frac{1}{4} \ln |1 + u| + \frac{1}{4} \frac{1}{1 - u} = \frac{1}{4} \ln |1 + u| + \frac{1}{4} \frac{1}{1 - u} = \frac{1}{4} \ln |1 + u| + \frac{1}{2} \frac{1}{1 - u^{2}} = \frac{1}{4} \ln |1 + u| + \frac{1}{4} \frac{1}{1 + u} = \frac{1}{4} \ln |1 + u| + \$ 

**13.67. Escribe como integral de un cociente de polinomios**  $\int \sqrt{1+x^2} dx$  **y resuélvela.** 

**SM** Solucionario **184** 

**13.69. Escribe como integral de un cociente de polinomios**  $\int \sqrt{x^2-1} dx$  **y resuélvela.** 

(Indicación: haz el cambio  $x = \frac{1}{\text{sent}}$ ).

Poniendo  $x = \frac{1}{\text{sen } t}$  y  $dx = \frac{-\cos t}{\text{sen}^2 t}$  $\frac{-\cos t}{\sin^2 t}$ dt, la integral dada se transforma en -  $\int \frac{\cos^2 t}{\sin^3 t} dt$ *t* 3 2  $\frac{\cos^2 t}{\sin^3 t}$ dt.

Haciendo en esta última integral cos *t* = *u* y −sen *t dt* = *du*, nos lleva a  $\int \frac{u}{(1 - u^2)^2} du$ *u*  $2\sqrt{2}$  $\frac{u^2}{(1-u^2)^2}$ du , cociente de polinomios.

$$
\frac{u^2}{(1-u^2)^2} = \frac{A}{1+u} + \frac{B}{(1+u)^2} + \frac{C}{1-u} + \frac{D}{(1-u)^2} = \frac{A(1+u)(1-u)^2 + B(1-u)^2 + C(1-u)(1+u)^2 + D(1+u)^2}{(1+u)^2(1-u)^2}
$$

En la igualdad,  $u^2 = A (1 + u)(1 - u)^2 + B (1 - u)^2 + C (1 - u)(1 + u)^2 + D (1 + u)^2$ , con  $u = 1$ , es  $1 = 4D$ ; con *u* = −1, es 1 = 4*B*; si *u* = 0, 0 = *A* + *B* + *C* + *D*; y si *u* = 2, es 4 = 3*A* + *B* − 9*C* + 9*D*, por lo que  $B = D = \frac{1}{4}$ , *A* + *C* =  $-\frac{1}{2}$  y también 3*A* – 9*C* =  $\frac{3}{2}$ , así que *A* =  $-\frac{1}{4}$  y *C* =  $-\frac{1}{4}$  y la integral será :

$$
\int \frac{u^2}{(1-u^2)^2} du = -\frac{1}{4} \ln |1+u| - \frac{1}{4} \frac{1}{1+u} + \frac{1}{4} \ln |1-u| + \frac{1}{4} \frac{1}{1-u} = \frac{1}{2} \frac{u}{1-u^2} - \frac{1}{4} \ln \frac{1+u}{1-u}
$$

Así pues, deshaciendo el cambio, se tendría:

$$
\frac{1}{(1-u^2)^2} - \frac{1}{1+u} + \frac{1}{(1+u)^2} + \frac{1}{1-u} + \frac{1}{(1-u)^2} - \frac{1}{(1-u)^2} - \frac{1}{(1+u)^2(1-u)^2}
$$
\n
$$
\text{En la igualdad, } u^2 = A (1 + u)(1 - u)^2 + B (1 - u)^2 + C (1 - u)(1 + u)^2 + D (1 + u)^2, \text{ con } u = 1, \text{ es } 1
$$
\n
$$
\text{Con } u = -1, \text{ es } 1 = 4B; \text{ si } u = 0, \ 0 = A + B + C + D; \text{ y si } u = 2, \text{ es } 4 = 3A + B - 9C + 9D, \text{ por } B = D = \frac{1}{4}, A + C = -\frac{1}{2} \text{ y tambien } 3A - 9C = \frac{3}{2}, \text{ as } u = 4 = -\frac{1}{4} \text{ y } C = -\frac{1}{4} \text{ y la integral } \text{será :}
$$
\n
$$
\int \frac{u^2}{(1-u^2)^2} du = -\frac{1}{4} \ln |1+u| - \frac{1}{4} \frac{1}{1+u} + \frac{1}{4} \ln |1-u| + \frac{1}{4} \frac{1}{1-u} = \frac{1}{2} \frac{u}{1-u^2} - \frac{1}{4} \ln \frac{1+u}{1-u}
$$
\n
$$
\text{As } u = \text{Res of, deshaciendo el cambio. } \text{se } t = \text{Re } \text{T} \text{ is } \frac{1}{x^2} = x \sqrt{x^2 - 1}
$$
\n
$$
\frac{1+u}{1-u^2} = \frac{1 + \cos t}{\sec^2 t} = \frac{1 + \sqrt{1 - \frac{1}{x^2}}}{1 - \sqrt{1 - \frac{1}{x^2}}} = \frac{x + \sqrt{x^2 - 1}}{x - \sqrt{x^2 - 1}} = \left(x + \sqrt{x^2 - 1}\right)^2
$$
\n
$$
\text{Luego: } \int \sqrt{x^2 - 1} dx = \int \frac{u^2}{(1 - u^2)^2} du = \frac{1}{2} \frac{u}{1 - u^2} - \frac{1}{4} \ln \frac{1+u}{1-u} = \frac{1}{2} \left(x
$$

**13.70. Calcula**  $\int \frac{x^2}{x^2} dx$  $\int \frac{x^2}{1-x^6}$  *dx* haciendo previamente un cambio de variable.

Si 
$$
x^3 = t
$$
 y  $3x^2 dx = dt$ , la integral dada se transforma en  $\frac{1}{3} \int \frac{1}{1-t^2} dt$ .  
\nComo  $\frac{1}{1-t^2} = \frac{A}{1+t} + \frac{B}{1-t} = \frac{A(1-t)+B(1+t)}{1-t^2}$ , la identical  $1 = A(1-t) + B(1+t)$ , lleva a  $1 = 2B$ ,  $1 = 2A$ .  
\nAsí pues,  $\int \frac{1}{1-t^2} dt = \frac{1}{2} \ln \frac{1+t}{1-t}$  y se tendrá que:  $\int \frac{x^2}{1-x^6} dx = \frac{1}{6} \ln \frac{1+x^3}{1-x^3} + C$ 

**13.71. (TIC) Calcula las siguientes primitivas: a**)  $\int \sqrt{x^2 - 4} \, dx$  **c**)  $\int \sqrt{x^2 + 6x + 8} \, dx$ **b**)  $\int \sqrt{x^2 - 4x} \, dx$ <br>**d**)  $\int \sqrt{x^2 - 4x} \, dx$ a)  $\sqrt{x^2-4}$  dx Como  $\sqrt{x^2-4}$  = 2  $\sqrt{\left(\frac{x}{2}\right)}$  −1 2 − )  $\backslash$  $\overline{\phantom{a}}$  $\left(\frac{x}{2}\right)^2 - 1$ , haciendo  $\frac{x}{2} = t$  y  $\frac{1}{2} dx = dt$ , se tiene:  $x^2 - 4 \, dx = 2 \int \sqrt{t^2 - 1} \cdot 2 \, dt = 4 \int \sqrt{t^2 - 1} \, dt = 4 \cdot \frac{1}{2}$ 1 J ) Ì  $\overline{\phantom{a}}$ I l ſ I J ) Ì  $\parallel$ I  $\overline{\phantom{0}}$ ſ  $\left(\frac{x}{2}\right)^2-1-ln\left(\frac{x}{2}+\sqrt{\left(\frac{x}{2}\right)^2-1}\right)$  $\frac{x}{2}\sqrt{\left(\frac{x}{2}\right)^2-1-ln\left(\frac{x}{2}+\sqrt{\left(\frac{x}{2}\right)^2-1}\right)}=2$  $\overline{\phantom{a}}$  $\overline{\phantom{a}}$ J  $\lambda$ I L l ſ  $\overline{\phantom{a}}$  $\overline{\phantom{a}}$ )  $\backslash$ I I l  $\frac{x^2-4}{4} - \ln \left( \frac{x + \sqrt{x^2-4}}{2} \right)$  $\left.\frac{x\sqrt{x^2-4}}{2}-\ln\left(\frac{x+\sqrt{x^2-4}}{2}\right)\right]+C$ b)  $\int \sqrt{(x-2)^2-1} \, dx$ . Si  $x-2 = t$  y  $dx = dt$ , se tiene:  $\int_0^2 \frac{1}{2} \, dt = \frac{1}{2} \left( (x-2)\sqrt{(x-2)^2-1} - \ln \left| x-2+\sqrt{(x-2)^2-1} \right| \right) + C$ c)  $\int \sqrt{x^2 + 6x + 8} dx = \int \sqrt{(x+3)^2 - 1} dx$ . Poniendo  $x + 3 = t$  y  $dx = dt$ , se tiene:  $\int \sqrt{t^2-1} dt = \frac{1}{2} \left( (x+3)\sqrt{(x+3)^2-1} - \ln |x+3+\sqrt{(x+3)^2-1}| \right) + C$ d)  $\int \sqrt{x^2 - 4x} dx = \int \sqrt{(x-2)^2 - 4} dx = 2 \sqrt{\frac{x-2}{2}}$  −1  $2)^2$  $\left(\frac{x-2}{2}\right)^2$  – 1 dx Poniendo  $\frac{x-2}{2} = t$  y  $\frac{1}{2}$  *dx* = *dt*, se tiene:  $\int \sqrt{x^2 - 4x} dx = 4 \int \sqrt{t^2 - 1} dt = 4 \cdot \frac{1}{2}$ 1  $\overline{\phantom{a}}$ J  $\left( \right)$ I I  $\overline{\phantom{0}}$ ſ  $\left(\frac{x-2}{2}\right)^2 - 1 - \ln\left|\frac{x-2}{2} + \sqrt{\left(\frac{x-2}{2}\right)^2 - \cdots} \right|$  $\frac{-2}{2}\sqrt{\left(\frac{x-2}{2}\right)^2-1} - 1 - \ln\left|\frac{x-2}{2}+\sqrt{\left(\frac{x-2}{2}\right)^2-1}\right|$ 2  $\left(\frac{-2}{2}\right)^2 - 1 - \ln\left|\frac{x-2}{2}\right|$ 2  $\frac{x-2}{2}\sqrt{\left(\frac{x-2}{2}\right)^2-1} - \ln \left|\frac{x-2}{2}+\sqrt{\left(\frac{x-2}{2}\right)^2-1}\right|$  =  $2\left[\frac{x-2}{4}\sqrt{x^2-4x} - \ln \left|\frac{x-2}{2} + \frac{\sqrt{x^2-4x}}{2}\right|\right]$ )  $\backslash$ L L ∖  $\left(\frac{x-2}{4}\sqrt{x^2-4x}-\ln\left|\frac{x-2}{2}+\frac{\sqrt{x^2-4x}}{2}\right|\right)$ 4  $\frac{-2}{4}\sqrt{x^2-4x}$  - In  $\frac{x-2}{2}$  $\left| \frac{x-2}{4} \sqrt{x^2-4x} - \ln \left| \frac{x-2}{2} + \frac{\sqrt{x^2-4x}}{2} \right| \right| = 2 \left| \frac{x-2}{4} \sqrt{x^2-4x} - \ln \left| \frac{x-2+\sqrt{x^2-4x}}{2} \right| \right|$ ) Ì  $\overline{\phantom{a}}$ I l  $\left(\frac{x-2}{4}\sqrt{x^2-4x}-\ln\left|\frac{x-2+\sqrt{x^2-4}}{2}\right|\right)$  $\left|\frac{x-2}{x^2-4x}-\ln\left|\frac{x-2+\sqrt{x^2-4x}}{x}\right|\right|+C$  $\sqrt{x^2-4} dx = 2 \int \sqrt{t^2-1} \cdot 2 dt = 4 \int \sqrt{t^2-1} dt = 4 \cdot \frac{1}{2} \left( \frac{x}{2} \sqrt{\left(\frac{x}{2}\right)^2 - 1} - \ln \left(\frac{x}{2} + \sqrt{\left(\frac{x}{2}\right)^2 - 1}\right) \right) = 2$ <br>  $\frac{x\sqrt{x^2-4}}{4} - \ln \left(\frac{x+\sqrt{x^2-4}}{2}\right) + C$ <br>  $\int \sqrt{(x-2)^2 - 1} dx = 8 \times -2 = t$  y dx = dt, se tiene:<br>  $\int \sqrt{t^2$ 

**13.72. Calcula**  $\int \text{sen}\sqrt{x} dx$  **y**  $\int x^7 \text{sen } x^4 dx$  **haciendo en cada caso un adecuado cambio de variable antes de utilizar el método de integración por partes.** 

$$
\int \operatorname{sen}\sqrt{x} \, dx
$$
: haciendo  $x = t^2$  y  $dx = 2t dt$ , se tiene:  $\int \operatorname{sen}\sqrt{x} \, dx = 2 \int t \operatorname{sen} t dt$   
Poniendo  $t = f$  y sen  $t = g'$ , es  $2\left(-t \cos t + \int \cos t dt\right) = 2 \left(\operatorname{sen} t - t \cos t\right) = 2 \left(\operatorname{sen} \sqrt{x} - \sqrt{x} \cos \sqrt{x}\right) + C$   
 $\int x^7 \operatorname{sen} x^4 dx$ : si  $x^4 = t$  y  $4x^3 dx = dt$ , se tiene:  $\frac{1}{4} \int t \operatorname{sen} t dt = \frac{1}{4} \left(\operatorname{sen} t - t \cos t\right) = \frac{1}{4} \left(\operatorname{sen} x^4 - x^4 \cos x^4\right) + C$ 

#### PROBLEMAS

**13.73.** La integral  $\int \frac{\operatorname{sen} x + \operatorname{cos} x}{3 + \operatorname{sen} 2x} dx$  $\int \frac{\text{sen } x + \text{cos } x}{3 + \text{sen } 2x} dx$  es una integral racional en sen *x* y cos*x*, por lo que el cambio  $t = t g \frac{x}{2}$  la **resolvería. Pero el cálculo es mucho más cómodo si se busca una función** *g***(***x***) tal que**  *g*′**(***x***) = sen** *x* **+ cos***x***, y se hace** *g***(***x***) =** *t* **y** *g*′**(***x***)** *dx* **=** *dt***. Hazlo así.**  Si  $g'(x) =$  sen  $x + \cos x$ , entonces  $g(x) = -\cos x + \sin x$ , por lo que  $g^2(x) = 1 - \sin 2x$ . Así pues la integral  $\int \frac{\cos 1}{3 + \sin 2x} dx$  $\int \frac{\sin x + \cos x}{3 + \sin 2x}$  $\frac{\text{sen }x + \text{cos }x}{3 + \text{sen }2x}$ dx, se puede escribir como  $\int \frac{g'(x)}{4 - x}$  $4-g^2(x)$  $\dot{'}(x)$  $\frac{g'(x) dx}{4 - g^2(x)}$  que, con  $g(x) = t$  y  $g'(x) dx = dt$ , se transforma en  $\int \frac{dt}{4-t^2}$ . Descomponiendo en fracciones simples:  $4 - t^2$  $\frac{1}{-t^2} = \frac{A}{2+t}$  $\frac{x}{2+t}$  +  $\frac{z}{2-t}$  $\frac{B}{2-t} = \frac{A(2-t)+B(2+t)}{4-t^2}$ *t*  $A(2-t) + B(2+t)$  $\frac{-t)+B(2+t)}{4-t^2}$  y 1 = *A*(2 - *t*) + *B*(2 + *t*) lleva a *B* =  $\frac{1}{4}$ , *A* =  $\frac{1}{4}$ . Luego  $\int \frac{dt}{4-t^2} = \frac{1}{4} \ln |2+t| - \frac{1}{4} \ln |2-t| = \frac{1}{4} \ln \frac{|2+t|}{|2-t|}$ *t dt* −  $\int \frac{dt}{4-t^2} = \frac{1}{4} \ln |2+t| - \frac{1}{4} \ln |2-t| = \frac{1}{4} \ln \frac{|2+t|}{|2-t|}$ 1  $4 - t^2$ Así pues,  $\int \frac{\arccos x}{3 + \arccos x} dx$  $\int \frac{\sin x + \cos x}{3 + \sin 2x}$  $\frac{\operatorname{sen} x + \operatorname{cos} x}{3 + \operatorname{sen} 2x} dx = \frac{1}{4} \ln \frac{2 + \operatorname{sen} x - \operatorname{cos} x}{2 + \operatorname{cos} x - \operatorname{sen} x}$ *xx*  $2 + \cos x - \sin x$  $2 +$ sen  $x -$ cos  $+ \cos x +\frac{1}{2}$  + C  $\frac{1}{4-i\ell^2} = \frac{A}{2+i} + \frac{B}{2-i} = \frac{A(2-i)+B(2+i)}{4-i\ell}$  y  $1 = A(2-i)+B(2+i)$ lleva a  $B = \frac{1}{4}$ ,  $A = \frac{1}{4}$ .<br>
wego  $\int \frac{dt}{4-i\ell^2} = \frac{1}{4} \ln|2+i\ell - \frac{1}{4} \ln\frac{|2+i|}{2} + \ell|$ <br>
wego  $\int \frac{dt}{4-i\ell^2} = \frac{1}{4} \ln|2+i\ell - \frac{1}{4} \ln\frac{|2+i|}{2} + \$ 

**13.74. Resuelve**   $(3+e^x)\sqrt{e^x-1}$ *x*  $\int \frac{e^x}{(3+e^x)\sqrt{e^x-1}} dx$  con un adecuado cambio de variable.

Si  $e^x - 1 = t^2$  y  $e^x$  *dx* = 2*t dt*, se tendría:

$$
\int \frac{e^x}{(3+e^x)\sqrt{e^x-1}} dx = \int \frac{2t \, dt}{(t^2+4) \cdot t} = \int \frac{2 \, dt}{4+t^2} = \frac{1}{2} \int \frac{dt}{1+\left(\frac{t}{2}\right)^2} = \arctg \frac{t}{2} = \arctg \frac{\sqrt{e^x-1}}{2} + C
$$

**13.75. (PAU) AI aplicar integración por partes para calcular**  $f(x)$ **senx dx, donde f es una cierta función** derivable, se obtiene:  $\int f(x) \sin x \, dx = -f(x) \cos x + \int 3x^2 \cos x \, dx$ .

**Sabiendo que** *f***(1) = 2, encuentra la expresión de** *f.* 

\n Si 
$$
f(x) \sin x \, dx = -f(x) \cos x + \int 3x^2 \cos x \, dx
$$
, *we* tiene que  $f'(x) = 3x^2$ , *por lo que*  $f(x) = x^3 + C$ . *Como*  $f(1) = 2$ , *es*  $2 = 1^3 + C$ , *luego*  $f(x) = x^3 + 1$ .\n

13.76. En un examen se ha pedido a los estudiantes que resuelvan la integral  $\int$  2sen x cos x dx.

a) Adela la resolvió mediante el cambio de variable  $u = \text{sen } x$ .

**b) Bruno la resolvió con el cambio de variable**  $u = \cos x$ **.** 

 $c)$  Cati lo hizo usando la fórmula  $2$ sen  $x$  cos  $x =$  sen $2x$ .

**Los tres alumnos dieron respuestas distintas, sin embargo, el profesor les dijo a los tres que la habían hecho bien.** 

**Encuentra las tres respuestas dadas y explica por qué todas eran correctas sin ser iguales.** 

Adela: 
$$
u = \text{sen } x \implies du = \cos x \, dx \implies \int 2\text{sen } x \cos x \, dx = \int 2u \, du = u^2 + C = \text{sen}^2 x + C
$$

$$
\text{Bruno: } u = \cos x \implies du = -\sin x \, dx \implies \int 2\sin x \cos x \, dx = -\int 2u \, du = -u^2 + C = -\cos^2 x + C
$$

Cati: 2sen x cos x = sen 2x 
$$
\Rightarrow
$$
  $\int$  2sen x cos x dx =  $\int$ sen 2x dx =  $-\frac{1}{2}$  cos 2x + C

Las tres respuestas son correctas, pues difieren solo en una constante.

En efecto: 
$$
\text{sen}^2 x = -\cos^2 x + 1
$$
;  $-\frac{1}{2}\cos 2x = -\cos^2 x + \frac{1}{2}$ 

**13.77. (PAU) Un punto se mueve en línea recta con una velocidad dada por la fórmula v(t) = 12t − 5 m/s. Calcula el espacio recorrido,** *e***(***t***), en cada instante** *t***, sabiendo que** *e***(0) = 10 m. ¿Cuál es la velocidad media entre** *t* **= 0 s y** *t* **= 2 s? Recuerda que la velocidad es la derivada del espacio respecto del tiempo.** 

Se sabe que 
$$
e(t) = \int v(t)dt = \int (12t - 5)dt = 6t^2 - 5t + C
$$
. Como  $e(0) = 10 \Rightarrow C = 10 \Rightarrow e(t) = 6t^2 - 5t + 10$   
La velocidad media es  $v_m(0,2) = \frac{e(2) - e(0)}{2 - 0} = 7$  m/s.

**13.78. La aceleración de un móvil que se mueve en una trayectoria rectilínea viene dada por la gráfica siguiente:** 

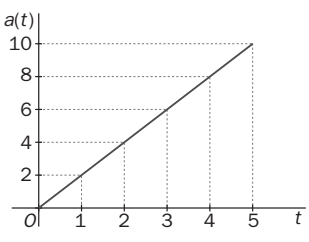

Si se sabe que para  $t = 0$ , su posición era  $x(0) = 0$  y su velocidad inicial **también era nula,** *v***(0) = 0, determina las ecuaciones que dan la aceleración, la velocidad y la posición de dicho móvil para cualquier instante de tiempo. Recuerda que la aceleración es la derivada de la velocidad respecto del tiempo.** 

A la vista de la gráfica, se deduce la ecuación de la aceleración:  $a(t) = 2t$ . De este modo:

 $v(t) = \int a(t) dt = \int 2t dt = t^2 + C$ . Como  $v(0) = 0 \Rightarrow C = 0 \Rightarrow v(t) = t^2$  $x(t) = \int v(t) dt = \int t^2 dt = \frac{t^3}{3} + C.$  Como  $x(0) = 0 \Rightarrow C = 0 \Rightarrow x(t) = \frac{t^3}{3}$ 

13.79. Se trasplanta un árbol y se observa que su tasa de crecimiento a los *x* años es de 1– $\frac{1}{(x+1)^2}$  $1 - \frac{1}{(x+1)^2}$  m por **año. Si a los 5 años medía 5 m, ¿cuánto medía al ser trasplantado?** 

La tasa de crecimiento es la derivada de la función que mide la altura, luego  $(x + 1)$  $dx = x + \frac{1}{x+1} + C$  $C(x) = \int 1 - \frac{1}{(x+1)^2} dx = x + \frac{1}{x+1} +$  $f(x) = \int 1 - \frac{1}{(x+1)^2} dx = x + \frac{1}{x+1} + C$ . Como  $5 = C(5) = 5 + \frac{1}{6} + C \Rightarrow C = -\frac{1}{6}$ 1  $5 = C(5) = 5 + \frac{1}{6} + C \Rightarrow C = -\frac{1}{6}.$ Luego:  $C(x) = x + \frac{1}{x+1} - \frac{1}{6} \Rightarrow C(0) = \frac{5}{6}$  $C(x) = x + \frac{1}{x+1} - \frac{1}{6} \Rightarrow C(0) = \frac{5}{6}$ . Por tanto, al ser trasplantado medía  $\frac{5}{6}$  m. whence the control of the sabe que para  $t = 0$ , su posición era  $x(0) = 0$  y su velocida<br>
se contraction, la velocida y la posición de dicho móvil para contractions que<br>
se contraction, la velocida velocida y la posición d

13.80. (TIC) Sea la función 
$$
f(x) = \frac{3x^2 + 4x + 12}{(x^2 - 4)^2}
$$
.

**a**) Encuentra dos números reales *A* y *B* tales que:  $f(x) = \frac{A}{(x+2)^2} + \frac{B}{(x-2)^2}$ .

**b)** Basándote en el apartado anterior, calcula  $\int f(x) dx$ .

a) 
$$
\frac{3x^2+4x+12}{(x^2-4)^2} = \frac{A}{(x+2)^2} + \frac{B}{(x-2)^2} = \frac{A(x-2)^2+B(x+2)^2}{(x+2)x^3(x-2)^2}.
$$

Así pues  $3x^2 + 4x + 12 = x^2 (A + B) + (-4A + 4B)x + 4A + 4B$  con  $A + B = 3$ ;  $-4A + 4B = 4$ ;  $4A + 4B = 12$ Como se puede observar, la última ecuación da la misma información que la primera, por lo que  $A = 1$ ,  $B = 2$ . 2

b) Así pues, 
$$
\int \frac{3x^2 + 4x + 12}{(x^2 - 4)^2} dx = -\frac{1}{x+2} - \frac{2}{x-2} + C
$$

**13.81. Halla el polinomio de segundo grado**  $P(x)$  **tal que**  $P(0) = 1$ **,**  $P'(0) = 0$  **y**  $\int \frac{P(x)}{x^3(x-1)^2} dx$  $\int \frac{P(x)}{x^3(x-1)^2} dx$  es una función

#### **racional.**

Se pide encontrar el polinomio  $P(x) = ax^2 + 1$ , y tal que  $\int \frac{ax^2 + 1}{x^3(x-1)^2} dx$ *ax*  $3/\sqrt{1^2}$ 2  $\frac{1}{(x-1)^2}$ dx sea una función racional.

Si se descompone el integrando en fracciones simples, se ol

 $3(y - 1)^2$ 2  $(x - 1)$ 1 − +  $rac{ax^2+1}{x^3(x-1)^2} = \frac{A}{x} + \frac{B}{x^2} + \frac{C}{x^3} + \frac{D}{x-1}$ *D*<sub>−1</sub> +  $\frac{E}{(x-1)^2}$  y para que  $\int \frac{ax^2 + 1}{x^3(x-1)^2} dx$ *ax*  $3/\sqrt{1^2}$ 2  $\frac{1}{(x-1)^2}$ dx sea una función racional, debería ocurrir que *A* = 0 y *D* = 0, por lo que la descomposición tomaría la forma:

$$
\frac{ax^2+1}{x^3(x-1)^2} = \frac{B}{x^2} + \frac{C}{x^3} + \frac{E}{(x-1)^2} = \frac{B(x-1)^2x + C(x-1)^2 + Ex^3}{x^3(x-1)^2}
$$

Así pues  $ax^2 + 1 = (B + E) x^3 + x^2(-2B + C) + x(B - 2C) + C$ , con lo que, identificando coeficientes, se tiene que: *C* = 1, *B* − 2*C* = 0, −2*B* + *C* = *a* y *B* + *E* = 0, es decir, *C* = 1, *B* = 2, *a* = −3, *E* = −2. Por tanto, el polinomio pedido es  $P(x) = -3x^2 + 1$ .

13.82. (TIC) Calcula 
$$
\int \frac{x^3}{(x-1)^2} dx
$$
:

**a)** Usando fracciones simples. **b)** Mediante el cambio  $t = x - 1$ .

a) 
$$
\frac{x^3}{(x-1)^2} = x + 2 + \frac{3x-2}{(x-1)^2}
$$
 y, descomponiendo la fracción se tiene que:  $\frac{3x-2}{(x-1)^2} = \frac{3}{x-1} + \frac{1}{(x-1)^2}$   
Luego  $\int \frac{x^3}{(x-1)^2} dx = \int (x+2) dx + \int \frac{1}{(x-1)^2} dx + \int \frac{3}{x-1} dx = \frac{1}{2}x^2 + 2x - \frac{1}{x-1} + 3\ln|x-1| + C$   
b) Si se here, el earth is  $\int (t = x-1)$ 

b) Si se hace el cambio  $\int dt = dx$ se tiene:

$$
\int \frac{x^3}{(x-1)^2} dx = \int \frac{(t+1)^3}{t^2} dt = \int \left(t+3+\frac{3}{t}+\frac{1}{t^2}\right) dt = \frac{1}{2}t^2+3t+3\ln|t|-\frac{1}{t}=\frac{1}{2}(x-1)^2+3(x-1)+3\ln|x-1|-\frac{1}{x-1}+C
$$
  
Observe a que  $\frac{1}{2}(x-1)^2+3(x-1)=\frac{1}{2}x^2-x+\frac{1}{2}+3x-3=\frac{1}{2}x^2+2x+C'$ 

**13.83. Encuentra en cada caso la función** *y* **=** *f***(***x***) tal que:** 

**a)** *f*′**(***x***) = –3***x f***(***x***) y que corta al eje vertical en el punto de ordenada 1.** 

- **b**)  $f'(x) = \frac{x}{f(x) + x^2 f(x)}$  $\int f(x) + x^2 f(x) dx$  y  $f(0) = -1$
- **c)**  $f'(x) = x^2 f^2(x) + x^2 f^2(x) 1$  y la gráfica de *f* pasa por el origen.

a) Como  $f'(x) = -3xf(x)$ , entonces  $-3x = \frac{f'(x)}{f(x)} = (ln f(x))^{7}$  $x = \frac{f'(x)}{f(x)} = (\ln f(x))'$ . Así pues,  $\int -3x dx = \int (\ln f(x))' dx$  y, por tanto,  $-\frac{3}{2}x^2 + C = \ln f(x)$ . Se tiene entonces que  $f(x) = e^{(-\frac{3}{2}x^2 + C)} = e^{-\frac{3}{2}x^2} \cdot C'$  y como se sabe que  $f(0) = 1$  se tiene que  $C' = 1$ . Luego la función buscada es  $f(x) = e^{-\frac{3}{2}x^2}$  $f(x) = e^{-\frac{3}{2}x^2}$ . b)  $f'(x) = \frac{x}{f(x) + x^2 f(x)} = \frac{x}{f(x)(1 + x^2)}$  $f'(x) = \frac{x}{f(x) + x^2 f(x)} = \frac{x}{f(x)(1 + x^2)}$  y, por tanto,  $\frac{x}{(1 + x^2)} = f'(x) \cdot f(x) = \frac{1}{2} ((f(x))^2)^2$ Así pues,  $\int \frac{x}{(1+x^2)} dx = \frac{1}{2} \int ((f(x))^2)' dx \Rightarrow \frac{1}{2} \ln(1+x^2) + C = \frac{1}{2} (f(x))^2$  $\int \frac{1}{(1+x^2)} dx = \frac{1}{2} \int \left( (f(x))^2 \right) dx \Rightarrow \frac{1}{2} \ln(1+x^2) + C = \frac{1}{2} \int (f(x))^2 dx$  $\int \frac{x}{(1+x^2)} dx = \frac{1}{2} \int ((f(x))^2)' dx \Rightarrow \frac{1}{2} \ln(1+x^2) + C =$ Luego puede ser  $f(x) = \pm \sqrt{\ln(1 + x^2) + C'}$  y como  $f(0) = -1$ , entonces debe ser  $f(x) = -\sqrt{\ln(1 + x^2) + 1}$ . c)  $f'(x) = f^2(x)(x^2 - 1) + x^2 - 1 = (f^2(x) + 1)(x^2 - 1)$ , luego  $(x^2 - 1) = \frac{f'(x)}{(f^2(x) + 1)} = (\arctg(f(x)))$  $(-1) = \frac{f'(x)}{(f^2(x)+1)} = (\arctg(f(x)))'$ Así pues:  $\int (x^2 - 1) dx = \int (\arctg (f(x)))' dx$  y, por tanto,  $\frac{1}{3}x^3 - x + C = \arctg (f(x)) \Rightarrow f(x) = \text{tg} \left( \frac{1}{3}x^3 - x + C \right)$ y como  $f(0) = 0 \Rightarrow C = 0$  . Luego la función buscada es  $f(x) = \text{tg}\left(\frac{1}{3}x^3 - x\right)$ . signes are  $x^2 + 1 = (B + E) x^2 + x^2(-2B + C)$ , experience and  $\alpha = 0 + 2$ . On log que, identificando coeficientes, se tie<br>  $C = 1, B = 2, C = -2$  and  $B + C = 0$  and  $B + C = 0$ , es decir,  $C = 1, B = 2, B = -3, E = -2$ .<br>
TIC) Calcula  $\int \frac{x^3}{(x-1)^2$ 

#### PROFUNDIZACIÓN

**13.84. Calcula**  $\int \frac{1}{(1+x^2)^2}$ **1 1**  $\int \frac{1}{(1+x^2)^2} dx$  observando que  $\frac{1}{(1+x^2)^2} = \frac{1}{1+x^2} - \frac{1}{(1+x^2)^2}$ **2**  $(4 + x^2)$   $(4 + x^2)^2$ **1 1**  $(1+x^2)^2$  1+  $x^2$  (1  $\frac{1}{+x^2}$  =  $\frac{1}{1+x^2}$  -  $\frac{x^2}{(1+x^2)^2}$  y obteniendo  $(1 + x^2)$ **2**  $(1 + x^2)^2$  $\int \frac{x^2}{(1+x^2)^2} dx$  por **partes.** 

\n
$$
\text{Como } \frac{1}{(1+x^2)^2} = \frac{1}{1+x^2} - \frac{x^2}{(1+x^2)^2}, \text{ se tiene que: } \int \frac{1}{(1+x^2)^2} \, dx = \arctg x - \int \frac{x^2}{(1+x^2)^2} \, dx
$$
\n

\n\n $\text{En } \int \frac{x^2}{(1+x^2)^2} \, dx = \int x \cdot \frac{x}{(1+x^2)^2} \, dx, \text{ haciendo } f = x \text{ y } g' = \frac{x}{(1+x^2)^2}, \text{ es } g(x) = -\frac{1}{2} \frac{1}{1+x^2}, \text{ por lo que: } \int \frac{x^2}{(1+x^2)^2} \, dx = -\frac{x}{2} \frac{1}{1+x^2} + \frac{1}{2} \int \frac{1}{1+x^2} \, dx = -\frac{x}{2} \frac{1}{1+x^2} + \frac{1}{2} \arctg x \Rightarrow \int \frac{1}{(1+x^2)^2} \, dx = \frac{1}{2} \arctg x + \frac{1}{2} \frac{x}{1+x^2} + C$ \n

13.85. (TIC) Obtain 
$$
\int \frac{2x+1}{(x^2+x+9)^2} dx
$$
  $y \int \frac{x^3}{(x^2+4)^2} dx$ .  
\n
$$
\int \frac{2x+1}{(x^2+x+9)^2} dx \Rightarrow Si x^2 + x + 9 = ty (2x + 1) dx = dt, \text{ la integral se transforma en } \int \frac{1}{t^2} dt = -\frac{1}{t} = -\frac{1}{x^2+x+9} + C.
$$
\n
$$
\int \frac{x^3}{(x^2+4)^2} dx \Rightarrow Si x^2 = t \ y \ 2x \ dx = dt, \text{ la integral dada se transforma en } \frac{1}{2} \int \frac{t}{(t+4)^2} dt
$$
\n
$$
\frac{t}{(t+4)^2} = \frac{t}{t^2+8t+16} = \frac{1}{2} \frac{2t}{t^2+8t+16} = \frac{1}{2} \left( \frac{2t+8}{t^2+8t+16} - \frac{8}{(t+4)^2} \right) \Rightarrow \int \frac{t}{(t+4)^2} dt = \frac{1}{2} \ln (t^2+8t+16) + \frac{4}{t+4}
$$
\nFor tanto,  $\int \frac{x^3}{(x^2+4)^2} dx = \frac{1}{4} \ln (x^2+4)^2 + \frac{2}{x^2+4} = \frac{1}{2} \ln (x^2+4) + \frac{2}{x^2+4} + C$ 

**13.86. Demuestra las siguientes fórmulas de reducción:** 

**a) 1 1 1 2 sen sen cos sen** *nn n <sup>n</sup> x dx x x x dx n n* − − <sup>−</sup> =− +  **con** *n* **par mayor que 2. b) 1 1 1 2 cos cos sen cos** *n n <sup>n</sup> <sup>n</sup> x dx x x x dx n n* − − <sup>−</sup> = +  **con** *n* **par mayor que 2. c)**  ( ) ( ) ( ) **1 1 2 22 1 1 23 1 1 11 22 22** *n nn x n dx dx x xx n n* − − <sup>−</sup> = + + ++ − − a) *dxxn* sen <sup>=</sup> <sup>−</sup> *<sup>x</sup> <sup>n</sup>* <sup>1</sup> sen · sen*<sup>x</sup> dx*, que llamando *f*(*x*) = sen *<sup>n</sup>*−<sup>1</sup> *x* y *g*′(*x*) = sen *x*, resulta ser: *dxxn* sen <sup>=</sup> –sen*<sup>n</sup>*−<sup>1</sup> *x* · cos *x* + (*n* − 1) *x <sup>n</sup>* <sup>−</sup><sup>2</sup> sen · cos2 *<sup>x</sup> dx* <sup>=</sup> –sen*<sup>n</sup>*−<sup>1</sup> *<sup>x</sup>* cos *x* + (*<sup>n</sup>* <sup>−</sup> 1) <sup>−</sup> *<sup>x</sup> <sup>n</sup>* <sup>2</sup> sen (1 − sen2 *x*) *dx* = = –sen*<sup>n</sup>*−<sup>1</sup> *<sup>x</sup>* cos *x* + (*<sup>n</sup>* <sup>−</sup> 1) <sup>−</sup> <sup>−</sup> *dxxx <sup>n</sup> <sup>n</sup>* sen( )sen <sup>2</sup> www.yoquieroaprobar.es

Así pues  $\int$  sen<sup>n</sup> *x* d*x* = –sen<sup>n−1</sup>*x* cos *x* + (*n* − 1)  $\int$  sen<sup>n−2</sup>*x* d*x* − (*n* − 1)  $\int$  sen<sup>n</sup>*x* d*x*, es decir:

$$
n\int \operatorname{sen}^{n} x \, dx = -\operatorname{sen}^{n-1} x \cos x + (n-1)\int \operatorname{sen}^{n-2} x \, dx \Rightarrow \int \operatorname{sen}^{n} x \, dx = -\frac{1}{n} \operatorname{sen}^{n-1} x \cos x + \frac{n-1}{n} \int \operatorname{sen}^{n-2} x \, dx
$$
  
b) De forma análoga resultaría la fórmula pedida, pero podría ser más cómodo si se escribe:

 $\int \cos^n x \, dx = \int \sin^n \left( \frac{\pi}{2} - x \right) dx$  y, llamando  $\frac{\pi}{2} - x = t$  y  $-dx = dt$ , quedaría  $-\int \sin^n t \, dt$ , es decir, aplicando a:  $-\left(-\frac{1}{n}\operatorname{sen}^{n-1}\left(\frac{\pi}{2}-x\right)\operatorname{cos}\left(\frac{\pi}{2}-x\right)-\frac{n-1}{n}\right]\operatorname{sen}^{n-2}\left(\frac{\pi}{2}-x\right)dx$  $\left(-\frac{1}{2}\text{sen}^{n-1}\left(\frac{\pi}{2}-x\right)\text{cos}\left(\frac{\pi}{2}-x\right)-\frac{n-1}{2}\left\{\text{sen}^{n-2}\left(\frac{\pi}{2}-x\right)dx\right\}$  $\left(-\frac{1}{n}\operatorname{sen}^{n-1}\left(\frac{\pi}{2}-x\right)\cos\left(\frac{\pi}{2}-x\right)-\frac{n-1}{n}\right]\operatorname{sen}^{n-2}\left(\frac{\pi}{2}-x\right)dx$  $\frac{1}{n}$ sen<sup>n-1</sup> $\left(\frac{\pi}{2} - x\right)$ cos $\left(\frac{\pi}{2} - x\right) - \frac{n}{n}$  $n-1$ <sup>n</sup>  $\vee$   $|cos^{\pi}$   $\rangle$   $|n-1|$   $|cos^{n}$  $\frac{1}{2}\int$ sen $n-2\left(\frac{\pi}{2}\right)$  $\int_0^{\pi} \text{sen}^{n-1} \left( \frac{\pi}{2} - x \right) \cos \left( \frac{\pi}{2} - x \right) - \frac{n-1}{n} \int \text{sen}^{n-2} \left( \frac{\pi}{2} - x \right) dx = \frac{1}{n} \cos^{n-1} x \text{ sen } x + \frac{n-1}{n} \int \cos^{n-2} x \, dx$ 

Obsérvese que estas fórmulas son válidas aunque *n* no fuera par. La observación de *n* par tiene sentido pues si *n* fuera impar sería mucho más cómodo hacer la integral directamente sin acudir a ninguna fórmula de reducción.

c) 
$$
\int \frac{1}{(1+x^2)^n} dx
$$

Procediendo igual que en el ejercicio 84, se observa que  $\frac{1}{(1+x^2)^n} = \frac{1}{(1+x^2)^{n-1}} - \frac{x^2}{(1+x^2)^n}$  $(1 + x^2)$  $\frac{x^2}{+x^2}$ ,

por lo que: 
$$
\int \frac{1}{(1+x^2)^n} dx = \int \frac{1}{(1+x^2)^{n-1}} dx - \int \frac{x^2}{(1+x^2)^n} dx
$$
  
\nPara resolver 
$$
\int \frac{x^2}{(1+x^2)^n} dx
$$
, sea  $f(x) = x$ ,  $g'(x) = \frac{x}{(1+x^2)^n} \Rightarrow g(x) = \frac{1}{2} (1+x^2)^{1-n} \frac{1}{1-n}$   
\nDe este modo: 
$$
\int \frac{1}{(1+x^2)^n} dx = \int \frac{1}{(1+x^2)^{n-1}} - \left( \frac{1}{2(1-n)} \frac{x}{(1+x^2)^{n-1}} + \frac{1}{2(n-1)} \int \frac{1}{(1+x^2)^{n-1}} dx \right)
$$
  
\n
$$
\int \frac{1}{(1+x^2)^n} dx = \frac{-1}{2-2n} \frac{x}{(1+x^2)^{n-1}} + \int \frac{1}{(1+x^2)^{n-1}} dx - \frac{1}{2n-2} \int \frac{1}{(1+x^2)^{n-1}} dx =
$$
  
\n
$$
= \frac{1}{2n-2} \frac{x}{(1+x^2)^{n-1}} + \left(1 - \frac{1}{2n-2}\right) \int \frac{1}{(1+x^2)^{n-1}} dx = \frac{x}{2n-2} \frac{x}{(1+x^2)^{n-1}} + \frac{2n-3}{2n-2} \int \frac{1}{(1+x^2)^{n-1}} dx
$$

#### **13.87. Utilizando las fórmulas deducidas en los apartados a y b del ejercicio anterior, obtén:**

**a)**  $\int \cos^4 x \, dx$ **b)**  $\int \text{sen}^6 x \, dx$ 

a)  $\int \cos^4 x \, dx = \frac{1}{4} \cos^3 x \, \sin x + \frac{3}{4} \int \cos^2 x \, dx$ Finalmente, como cos<sup>2</sup>  $x = \frac{1}{2}(1 + \cos 2x)$ , sustituyendo en la última integral, se tiene que:  $\int \cos^4 x \, dx = \frac{1}{4} \cos^3 x \, \text{sen } x + \frac{3}{8} \left( x + \frac{\text{sen } 2x}{2} \right)$  $x + \frac{\text{sen } 2x}{2} + C$  $\int \frac{1}{(1+x^2)^n} dx = \frac{-1}{2-2n} \frac{x}{(1+x^2)^{n-1}} + \int \frac{1}{(1+x^2)^{n-1}} dx - \frac{1}{2n-2} \int \frac{1}{(1+x^2)^{n-1}} dx = \frac{1}{2n-2} \frac{x}{(1+x^2)^{n-1}} + \int \frac{1}{(1+x^2)^{n-1}} dx - \frac{1}{2n-2} \int \frac{1}{(1+x^2)^{n-1}} dx = \frac{1}{2n-2} \frac{x}{(1+x^2)^{n-1}} + \frac{2n-3}{2n-2} \int \frac{1}{(1+x^2$ 

b)  $\int \text{sen}^6 x \, dx = -\frac{1}{6} \text{sen}^5 x \text{ cos } x + \frac{5}{6}$  $\frac{5}{6}$  ∫ sen<sup>4</sup> x dx . Ahora, ∫ sen<sup>4</sup> x dx = −  $\frac{1}{4}$  sen<sup>3</sup> x cos x +  $\frac{3}{4}$  $\frac{3}{4}$   $\int$  sen<sup>2</sup>x dx Finalmente, como sen<sup>2</sup>x =  $\frac{1}{2}$  (1 – cos 2x), sustituyendo en la última integral, se tiene que:  $\int \mathrm{sen}^6 x \, dx = -\frac{1}{6} \mathrm{sen}^5 x \cos x + \frac{5}{6} \left( -\frac{1}{4} \mathrm{sen}^3 x \cos x + \frac{3}{4} \cdot \frac{1}{2} \left( x - \frac{\mathrm{sen} \, 2x}{2} \right) \right)$ )  $\left(-\frac{1}{2}\text{sen}^3x\text{cos}x+\frac{3}{2}\cdot\frac{1}{2}\left(x-\frac{\text{sen}2x}{2}\right)\right)$  $\left(-\frac{1}{4}$ sen<sup>3</sup>x cos x +  $\frac{3}{4} \cdot \frac{1}{2}$  $\left(x - \frac{\text{sen } 2x}{2}\right)$ sen 2 2 1 4  $\frac{1}{4}$ sen<sup>3</sup>x cos x +  $\frac{3}{4}$  $\frac{1}{2}$ sen<sup>3</sup>x cos x +  $\frac{3}{2} \cdot \frac{1}{2} \left( x - \frac{\text{sen 2x}}{2} \right) =$  $=-\frac{1}{6}$  sen<sup>5</sup>x cosx  $-\frac{5}{24}$  sen<sup>3</sup>x cos x +  $\frac{5}{16}$  $\left(x-\frac{\text{sen }2x}{2}\right)$  + C

**13.88. Obtén**  $\int e^{-x} x^5 dx$  de dos formas diferentes:

**a) Por partes, utilizando el método de la tabla.** 

**b**) Utilizando que ∫e<sup>−×</sup> $x^5$  *dx* = e<sup>−×</sup>  $(a_0 + a_1x + \cdots + a_5x^5) = I(x)$  y obteniendo los coeficientes *a<sub>i</sub>* derivando.

a) Así pues,  $\int e^{-x} \cdot x^5 dx = -x^5 e^{-x} - 5x^4 e^{-x} - 20x^3 e^{-x} - 60x^2 e^{-x} - 120xe^{-x} - 120e^{-x} + C =$  $\begin{vmatrix} 60x^2 & -e^{-x} \end{vmatrix} = -e^{-x}(x^5 + 5x^4 + 20x^3 + 60x^2 + 120x + 120) + C$ *f g*′ *x*<sup>5</sup> *e*<sup>−</sup>*<sup>x</sup>*  $5x^4$   $-e^{-x}$ 20*x*<sup>3</sup> *e*<sup>−</sup>*<sup>x</sup>*  $60x^2$   $-e^{-x}$ 120*x e*<sup>−</sup>*<sup>x</sup>* 120 −*e*<sup>−</sup>*<sup>x</sup>* 0 *e*<sup>−</sup>*<sup>x</sup>*

b) 
$$
\int e^{-x} \cdot x^5 dx = (a_0 + a_1x + a_2x^2 + a_3x^3 + a_4x^4 + a_5x^5) \cdot e^{-x}
$$

Derivando:  $e^{-x} \cdot x^5 = (a_1 + 2a_2x + 3a_3x^2 + 4a_4x^3 + 5a_5x^4)e^{-x} - e^{-x}(a_0 + a_1x + a_2x^2 + a_3x^3 + a_4x^4 + a_5x^5) \Rightarrow$  $\Rightarrow e^{-x} \cdot x^5 dx = -e^{-x} (a_5x^5 + (a_4 - 5a_5)x^4 + (a_3 - 4a_4)x^3 + (a_2 - 3a_3)x^2 + (a_1 - 2a_2)x + a_0 - a_1)$ 

Así pues, identificando coeficientes, se tendría:

*a*<sub>5</sub> = −1 *a*<sub>4</sub> − 5*a*<sub>5</sub> = 0 *a*<sub>3</sub> − 4*a*<sub>4</sub> = 0 *a*<sub>2</sub> − 3*a*<sub>3</sub> = 0 *a*<sub>1</sub> − 2*a*<sub>2</sub> = 0 *a*<sub>0</sub> − *a*<sub>1</sub> = 0 Es decir: *a*<sub>4</sub> = −5 *a*<sub>3</sub> = −20 *a*<sub>2</sub> = −60 *a*<sub>1</sub> = −120 *a*<sub>0</sub> = −120  $\int e^{-x} \cdot x^5 dx = -e^{-x} (x^5 + 5x^4 + 20x^3 + 60x^2 + 120x + 120) + C$ 

(Igual, naturalmente, que con la integración directa usando la tabla).

## **13.89. a) Demuestra que si**  $r \neq 0$ **,**  $\int x^r e^x dx = x^r e^x - r \int x^{r-1} e^x dx$

**b)** Encuentra fórmulas análogas para:  $\int \ln^n x \, dx \, y \int x^n \sin x \, dx$ .

a) 
$$
\int x^r e^x dx
$$
. Poniendo  $x^r = f y e^x = g' e s \int x^r e^x dx = x^r e^x - r \int x^{r-1} e^x dx$   
\nb)  $\int \ln^n x dx$ . Si  $\ln^n x = f y 1 = g'$ , se tendría  $\int \ln^n x dx = x \ln^n x - n \int \ln^{n-1} x dx$   
\n $\int x^n \sec x dx$ . Si  $x^n = f y g' = \sec x$ , se tendría  $\int x^n \sec x dx = -x^n \cos x + n \int x^{n-1} \cos x dx$ 

**13.90. Expresa como integrales de cocientes de polinomios las siguientes:** 

120 
$$
\frac{e^{-x}}{e^{-x}}
$$
  
\nb)  $\int e^{-x} \cdot x^5 dx = (a_0 + a_1x + a_2x^2 + a_3x^3 + a_4x^4 + a_5x^5) \cdot e^{-x}$   
\nDerivando:  $e^{-x} \cdot x^5 = (a_1 + 2a_2x + 3a_3x^2 + 4a_4x^3 + 5a_5x^4) e^{-x} - e^{-x}(a_0 + a_1x + a_2x^2 + a_3x^3 + a_4x^4 + a_5x^5) \Rightarrow e^{-x} \cdot x^5 dx = -e^{-x}(a_0x^5 + (a_2 - 5a_3)x^2 + (a_2 - 2a_3)x^2 + (a_1 - 2a_2)x + a_0 - a_1)$   
\nAs j pues, identified a node coefficients, se tendria:  
\na<sub>5</sub> = -1  
\na<sub>4</sub> - 5a<sub>5</sub> = 0  
\nAs decir:  
\na<sub>6</sub> = -1  
\na<sub>4</sub> - 5a<sub>5</sub> = 0  
\na<sub>3</sub> - 4a<sub>4</sub> = 0  
\nAs decir:  
\na<sub>7</sub> +  $x^5 dx = -e^{-x}(x^5 + 5x^4 + 20x^3 + 60x^2 + 120x + 120) + C$   
\n(lgual, naturalmente, que con la integración directu usando la tabla).  
\na) **Demeustra que si**  $r \ne 0$ ,  $\int x^r e^r dx = x^r e^x - r \int x^{r-1} e^r dx$   
\nb) **Encu**entra fómuulas análogas para:  $\int \ln^n x dx$  y  $\int x^n \sin x dx$ .  
\na)  $\int x^r e^x dx$ . Poniendo  $x^r = f$  y  $e^x = g^r$  es  $\int x^r e^x dx = x^r e^x - r \int x^{r-1} e^x dx$   
\nb)  $\int \ln^n x dx$ . Si  $n^7x = f$  y  $1 = g^r$ , se tendria  $\int n^{\alpha} \times ax = x^{\alpha} \cdot n^{\alpha} \times x + n \int x^{n-1} \cos x dx$   
\n

**13.91. Demuestra que las siguientes integrales se pueden reducir a integrales de cocientes de polinomios.** 

a) 
$$
\int x^{2\sqrt[3]{1-x}} dx
$$
  
\nb)  $\int x^{\frac{1}{2}}(1-x)^{\frac{5}{2}} dx$   
\nc)  $\int \sqrt[4]{x}(1-x)^2 dx$   
\na)  $\int x^{2\sqrt[3]{1-x}} dx$ . Si  $1 - x = t^2$  y  $-dx = 3t^2 dt$ , se tendria :  $\int x^{-2\sqrt[3]{1-x}} dx = -\int \frac{1}{(1-t^2)^2} \cdot t \cdot 3t^2 dt$   
\nb)  $\int x^{\frac{3}{2}}(1-x)^{\frac{5}{2}} dx = \int \left(\frac{1-x}{x}\right)^{\frac{5}{2}} x^2 dx$  pues  $2 - \frac{5}{3} = \frac{1}{3}$   
\nAsf,  $\int x^{\frac{1}{2}}(1-x)^{\frac{5}{2}} dx = \int x^2 \sqrt[3]{(\frac{1-x}{x})^5} dx$ , que, nacionalo  $\frac{1-x}{x} = t^2$ , es decir,  $1 - x = xt^2 \Rightarrow 1 = x(t^2 + 1) \Rightarrow x = \frac{t^3}{t^3 + 1}$  y  $dx = \frac{-3t^2}{(t^3 + 1)^2} dt$ , se tansformaria en  $-3\int \frac{1}{(t^3 + 1)^2} t^2 \frac{t^2}{(t^3 + 1)^2} dt$ , que es un cociente de polinomios.  
\nc)  $\int \sqrt[4]{x}(1-x)^2 dx$ : Poniendo  $x = t^4$  y  $dx = 4t^2 dt$ , se tendria:  $\int \sqrt[4]{x}(1-x)^2 dx = \int t(1-t^4)^2 4t^3 dt$   
\nSean  $p$  y q números racionales. Demuestra que  $\int x^p (1-x)^q dx$  se puede poner como integral de un  
\ncolente de polinomios si se cumple alguna de estas condicionos:  
\na)  $p$  es entero.  
\nb) q es entero.  
\nb) q es entero.  
\nc)  $p$  y q son no enteros pero  $p + q$  si.  
\nEn el ejercicio anterior, se ha visto que  $\int x^p (1-x)^q dx$  con  $p$  y q racionales se podría poner como cociente de polinomios, al menos en estos tres casos:  
\na) 

c) 
$$
\int \sqrt[4]{x}(1-x)^2 dx
$$
: Poniendo  $x = t^4$  y  $dx = 4t^3 dt$ , se tendra:  $\int \sqrt[4]{x}(1-x)^2 dx = \int t(1-t^4)^2 4t^3 dt$ 

**13.92. Sean** *p* y *q* números racionales. Demuestra que  $\int x^p (1-x)^q dx$  se puede poner como integral de un **cociente de polinomios si se cumple alguna de estas condiciones:** 

- **a)** *p* **es entero.**
- **b)** *q* **es entero.**
- c)  $p \vee q$  son no enteros pero  $p + q$  sí.

En el ejercicio anterior, se ha visto que  $\int x^p (1 - x)^q dx$  con *p* y *q* racionales se podría poner como cociente de polinomios, al menos en estos tres casos:

a) 
$$
p = -2
$$
 b)  $q = 2$  c)  $p + q = \frac{1}{3} + \frac{5}{3} = 2$ 

En general, procediendo exactamente igual que antes, si *p* ∈ **Z**, o *q* ∈ **Z** o *p* + *q* ∈ **Z**, la integral dada se convierte en cociente de polinomios:

En a, si 
$$
q = \frac{m}{n}
$$
, se toma  $1 - x = t^n$ .  
En c, si  $p = \frac{m}{n}$ , se toma  $x = t^n$  y en b se escribe  $x^p (1 - x)^q$  como  $\left(\frac{1 - x}{x}\right)^q x^{p+q}$ ,

y si 
$$
q = \frac{m}{n}
$$
, se toma  $\frac{1-x}{x} = t^n$ .

- **13.93. El matemático ruso Tchebycheff demostró que las integrales**  $\int x^p (1-x)^q dx$  **son elementales solamente en los tres casos citados en el ejercicio anterior. Utilizando este resultado, prueba las siguientes afirmaciones:** 
	- **a**)  $\int \sqrt{1-x^3} dx$  no es elemental.
	- b)  $\int (1-x^n)^{\frac{1}{m}} dx$  con *n* y *m* enteros positivos es elemental si y solo si *m* o *n* = 1, o *m* = *n* = 2.
	- c)  $\int \sqrt{\text{sen } x} \, dx$  no es elemental.

d)  $\int \text{sen}^p x \cos^q x \, dx$ , siendo *p* y *q* números racionales, solo es elemental cuando alguno de los dos es **un entero impar o cuando** *p* **+** *q* **es un entero par.** 

**e)**  1 +  $x<sup>n</sup>$  $\int \frac{x}{\sqrt{1+x^n}} dx$  con *n* entero positivo, es elemental solo si *n* = 1, 2 ó 4. Calcula la integral en los tres **casos.** 

f)  $\int \text{sen}^q x \, dx$  con *q* racional es elemental solo si *q* es entero.

a) Bastaría ver que  $\int \sqrt{1-x^3} dx$  no responde a ninguno de los casos anteriores En efecto: en  $\int \sqrt{1-x^3} dx$  poniendo  $x^3 = t$ , y  $3x^2 dx = dt$ , se tendría:  $\int \sqrt{1-x^3} dx = \frac{1}{3}$  $1-t \frac{dt}{\sqrt[3]{t^2}}$  $\int \sqrt{1-t} \frac{dt}{\sqrt[3]{t^2}}$ , es decir,  $\frac{1}{3}\int t^{-\frac{2}{3}}(1-t)^{\frac{1}{2}} dt$  en la que  $p=-\frac{2}{3} \notin \mathbb{Z}$ ,  $q=\frac{1}{2} \notin \mathbb{Z}$  y  $p+q=-\frac{2}{3}+\frac{1}{2}=-\frac{1}{6} \notin \mathbb{Z}$ . In entero impar o cuando  $p + q$  es un entero par.<br>  $\int \frac{x}{\sqrt{1 + x''}} dx$  con *n* entero positivo, es elemental solo si  $n = 1, 2, 6, 4$ . Calcula la integral en<br>
assos.<br>  $\int \sin^8 x dx$  con *q* racional es elemental solo si *q* es en

b)  $\int (1-x^n)^{\frac{1}{m}} dx$ . Poniendo  $x^n = t$  y  $nx^{n-1} dx = dt$ , se tendría:  $\int (1-x^n)^{\frac{1}{m}} dx = \frac{1}{n} \int (1-t)^{\frac{1}{m}} t^{\frac{1-n}{n}} dt$ Así pues, si *m* o *n* = 1, se está en uno de los dos casos: a o b. Si  $m = n = 2, \frac{1}{m}$  $\frac{1}{m}$  +  $\frac{1-n}{n}$  = 0 y se está en el caso c.

Si *m* ≠1, *n* ≠ 1 ni  $\frac{1}{m}$  ni  $\frac{1-n}{n}$  son enteros y su suma  $\frac{1}{m}$  $\frac{1}{m}$  +  $\frac{1}{n}$  - 1 tampoco, si *m* y *n* no son ambos igual a 2.

c)  $\int \sqrt{\text{sen } x} \, dx$ . Haciendo sen  $x = \sqrt{t}$  y cos  $x \, dx = \frac{1}{2\sqrt{t}}$  *dt*, la integral dada se transformaría en:  $\int \sqrt[4]{t}$ .  $\frac{1}{2\sqrt{t}} \cdot \frac{1}{\sqrt{1-t}}$  *dt* =  $\frac{1}{2} \int t^{-\frac{1}{4}} (1-t)^{-\frac{1}{2}} dt$  y ni *p* ni *q* son enteros (*p* = − $\frac{1}{4}$ , *q* = − $\frac{1}{2}$ ), ni *p* + *q* = − $\frac{1}{4}$  −  $\frac{1}{2}$  = − $\frac{3}{4}$ 

d) Poniendo  $\int \text{sen}^p x \cos^q x dx = \int \text{sen}^p x \cos^{q-1} \cos x dx$  y haciendo sen  $x = \sqrt{t}$  y  $\cos x dx = \frac{1}{2\sqrt{t}} dt$ Como  $\cos^{q-1} x = (1 - \sin^2 x)^{\frac{q-1}{2}}$ , se tendría  $\int t^{\frac{p}{2}} (1 - t)^{\frac{q-1}{2}} \cdot \frac{1}{2\sqrt{t}} dt$ *t*  $t^{\frac{p}{2}}(1-t)^{q}$ 2  $\int_{\frac{p}{2}}^{\frac{p}{2}} (1-t)^{\frac{q-1}{2}} \cdot \frac{1}{2\sqrt{t}} dt = \frac{1}{2} \int t^{\frac{p-1}{2}} (1-t)^{\frac{q-1}{2}} dt$ Si *p* o *q* es un entero impar,  $\frac{p-1}{2}$  o  $\frac{q-1}{2}$  es entero. Si *p* + *q* es un entero par, resulta que  $\frac{p-1}{2} + \frac{q-1}{2} = \frac{p+q}{2} - 1$  sería entero. Pero si ni *p* ni *q* es un entero impar,  $\frac{p-1}{2}$  ni  $\frac{q-1}{2}$  es entero y si *p* + *q* no es un entero par,  $\frac{p+q}{2}$  − 1 ∉ **Z**.

e) *dx x*  $\int \frac{x}{\sqrt{1+x^n}} dx$  . Haciendo *x*<sup>n</sup> = *t* y *nx*<sup>n−1</sup> *dx* = *dt*, se tendría  $\frac{1}{n}$  $\frac{1}{n}\int t^{\frac{1}{n}} \cdot (1+t)^{-\frac{1}{2}} \cdot t^{\frac{1-n}{n}} dt = \frac{1}{n}\int t^{\frac{2}{n-1}} (1+t)^{-\frac{1}{2}} dt$  $q = -\frac{1}{2}$  no es entero. Si  $n = 1$  ó 2,  $\frac{2}{n} - 1$  es entero. Si  $n = 4$ ,  $\frac{2}{n} - 1 - \frac{1}{2}$  es entero. Pero si *n* ≠ 1, 2 ó 4,  $\frac{2}{n}$  − 1 ∉ **Z** y  $\frac{2}{n}$  −1 −  $\frac{1}{2}$  =  $\frac{2}{n}$  −  $\frac{3}{2}$  que es entero solamente si *n* = 4. Si  $n = 1$ , es  $\int \frac{1}{\sqrt{1 + x}} dx$  $\int \frac{x}{\sqrt{1+x}} dx$  , que, poniendo 1 + *x* = *t*<sup>2</sup> y *dx* = 2*t dt*, se transforma en  $\int \frac{t^2-1}{t} 2t dt = 2 \int (t^2-1) dt =$  $\overline{\phantom{a}}$  $\overline{\phantom{a}}$ )  $\backslash$ l. I l ſ  $= 2\left(\frac{\sqrt{(1+x)^3}}{3} - \sqrt{1+x}\right) + C$ Si  $n = 2$ , es  $\frac{1}{2}$  dx *x*  $\int \frac{x}{\sqrt{1+x^2}} dx$  que, con 1 +  $x^2 = t$  y 2*x dx* = *dt*, se transforma en  $\frac{1}{2} \int \frac{1}{\sqrt{t}} dt = \sqrt{t} = \sqrt{1+x^2} + C$ Finalmente, si *n* = 4, se tendría *dx x*  $\int \frac{x}{\sqrt{1+x^4}} dx$ , que haciendo  $x^2 = t$  y 2*x dx* = *dt*, conduce a  $\frac{1}{2} \int \frac{1}{\sqrt{1+t^2}} dt$ . Y poniendo ahora  $t =$  tg *u* y *dt* =  $\frac{1}{\cos^2 u} du$  , resultaría  $\frac{1}{2} \int \frac{1}{\cos u} du = \frac{1}{2} \int \frac{\cos u}{1 - \sin^2 u} du$  $\frac{1}{2} \int \frac{\cos u}{1 - \sin^2 u} du = \frac{1}{2} \int \frac{1}{1 - y^2} dy$  con  $y =$ sen *u* y *dy* = cos *u du* Finalmente como,  $\frac{1}{1-y^2} = \frac{A}{1+y}$  $\frac{x}{1+y}$  +  $\frac{y}{1-y}$  $\frac{B}{1-y} = \frac{A(1-y)+B(1+y)}{1-y^2}$ *y*  $A(1-y) + B(1+y)$  $\frac{-y)+B(1+y)}{1-y^2}$ , de la igualdad 1 = *A*(1 − *y*) + *B*(1 + *y*), se obtiene  $A = B = \frac{1}{2}$ , por lo que  $\int \frac{1}{1 - y^2} dy = \frac{1}{2} \ln \frac{1 + y}{1 - y^2}$ *y* − +  $\frac{1+y}{1-y} = \frac{1}{2} \ln \frac{1+\text{sen}u}{1-\text{sen}u}$ *u*  $1 -$ sen  $1+$ sen − + Si *t* = tg *u* se tiene que:  $1 + t^2 = \frac{1}{\cos^2 u}$ ,  $\cos^2 u = \frac{1}{1 - t^2}$ , sen  $u = \sqrt{1 - \frac{1}{1 + t^2}} = \frac{t}{\sqrt{1 + t^2}}$ + *u u*  $1$ -sen  $1+$ sen  $\frac{+\text{sen}u}{-\text{sen}u}$  = 2 2 1 1 1 1 *t t t t* + − + + =  $t^2-t$  $t^2 + t$  $+t^2$  –  $+t^2$  + 2 2 1  $\frac{1+t^2+t}{1+t^2-t} = \left(\sqrt{1+t^2}+t\right)^2$ , por lo que  $\frac{1}{2}$  ln  $\frac{1+\text{sen } u}{1-\text{sen } u}$ *u*  $1 -$ sen  $1+$ sen  $\frac{+\operatorname{sen} u}{-\operatorname{sen} u} = \ln \left( \sqrt{1+t^2} + t \right)$ Así pues,  $\int \frac{x}{\sqrt{1+x^4}} dx$ *x x*  $\frac{x}{1+x^4}$  dx =  $\frac{1}{2}$  ln  $(\sqrt{1+x^4} + x^2) + C$ f)  $\int$  sen<sup>q</sup> x dx Poniendo  $\int \text{sen}^q x \, dx = \int \text{sen}^{q-1} \text{sen } x \, dx = \int (\text{sen}^2 x)^{\frac{q-1}{2}} \text{sen } x \, dx$ Haciendo cos *x* = √*t* y −sen *x dx* =  $\frac{1}{2\sqrt{t}}$  *dt*, se tiene:  $\int \text{sen}^q x \, dx = -\frac{1}{2} \int (1-t)^{\frac{q-1}{2}} \cdot t^{-\frac{1}{2}} dt$ Así pues, como  $\int t^p(1-t)^q dt$  es elemental solo cuando *p*, *q* o *p* + *q* son enteros, se tiene que esta integral sería elemental solo si  $\frac{q-1}{2}$  ∈ **Z** o  $\frac{q-1}{2}$  –  $\frac{1}{2}$  sea entero, es decir,  $\frac{q-1}{2}$  ∈ **Z** o  $\frac{q}{2}$  ∈ **Z**, o sea,  $q$  ∈ **Z**. Si  $n = 2$ , es  $\int \frac{x}{\sqrt{1 + x^2}} dx$  que, con  $1 + x^2 = 1$  y 2x dx = dt, se transforma en  $\frac{1}{2} \int \frac{1}{\sqrt{1}} dt = \sqrt{1 - \sqrt{1 + x^2}}$ <br>
Si  $n = 2$ , es  $\int \frac{x}{\sqrt{1 + x^2}} dx$  que, con  $1 + x^2 = 1$  y 2x dx = dt, se transforma en  $\frac{1}{2} \int \frac{$ 

Nota: Obsérvese que, en cualquier caso, esta integral se reduce al apartado d,  $\int \text{sen}^q x \cos^p x dx$  con  $p = 0$  y allí se vio que era elemental cuando alguno era entero impar, en este caso *q*, o cuando la suma era entero par, en este caso *q*, es decir,  $\int$  sen<sup>*q*</sup> x *d*x es elemental solo si *q* ∈ **Z**.

**13.94. a) Calcula**  $\int \frac{x^3 + x + 1}{(x + 2)^3}$  $\frac{1}{4}$  $\frac{x^3 + x + 1}{(x + 2)^4}$  dx  $\int \frac{x^3 + x + 1}{(x + 2)^4} dx$  sin descomponer en fracciones simples. Sugerencia: llama  $x + 2 = t$ .

b) Demuestra que si grad(P) <  $m$  +  $n$ , existen polinomios  $q(x)$  y  $r(x)$  con grad(q) <  $m$  y grad(r) <  $n$ , tales que:  $\frac{P(x)}{(x-a)^m (x-b)^n} = \frac{q(x)}{(x-a)^m} + \frac{r(x)}{(x-b)^n}$  $\frac{f(x)}{(x-a)^m(x-b)^n} = \frac{f(x)}{(x-a)^m} + \frac{f(x)}{(x-b)^n}.$ 

**c**) Utiliza los apartados anteriores para obtener:  $\int \frac{dx}{\left( x-2 \right)^2 \left( x-3 \right)^2}$ 

a) Se escribe el numerador,  $x^3 + x + 1$  en potencias de  $x + 2$ . En concreto:  $x^3 + x + 1 = (x + 2)^3 + a(x + 2)^2 + b(x + 2) + c = x^3 + 6x^2 + 12x + 8 + ax^2 + 4ax + 4a + bx + 2b + c$ Así pues:  $a + 6 = 0$ ,  $12 + 4a + b = 1$ ,  $8 + 4a + 2b + c = 1$ Con lo que, despejando, se obtiene que:  $a = -6$ ,  $b = 13$ ,  $c = -9$ La integral dada se transforma entonces en:

$$
\int \frac{1}{x+2} dx - 6 \int \frac{1}{(x+2)^2} dx + 13 \int \frac{1}{(x+2)^3} dx - 9 \int \frac{1}{(x+2)^4} dx = \ln|x+2| + \frac{6}{x+2} - \frac{13}{2} \frac{1}{(x+2)^2} + \frac{3}{(x+2)^3} + C
$$

b) Se descompone en fracciones simples:

$$
\frac{P(x)}{(x-a)^m(x-b)^n} = \frac{A_1}{x-a} + \ldots + \frac{A_m}{(x-a)^m} + \frac{B_1}{x-b} + \ldots + \frac{B_n}{(x-b)^n} = \frac{A_1(x-a)^{m-1} + \ldots + A_m}{(x-a)^m} + \frac{B_1(x-b)^{n-1} + \ldots + B_n}{(x-b)^n}
$$

y llamando *q*(*x*) y *r*(*x*) a estos nuevos numeradores resulta que grado *q*(*x*) ≤ *m* − 1 y grado *r*(*x*) ≤ *n* − 1, es decir, grado *q*(*x*) < *m* y grado *r*(*x*) < *n*.

c) Utilizando el apartado b, se puede escribir que:

 $(x-2)^2(x-3)^2$  $\frac{1}{(x-2)^2(x-3)^2} = \frac{ax+b}{(x-2)^2}$ *x*  $\frac{ax+b}{(x-2)^2} + \frac{cx+d}{(x-3)^2}$  $\frac{(cx+d)}{(x-3)^2} = \frac{(ax+b)(x-3)^2 + (cx+d)(x-2)^2}{(x-2)^2(x-3)^2}$  $(x-2)^{2}(x-3)$  $(ax + b)(x-3)^{2} + (cx + d)(x - 2)$ −2<sup>°</sup>(x –  $(+b)(x-3)^2$  +  $(cx+d)(x (x-2)^{2}(x)$  $ax + b)(x - 3)^{2} + (cx + d)(x)$ De la igualdad 1 =  $(ax + b)(x - 3)^2 + (cx + d)(x - 2)^2$ , resulta que:  $si x = 3$ ,  $1 = 3c + d$  $si x = 2, 1 = 2a + b$  $si x = 0,$   $1 = 9b + 4d$ si *x* = −1, 1 = −16*a* + 16*b* − 9*c* + 9*d* istipues:<br>
a in equal deals e transforma entonces en:<br>  $\int \frac{1}{x+2} dx - 6 \int \frac{1}{(x+2)^2} dx + 13 \int \frac{1}{(x+2)^3} dx - 9 \int \frac{1}{(x+2)^4} dx = \ln |x+2| + \frac{6}{x+2} - \frac{13}{2} \frac{1}{(x+2)^2} + \frac{3}{(x+2)^2}$ <br>
So decompone en fracciones simples:<br>  $\int \frac{$ 

de donde se obtiene *a* = 2, *b* = −3, *c* = −2, *d* = 7 y el problema se reduce a calcular  $\int \frac{2x-3}{(x-2)^2} dx$ *x*  $(x - 2)^2$  $\frac{2x-3}{2}$  dx y

$$
\int \frac{-2x+7}{(x-3)^2} dx
$$

Procediendo igual que en el apartado a 2*x* − 3 = 2(*x* − 2) + 1 y −2*x* + 7= −2(*x* − 3) + 1, por lo que se tiene que:

$$
\int \frac{2x-3}{(x-2)^2} dx = \int \frac{2}{x-2} dx + \int \frac{1}{(x-2)^2} dx = 2 \ln|x-2| - \frac{1}{x-2}
$$
  

$$
\int \frac{-2x+7}{(x-3)^2} dx = \int \frac{-2}{x-3} dx + \int \frac{1}{(x-3)^2} dx = -2 \ln|x-3| - \frac{1}{x-3}
$$
  
Asf pues: 
$$
\int \frac{dx}{(x-2)^2 (x-3)^2} = 2 \ln|\frac{x-2}{x-3}| - \frac{1}{x-2} - \frac{1}{x-3} + C
$$

# RELACIONA Y CONTESTA

ELEACIONA Y CONTESTA  
\n**Edge la** *function* **resquesta concede exase**  
\n**1. See** *f* **is primitive** 
$$
6\left(-\frac{\pi}{2}, \frac{\pi}{2}\right) \text{d}a \text{ is function } g(x) = \frac{1 + \text{tg} x}{\cos^2 x}
$$
 **que toma el valor**  $-\frac{3}{2}$  **en**  $x = 0$ .  
\n**El valor de**  $f\left(\frac{\pi}{4}\right)$  **es:**  
\n**A**  $\frac{\pi}{2}$  **B 0 C 1 D**  $\frac{\pi}{4}$  **E N limguna de las anteriores.**  
\n**La adda vefinite**  $f(x) = -\frac{3}{2}$ , **por lo que**  $-\frac{3}{2} = \frac{1}{2} + C$  **y**  $C = -2$ .  
\n**As ce use**, **la function es**  $f(x) = \frac{1}{2}(1 + \text{tg } x)^2 - 2$ , **que en**  $\frac{\pi}{4}$  **vale**  $f\left(\frac{\pi}{4}\right) = \frac{1}{2}(1 + 1)^2 - 2 = 0$ .  
\n**2. SI F**(**x**) **es lambda primitive de**  $f(x) = \frac{1}{\sqrt{9 - 4x^2}}$  **que pass pre el right.**  
\n**2. SI F**(**x**) **a a partial function es**  $f(x$ 

**5. Juan, que no sabe derivar, dice que las funciones** *f***(***x***) y** *g***(***x***) son primitivas de una misma función:**  A)  $f(x) = \frac{x}{x+1}$ ,  $g(x) = \frac{2x}{x}$ **+1**

**+1 B**)  $f x$ ) = cos 2*x*,  $g(x) = -2 \cos^2 x$ 

**C)**  $f(x) = \ln (2x^2 + 1), g(x) = \ln(24x^2 + 12)$ 

D)  $f(x) = \text{sen}^{\sqrt{2}} x \cdot \text{cos}^8 x - \text{cos} x, g(x) = \text{cos}^5 x \text{ sen}^{\sqrt{2}} x + \text{cos} x$ 

**E**)  $f(x) = \arctg x$ ,  $g(x) = -\arctg \frac{1}{x}$ 

Dos funciones son primitivas de una misma función sólo si difieren en una constante.

A:  $g(x) = \frac{2x+1}{x+1}$ + +  $\frac{2x+1}{x+1} = \frac{x+1}{x+1}$ + + *x*  $\frac{x+1}{x+1} + \frac{x}{x+1} = 1 + f(x)$ , luego A es verdadera. B:  $f(x) - g(x) = \cos^2 x - \sin^2 x + 2\cos^2 x = 3\cos^2 x - \sin^2 x$ , por lo que B es falsa. C:  $g(x) = \ln \left[ 12(2x^2 + 1) \right]$  $\left| 12(2x^2+1) \right|$  = ln 12 + ln (2x<sup>2</sup> + 1) = ln 12 +  $f(x)$  y C es verdadera. D:  $g(x) - f(x) = 2 \cos x + \sin^{3/2} x \cos^{5} x (1 - \cos^{3} x)$  por lo que D es falsa. E: *f*(*x*) − *g*(*x*) = arctg *x* + arctg  $\frac{1}{x} = \frac{\pi}{2}$ , con lo que E es verdadera .

**6.** Sea *f* la función definida en R por la fórmula  $f(x) = \frac{1}{4+x^2}$  $\frac{1}{1+x^2}$  y *F* la primitiva de *f* tal que *F*(0) = 0:

B: 
$$
f(x) - g(x) = \cos^2 x - \sin^2 x + 2\cos^2 x = 3 \cos^2 x - \sin^2 x
$$
, por lo que B es falsa.  
\nC:  $g(x) = \ln \left[ 12(2x^2 + 1) \right] = \ln 12 + \ln (2x^2 + 1) = \ln 12 + f(x) y$  C es verdadera.  
\nD:  $g(x) - f(x) = 2 \cos x + \sec^2 x$   $\frac{1}{x} = \frac{\pi}{2}$ , con lo que E es verdadera.  
\nE:  $f(x) - g(x) = \arctg x + \arctg \frac{1}{x} = \frac{\pi}{2}$ , con lo que E es verdadera.  
\nSoa *f* la función definida en R por la fórmula  $f(x) = \frac{1}{1 + x^2} y$  F la primitiva de *f* tal que  $F(0) = 0$ :  
\nA)  $F(1) = \frac{\pi}{4}$   
\nB) Si  $G: \left(-\frac{\pi}{2}, \frac{\pi}{2}\right) \rightarrow R$  con  $G(x) = F(tg x)$ , entonces  $G(x) G'(x) = x$   
\nC)  $F\left(\frac{1}{2}\right) + F\left(\frac{1}{3}\right) = \frac{\pi}{4}$   
\nD) Sea *H*:  $(0, +\infty) \rightarrow R$  con  $H(x) = F\left(\frac{1}{x + 1}\right) + F\left(\frac{x}{x + 2}\right)$ . Entonce  $H(0) = \frac{\pi}{4}$   
\nE) Para todo x positive,  $H'(x) = 0$   
\n $F(x)$  es la función  $F(x) = \arctg x$ .  
\n $F(1) = \arctg 1 = \frac{\pi}{4} y$  As es verdadera.  
\n $G(x) = F(tg x) = \arctg (tg x) = x$ , por lo que  $G'(x) = 1 y$   $G(x) G'(x) = x$  con lo que B es también verdader  
\n $F\left(\frac{1}{2}\right) + F\left(\frac{1}{3}\right) = \arctg \frac{1}{2} + \arctg \frac{1}{3} = \alpha$  con  $tg(x) = tg\left(\arctg \frac{1}{2} + \arctg \frac{1}{3}\right) = \frac$ 

$$
F(x)
$$
 es la función  $F(x)$  = arctg x.

 $F(1)$  = arctg 1 =  $\frac{\pi}{4}$  y A es verdadera.

 $G(x) = F(tg x) =$  arctg (tg *x*) = *x*, por lo que  $G'(x) = 1 y G(x) G'(x) = x$  con lo que B es también verdadera.

$$
F\left(\frac{1}{2}\right) + F\left(\frac{1}{3}\right) = \arctg\frac{1}{2} + \arctg\frac{1}{3} = \alpha \text{ con tg } \alpha = \text{tg}\left(\arctg\frac{1}{2} + \arctg\frac{1}{3}\right) = \frac{\frac{1}{2} + \frac{1}{3}}{1 - \frac{1}{2\cdot\frac{1}{3}}} = 1, \text{ por lo que } \alpha = \frac{\pi}{4} \text{ y C es}
$$

verdadera.

*H*(0) = *F*(1) + *F*(0) = arctg 1 + arctg 0 =  $\frac{\pi}{4}$  y D es verdadera.

$$
H(x) = \arctg \frac{1}{x+1} + \arctg \frac{x}{x+2} = \alpha \text{ con tg } \alpha = \text{tg } \left( \arctg \frac{1}{x+1} + \arctg \frac{x}{x+2} \right) = \frac{\frac{1}{x+1} + \frac{x}{x+2}}{1 - \left( \frac{1}{x+1} \right) \left( \frac{x}{x+2} \right)} = \frac{x^2 + 2x + 2}{x^2 + 2x + 2} = 1,
$$

por lo que *H* es constante y *H*′(*x*) = 0, con lo que E es también verdadera.

Así pues, son verdaderas las cinco respuestas.

7. Las primitivas de  $f(x) = 6$  sen  $x \cos x$  son las funciones: **A)**  $F(x) = 3$  sen<sup>2</sup> $x + C$  $F(x) = -\frac{3}{2}\cos 2x + C$  **E**)  $F(x) = -3\cos^2 x + C$ **B**)  $F(x) = 3 \cos^2 x + C$  $P(F|X) = 3 \cos 2X + C$  $\int$  6 sen *x* cos *x*  $dx = \int$  6*t*  $dt = 3$   $t^2 = 3$  sen<sup>2</sup>  $x + C$  por lo que A es verdadera. B es falsa pues las funciones 3 cos<sup>2</sup> x y 3 sen<sup>2</sup>x no difieren en una constante sino en 3 cos 2x. C es verdadera pues 3 sen<sup>2</sup>x +  $\frac{3}{2}$  cos 2x = 3 sen<sup>2</sup>x +  $\frac{3}{2}$  $\frac{3}{2} \cos^2 x - \frac{3}{2} \sin^2 x = \frac{3}{2} \sin^2 x + \frac{3}{2}$  $\frac{3}{2} \cos^2 x = \frac{3}{2}$ , es decir, difieren en una constante, por lo que si la respuesta A es verdadera, C también lo es D es falsa pues las funciones dadas por D y C difieren en  $\frac{9}{2}$  cos 2x. E es verdadera ya que las funciones dadas por A y E difieren en una constante: 3 sen<sup>2</sup>x – (–3 cos<sup>2</sup>x) = 3. *Elige la relación correcta entre las dos afirmaciones dadas:*  **8. Sea** *f***(***x***) una función continua. a)** *F***(***x***) es la primitiva de** *f* **que pasa por el origen. b)**  $F(x)$  se ha obtenido tomando  $C = 0$  en la expresión  $\int f(x) dx = F(x) + C$ . **A)** a  $\Leftrightarrow$  **b c**) **b**  $\Rightarrow$  a pero a  $\Rightarrow$  **b b E**) Ninguna de las anteriores. **B)**  $a \Rightarrow b$  pero  $b \neq a$  **D)** a y b se excluyen entre sí. La respuesta correcta es la E. Las afirmaciones a y b no tienen nada que ver, por ejemplo, *f*(*x*) = *ex* . Según a, *F*(*x*) sería *ex* − 1 y en b  $F(x) = e^x$ . Nota: Si *f*(*x*) fuera una función polinómica, la respuesta sería a ⇔ b. *Señala el dato innecesario para contestar:*  **9 La aceleración de una partícula está dada por** *dv dt* <sup>=</sup> *<sup>a</sup>* <sup>+</sup> *bt* <sup>+</sup> *<sup>c</sup>***cos(2**π*t***). Se pide la velocidad,** *v***, en** *<sup>t</sup>* <sup>=</sup>**<sup>2</sup> y se dispone de los siguientes datos: a)** *v* **(0) b)** *v* **1**  $\left(-\frac{1}{4}\right)$  c) *v* **1**  $\left(-\frac{1}{2}\right)$  $\left(-\frac{1}{2}\right)$  **d)**  $v(-1)$ **A) Puede eliminarse el dato a. C) Puede eliminarse el dato c. E) No puede eliminarse ningún dato. B) Puede eliminarse el dato b. D) Puede eliminarse el dato d.**  La respuesta correcta es la B. Como  $\frac{dv}{dt} = a + bt + c \cos(2\pi t)$ , se tiene que *v*(*t*) = a*t* +  $\frac{b}{2}t^2 + \frac{c}{2\pi}$  sen (2π*t*) + *d*, por lo que *v*(2) = 2*a* + 2*b* + *d* y basta calcular *a*, *b* y *d*. b)  $v\left|-\frac{1}{4}\right|$ J  $\backslash$  $\overline{\phantom{a}}$ l  $\left(-\frac{1}{4}\right) = -\frac{1}{4}a + \frac{1}{32}b - \frac{1}{2\pi}c + d.$ Así pues, los valores que nos hacían falta, *a*, *b* y *d* los podemos obtener con los datos a, c y d. *Analiza si la información suministrada es suficiente para contestar la cuestión:*  10. Para calcular  $\int f(x) \cos^2 x \, dx$  y  $\int f(x) \sin^2 x \, dx$  siendo f una función continua y  $\int f(x) \cos^2 x \, dx$  no **elemental, se sabe que: a**)  $\int f(x) dx = g(x) + C$ ; b)  $\int f(x) \cos 2x dx = h(x) + C$ . **A) Cada información es suficiente por sí sola. D) Son necesarias las dos juntas. B) a es suficiente por sí sola, pero b, no. E) Hacen falta más datos. C) b es suficiente por sí sola, pero a, no.**  La respuesta correcta es la D. Se llama  $I = \int f(x) \cos^2 x \, dx$ ,  $J = \int f(x) \sin^2 x \, dx$ .  $\int f(x) \cos^2 x dx + \int f(x) \sin^2 x dx = \int f(x) dx = g(x) y \int f(x) \cos^2 x dx - \int f(x) \sin^2 x dx = \int f(x) \cos 2x dx = h(x).$ Así pues, con los dos datos juntos a y b, podemos calcular *I* y *J* pues:  $\begin{cases} l + J = g(x) \\ l - J = h(x) \end{cases}$  $I + J = g(x)$  $\int I + J = g(x)$ <br> $I - J = h(x)$ relación correcta entre las dos afirmaciones dadas por  $A y \text{ E}$  difieren en una constante: 3 sen<sup>5</sup>x - (-3 cos<sup>5</sup>x) =<br>
relación correcta entre las dos afirmaciones dadas:<br>
Sea f(x) una función continua.<br>
De F(x) es la pr